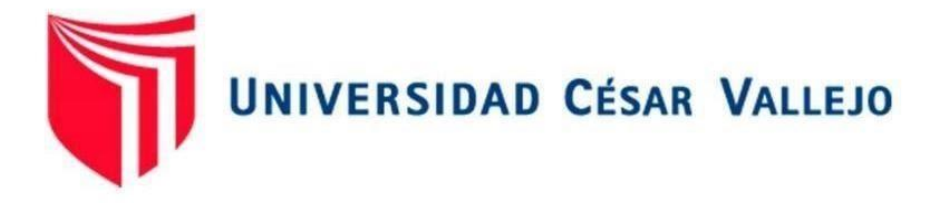

# **FACULTAD DE INGENIERÍA Y ARQUITECTURA**

# ESCUELA PROFESIONAL DE INGENIERÍA MECÁNICA ELÉCTRICA

Torata Mejoramiento de armados en red secundaria para el cumplimiento distancias mínimas de seguridad en Asociación Vivienda Próceres

TESIS PARA OBTENER EL TÍTULO PROFESIONAL DE:

Ingeniero Mecánico Electricista

## **AUTOR:**

Apaza Yucra, Ronald (orcid.org/0000-0002-2508-9035)

## **ASESOR:**

Dr. Carranza Montenegro, Daniel (orcid.org/0000-0001-6743-6915)

## **LÍNEA DE INVESTIGACIÓN:**

Generación, Transmisión y Distribución

## **LÍNEA DE RESPONSABILIDAD SOCIAL UNIVERSITARIA:**

Desarrollo sostenible y adaptación al cambio climático

CHICLAYO – PERÚ

2022

#### **Dedicatoria**

<span id="page-1-0"></span>Primero, agradezco a dios que me guía en cada paso que doy por la vida y a mis padres, por las palabras de aliento, confianza que tuvieron en mí, todos mis logros se los dedico a ellos. Y por supuesto una dedicatoria especial a mi familia en general y docentes quienes con sus saberes me apoyaron en mi formación personal y profesional.

## **Ronald Apaza Yucra**

#### **Agradecimiento**

<span id="page-2-0"></span>Aprendo cada día a las personas quienes confiaron en mí, gracias a ellos mi lugar en esta vida se va desarrollando de la mejor manera. Agradezco infinitamente a Dios por haberme brindado una familia unida y dispuestos acompañarme en todo momento con su paz, su armonía, y su grandiosa fe de creer en él y en mi persona.

#### **El Autor**

## ÍNDICE DE CONTENIDOS

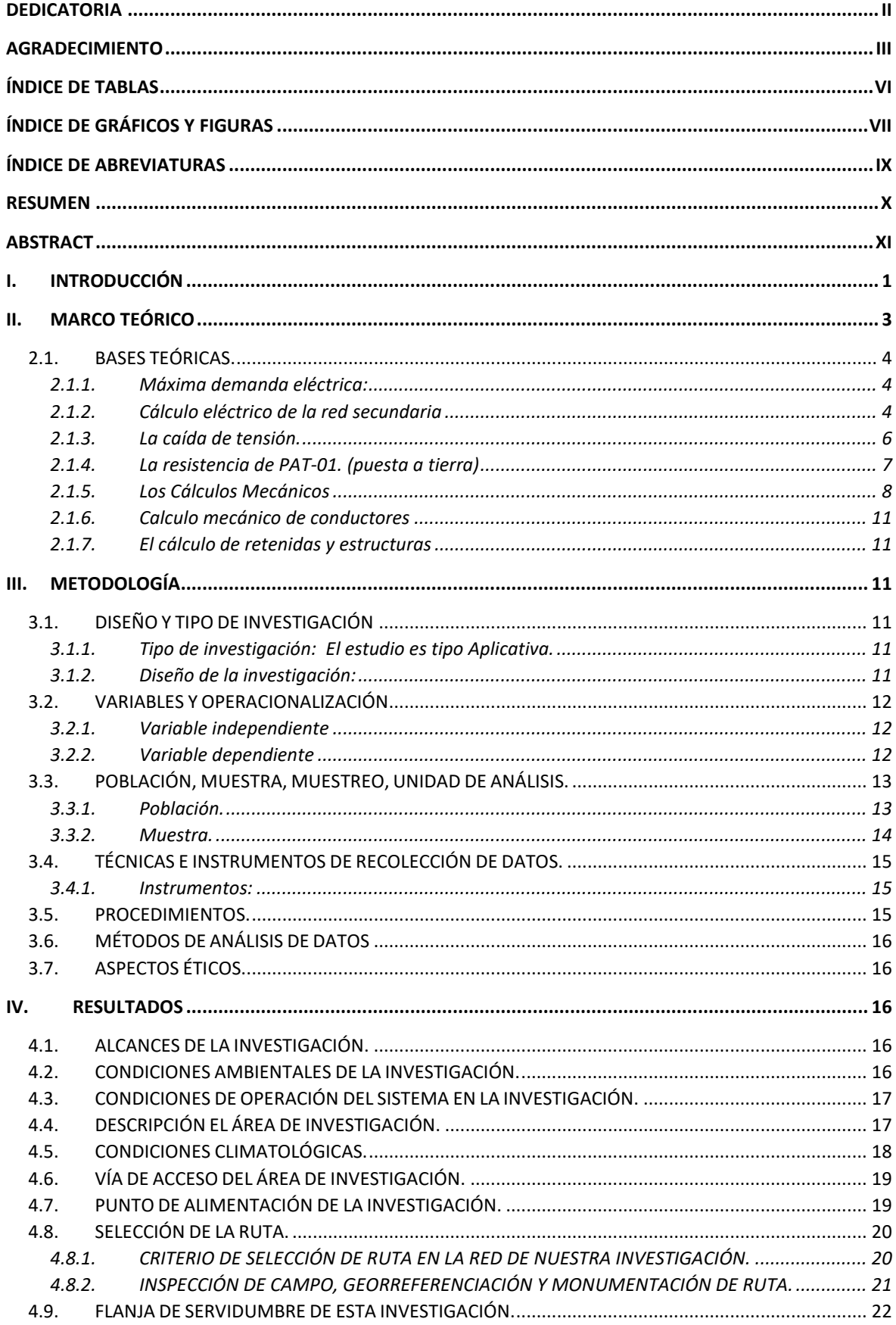

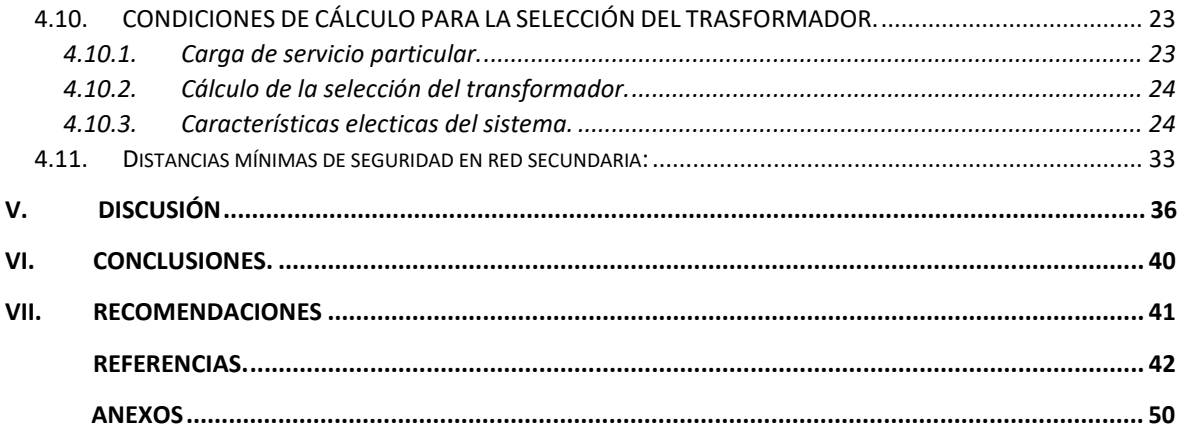

## **ÍNDICE DE TABLAS**

<span id="page-5-0"></span>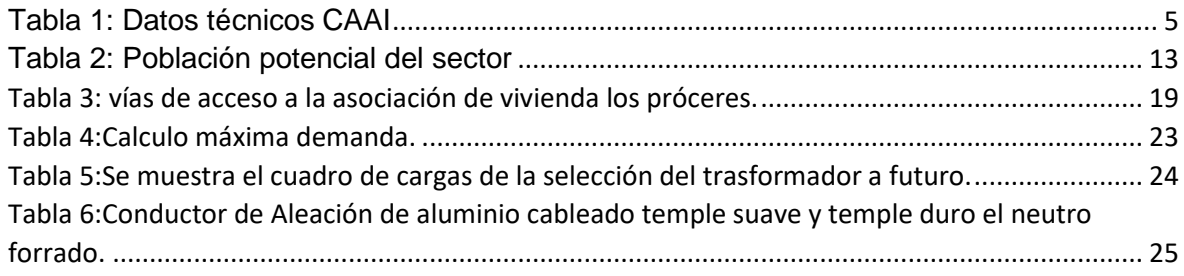

# **ÍNDICE DE GRÁFICOS Y FIGURAS**

<span id="page-6-0"></span>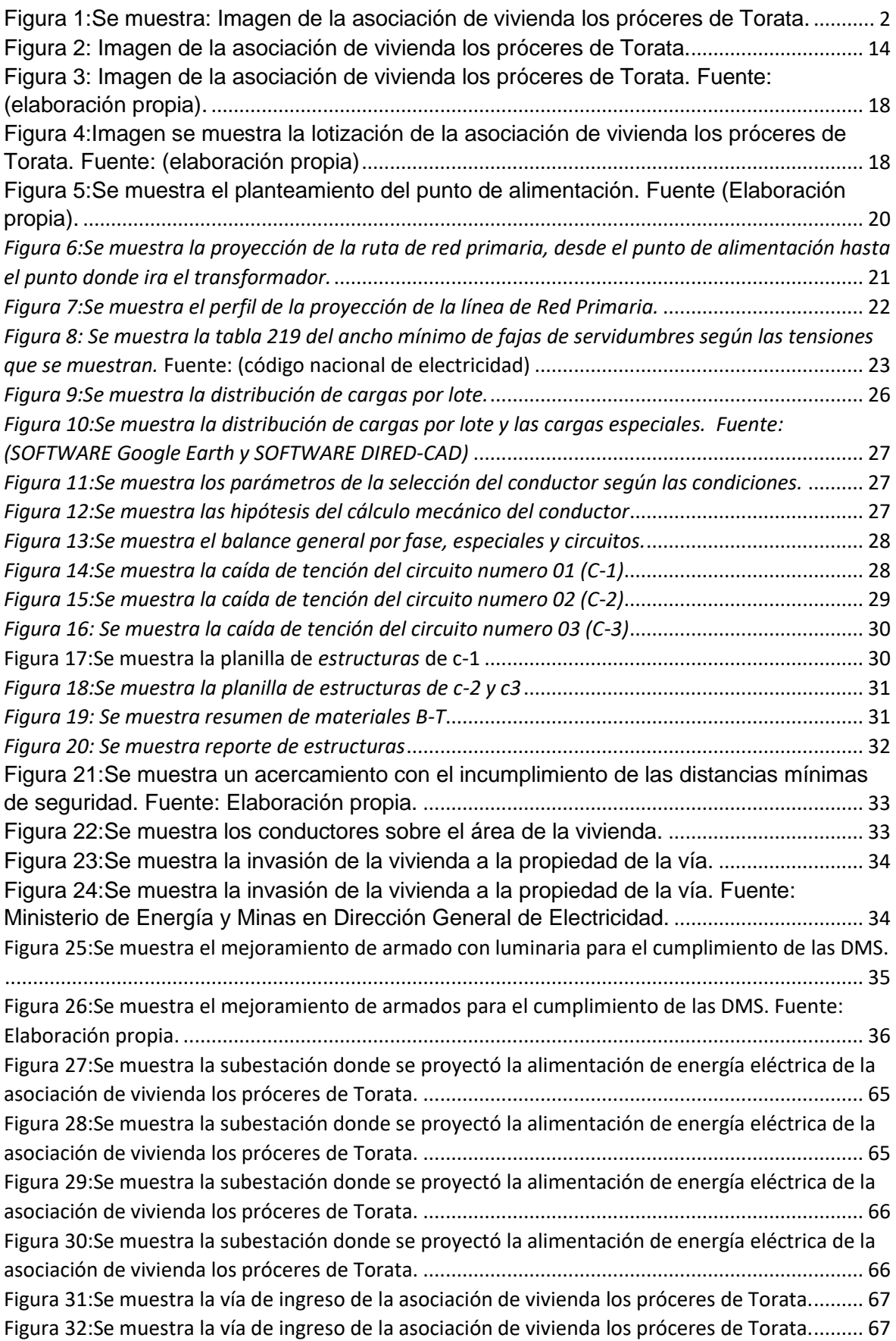

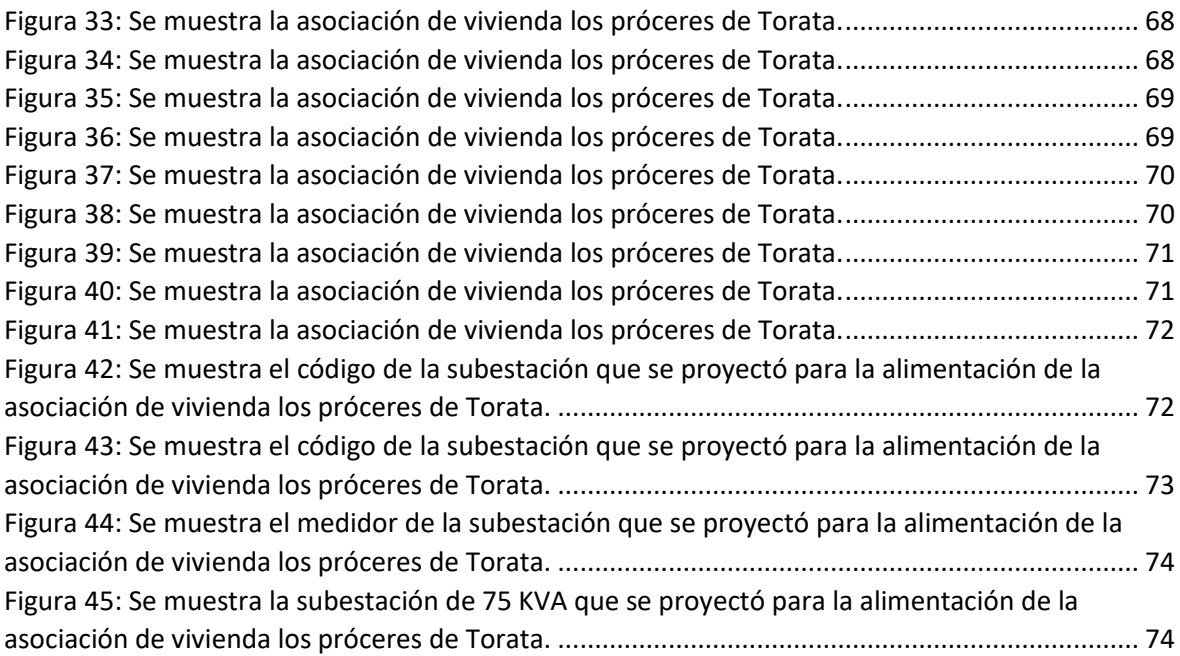

#### **ÍNDICE DE ABREVIATURAS**

<span id="page-8-0"></span>**RP:** Red Primaria **RS:** Red Secundaria **DMG:** Distancia Media Geométrica. **RMG:** Radio Medio Geométrico. **I.:** Corriente que Circula en el Circuito **L.:** Longitud de Tramo **K.:** Factor de Caída de Tensión **A:** Amperios **M:** Metros **V:** Voltios **W:** Watts. **C°:** Temperatura en Grados Celsius **PAT:** Puesta a Tierra. **DGE**: Dirección General de Electricidad **L:** Longitud **D:** Diámetro **H:** Profundidad **DMS:** Distancia Mínima de Seguridad **Kv1:** Tensión Máxima Entre Fase del Circuito Mayor **Kv2:** Tensión Máxima Entre Fase del Circuito Menor **Fc:** Factor de Corrección por Altitud. **UTM:** Universal Transverse Mercator. **KVA:** kilovoltios Amper. **KV:** kilovoltios **MSNM:** Maestros Sobre el Nivel del Mar **C.A.C:** Concreto Armado Centrifugado. **Km:** Kilos Metros.

#### **RESUMEN**

<span id="page-9-0"></span>El presente trabajo de suficiencia profesional ha sido desarrollado a fin de poder demostrar la experiencia profesional que se obtuvo en el campo laboral.

 El trabajo se realizó en la asociación de vivienda los próceres de Torata, el cual su mayor problema es que no cuenta con energía eléctrica en la red de servicio particular y red de alumbrado público, siendo esto un obstáculo para el desarrollo económico, social y un impedimento para lograr una mejor calidad de vida.

 El presente trabajo fue diseñar una Red Secundaria para la electrificación de la asociación de vivienda los próceres de Torata, para el Cumplimiento de las Distancias Mínimas de Seguridad y un óptimo Diseño de la Red de Distribución, en la cual se tuvo en cuenta la demanda máxima por lote, el plano de lotización, la inspección en campo de la Asociación y también las normativas técnicas de distribución para el Mejoramiento de Armados.

**Palabras clave:** Diseño de la red de distribución, distancias mínimas de seguridad, mejoramiento de armados, red secundaria.

## **ABSTRACT**

<span id="page-10-0"></span>The present work of professional sufficiency has been developed in order to be able to demonstrate the professional experience that was obtained in the labor field.

 The work was carried out in the los próceres of Torata housing association, which its biggest problem is that it does not have electricity in the private service network and public lighting network, this being an obstacle to economic, social and economic development. impediment to achieve a better quality of life.

 The present work was to design a Secondary Network for the electrification of the housing association los próceres of Torata, for the Compliance with the Minimum Safety Distances and an optimal Design of the Distribution Network, in which the maximum demand was taken into account. per batch, the subdivision plan, the field inspection of the Association and also the technical regulations of distribution for the Improvement of Arming.

**Keywords:** Design of the distribution network, minimum safety distances, improvement of armed, secondary network.

#### <span id="page-11-0"></span>I. **INTRODUCCIÓN**

La asociación de vivienda próceres, pertenece a una zona rural situado en la salida de la cuidad de Torata con el cruce de la minera southern por la carretera binacional, actualmente cuenta con una población 119 viviendas y 417 pobladores que desarrollan actividad como agrícola, comercio, trabajos de construcción civil y también se dedican a la crianza de animales menores como aves de corral, porcinos, ovinos y otros.

 La asociación de vivienda los próceres de Torata no cuentan con servicio de energía eléctrica, en la actualidad la población se abastece de luz artificial por medio de alumbrado tradicional o artesanal, velas, linternas a pilas, etc.

Según la investigación, la falta de energía eléctrica viene causando malestar a la población, ya que no viene cubriendo las necesidades que ellos merecen. Por otro lado, la falta de energía eléctrica, genera la falta de una disponibilidad en las telecomunicaciones, el incremento de peligros y un limitado desarrollo de las actividades socioeconómicas en el sector. Así mismo no cuentan con alumbrado público.

La presente investigación del Mejoramiento de Armados en Red Secundaria Para el Cumplimiento Distancias Mínimas de Seguridad en Asociación Vivienda Próceres Torata, conllevará a conocer las problemáticas que viene pasando las familias, niños, adultos mayores.

En la actualidad en el distrito de torta, las calles y avenidas no cumplen con las distancias mínimas de seguridad, es por lo cual que se plantea esta investigación para una mejora distribución de energía eléctrica en la red secundaria, esto conllevara a una buena electrificación de la asociación de vivienda los próceres de Torata a futuro.

 Así mismo El área de estudio comprende la ubicación física donde se ubicará la investigación, zona donde se identifica el problema y su repercusión en la población.

Por lo tanto, de lo antes indicado, podemos decir que el área de estudio de la presente investigación del área geográfica, en donde se encuentra ubicada el

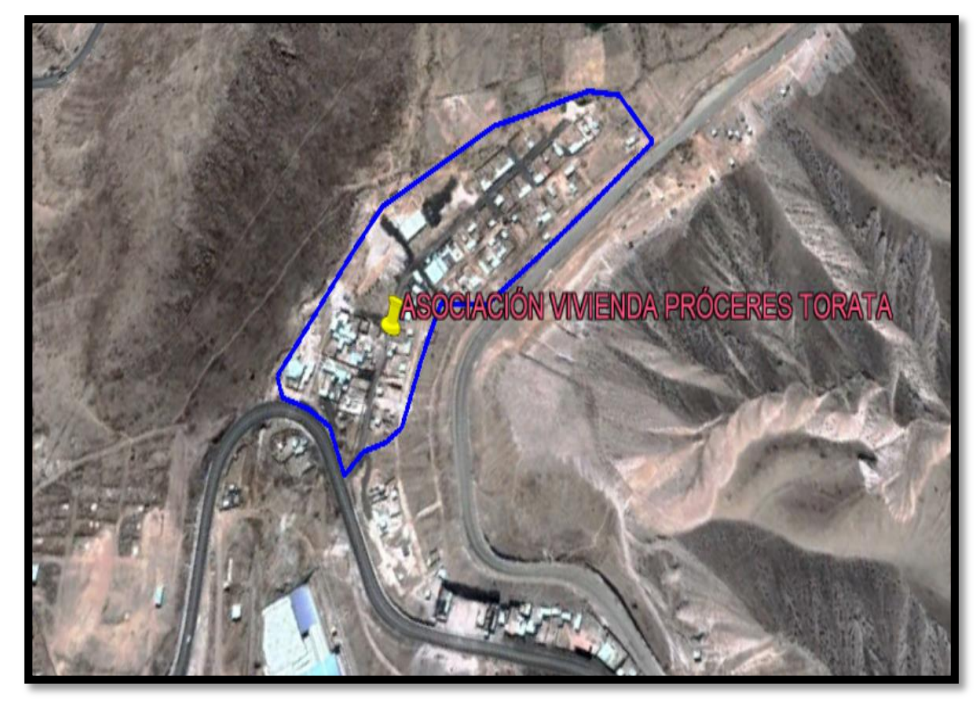

<span id="page-12-0"></span>punto de inicio, que viene ser en el sector de Cruce Cuajone – Cruz Pata. *Figura 1:Se muestra: Imagen de la asociación de vivienda los próceres de Torata. Fuente: (Google Earth).* 

La asociación de vivienda de los próceres de Torata, ante la pandemia del covid-19, la mayoría de las personas se vieron obligadas a permanecer en sus domicilios, y al no contar con servicios de energía eléctrica, no pudieron acceder a la virtualidad, como la innovación de clases virtuales y otros, esto genero obstáculos en la comunicación en el ámbito virtual que hoy en día llevamos día a día, esto genero retraso de los niños, adolescentes, adultos que asisten a clases virtuales, ya sean como a colegios, universidades y otros. Siendo esto una gran molestia por los habitantes de esta zona y generando este problema del déficit de la energía eléctrica.

La presente investigación tuvo como objetivo general de esta investigación fue el Mejoramiento de Armados de Red Secundaria Para el Cumplimiento Distancias Mínimas de Seguridad en Asociación Vivienda Próceres Torata, Los objetivos específicos fueron: Determinar la máxima demanda de energía eléctrica de la asociación de vivienda los próceres de Torata en la red secundaria. Determinar las distancias mínimas de seguridad en la electrificación de la red secundaria y seleccionar los tipos de armados para el cumplimiento de las distancias mínimas de seguridad. Así mismo realizar un análisis de costo y beneficio del proyecto. La hipótesis de la presente investigación será la siguiente: ¿El Mejoramiento de Armados de Red Secundaria Para el Cumplimiento Distancias Mínimas de Seguridad en Asociación Vivienda Próceres Torata?

#### <span id="page-13-0"></span>**II. MARCO TEÓRICO**

A continuación, se presenta trabajos realizados a nivel nacional e internacional donde abarca temas relacionados a las variables de estudio.

(Minga, 2020) plantea en el proyecto de "Diseño de un Sistema de Distribución Eléctrica en Media Tensión, Baja Tensión y Alumbrado Público Para la Asociación Señor Cautivo", de la "Universidad Nacional de Piura", en este proyecto de investigación, "se refleja la investigación y la solución de brindar energía eléctrica al sector de la población necesitada de los servicios de energía eléctrica".

(Cortez, 2020) plantea el proyecto de "Diseño de una Red de Distribución Secundaria para la Electrificación del Asentamiento Humano Buena Vista del Paraíso, Villa María del Triunfo", el cual tuvo como principal objetivo, "determinar la calificación eléctrica en función de la habilitación del Asentamiento Humano buena vista del paraíso, villa maría del triunfo; el cual plantea calcular la demanda máxima del Asentamiento Humano buena vista del paraíso, villa maría del triunfo para verificar la potencia de la subestación eléctrica que suministra energía a la red de distribución secundaria, así mimo realizar las especificaciones técnicas de montaje y de las pruebas eléctricas antes de la puesta en servicio de tendido de la red de distribución secundaria".

(Ramos, 2020) plantea en el proyecto del "Diseño de un Sistema de Distribución Eléctrica en Media Tensión, Baja Tensión y Alumbrado Público Para la Asociación Señor Cautivo", de la "Universidad Nacional de Piura", "hace mención que las zonas rurales no se encuentran electrificadas, como las asociaciones de pequeños agricultores y ganaderos de nuestra región en su mayoría".

(Daniel, 2020) plantea el proyecto "Desarrollo de Estudios y Diseños de las Redes de Distribución Eléctricas Para el Macroproyecto de Electrificación Eléctrica Para el Macroproyecto de Electrificación Rural en el Municipio de Morales", de la "Corporación Universitaria Autónoma del Causa", "donde utiliza los criterios de diseño en el estudio previo de las redes eléctricas, el cual comprende el procedimiento de la información, cálculos eléctricos y proyección de redes, en el trabajo utiliza programas y equipos para la obtención de información como GPS, AutoCAD en el proceso de diseño y estructuración de las redes, Google Earth para la proyección y evaluación del terreno y Global Mapper en la obtención de curvas de nivel y perfiles de la zona a invertir".

(Henry, 2009) plantea el proyecto "Análisis de estructuras con MEF para las distancias mínimas de seguridad en la red de media tensión", "describe estadísticamente la falta de información de DMS (distancias mínimas de seguridad) para el uso de suministro eléctrico como la causal de diferentes oxidantes".

#### <span id="page-14-0"></span>**2.1. BASES TEÓRICAS.**

#### <span id="page-14-1"></span>**2.1.1. Máxima demanda eléctrica:**

Viene a ser la totalidad de energía eléctrica para satisfacer las necesidades de la población en estudio de esta investigación y Es la carga Maximina que soporta el circuito eléctrico.

 El objetivo, al establecer la demanda de energía eléctrica, es para dar los elementos del base de las dimensiones para el conjunto de instalaciones que cubran la demanda requerida de la asociación de vivienda.

La máxima demanda se proyecta con miras a futuro, para que el diseño planteado prevalezca a fututo y cumpla con las demandas de la asociación.

#### <span id="page-14-2"></span>**2.1.2. Cálculo eléctrico de la red secundaria**

#### **2.1.2.1. Parámetros eléctricos.**

Los parámetros eléctricos se calculan de la siguiente manera:

Formula de la Resistencia Eléctrica de Conductor

 $\left[1\right]$  )

## **Dónde:**

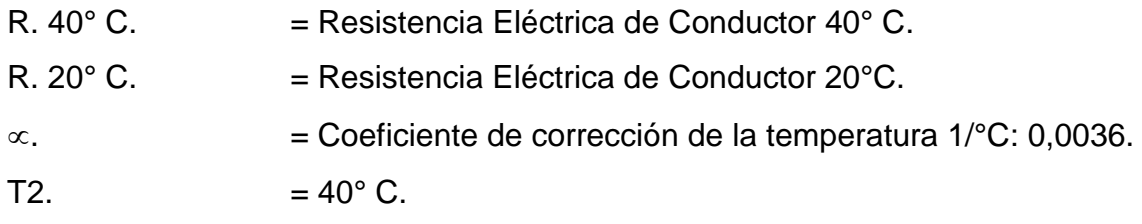

La resistencia de conductor de fase y conductor autoportante, se muestran en tabla N°1: Parámetros y de los Cables Autoportantes

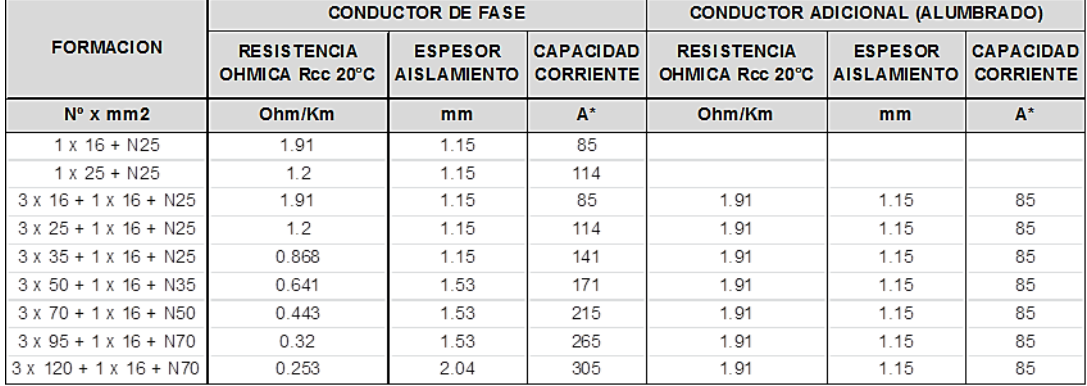

<span id="page-15-0"></span>*Tabla 1: Datos técnicos CAAI* 

*Fuente: (Catálogo de INDECO).* 

Reactancia inductiva**:** 

Dónde:

- DMG. = La Distancia Media Geométrica.
- RMG. = El Radio Medio Geométrico.

De esa manera calculamos la reactancia del conductor, las cuales dependerán el número de hilos de los conductores, n° de fases, la distancia mínima de separación entre conductores y la sección.

#### <span id="page-16-0"></span>**2.1.3. La caída de tensión.**

La caída de tensión se calcula por medio del programa denominado (SOFTWARE DIREDCAD), cuenta con datos como postes, conductores, para los diferentes tipos de sistemas que se utilizan, En los planos de la presente investigación se visualizarán los diagramas de carga de caída de tensión de las redes secundarias, tanto como para el servicio particular y alumbrado público en la asociación de vivienda los próceres de Torata.

Fórmula de cálculo de caída de tensión en las redes:

Dónde:

I.= Es la corriente que circula en el circuito la cual se expresa en (A).

L.= Es la longitud de tramo la cual se expresa en metros (m).

K.= Es el factor de caída de tensión

La siguiente formula es para circuitos eléctricos trifásicos.

 $\sqrt{3}$ 

La siguiente formula es para circuitos eléctricos monofásicos.

#### **2.1.3.1. Caída de tensión Máxima.**

La caída de tensión máxima permisible en el último usuario de entrega final en zonas urbanas no será mayor que 5% de la tensión nominal, según la normativa vigente de los Servicios Eléctricos. Según lo expuesto se considera un valor de 4.3%, en el poste más lejano de la red secundaria y así plantear un margen de 0.7 % en la caída de tensión máxima en el último puesto.

## **2.1.3.2.** El Factor de potencia de  $(Cos \varphi)$ .

Valores utilizados en el factor de potencia son.

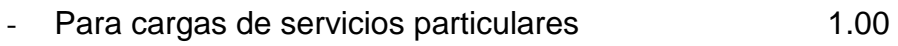

- Para cargas de alumbrados públicos 0.90

## **2.1.3.3. El Factor de simultaneidad.**

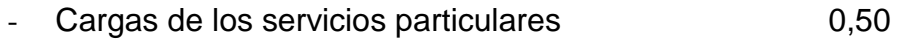

- Cargas de alumbrados públicos 1,00

## **2.1.3.4. Criterios considerados en los diseños de red secundaria**

Los criterios a considerar la optimización del diseño en la red secundaria:

- Poste de C.A de 8m/200daN, 8m/300daN para todos los circuitos
- Se considera los vanos de 30 m como máximo.
- Las lámparas de alumbrado público serán Luminaria Led 50-55 W en toda la calle.
- La distancia de poste se considera con el menor destrozo de los conductores, esto conllevara la mejor forma y facilidad de montar en los armados de red secundaria.

## <span id="page-17-0"></span>**2.1.4. La resistencia de PAT-01. (puesta a tierra)**

En la red secundaria, en la norma DGE la resistencia en neutro tiene un valor de 10 Ω a tierra, en la puesta a tierra, conectado en baja tensión, en las cuales la subestación incluye la puesta a tierra, con esto se evitará que cuando ocurra una falla a tierra en una de sus fases. Las tensiones no deben ser más que 250 V en fase – neutro en el desplazamiento del neutro.

Con las consideraciones mencionadas, el sistema a utilizar será el tipo PAT-1, y su ubicación serán:

> - Según la distribución y En las últimas estructuras de la red secundaria.

La puesta a tierra (PAT-01) se conforma por:

- Varilla de cobre de 19 mm de diámetro a 2.4 m de longitud.
- Conductor de cobre desnudo de 7 hilos de 25 mm2
- Tierra de chaca.
- Bentonita
- Cemento conductivo y otros.

la puesta a tierra será instalada a 0.9 m de diámetro por 2.8m de profundidad a 1.5 m del poste en horizontal al centro de la varilla de cobre.

 Esta configuración tiene una resistencia de aterramiento de acuerdo a la siguiente fórmula:

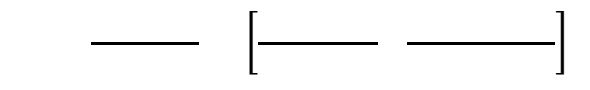

## Dónde:

 $pa = La$  resistencia eléctrica aparente de terreno en  $(Ω-m)$ .

 $l =$  longitud de la varilla a  $(2,4 \text{ m})$ 

d = Diámetro (19 mm)

 $H =$  la profundidad de la instalación a  $(2.80m)$ 

## <span id="page-18-0"></span>**2.1.5. Los Cálculos Mecánicos**

## **2.1.5.1. La distancia mínima de seguridad (DMS)**

Según el Código Nacional de Electricidad (suministro 2011) para el estudio de las distancias mínimas de seguridad del conductor asían el terreno:

## **2.1.5.2. Cuando los conductores cruzan según lo siguiente.**

- Para Avenidas, Carreteras que son sujetas al tráfico de camiones a 6.5m.
- Para Calles, caminos, así como otras áreas sujetas al tráfico de camiones a 5.5m.
- Para Callejones, parques y calzadas a 5.5m.
- Para Cultivos, bosques, pastos, pastizales, huertos y otros a 5.5m.
- Para Áreas no concurridas por vehículos como Espacios y vías peatonales a 4.0m.
- Para En las Calles y caminos en zonas rurales a 5.5m.

## **2.1.5.3. Cuando los conductores están a lo largo.**

- Para avenidas, carreteras a 5.5m.
- Para calles, Caminos o estrechos como callejones a 5,0m.
- Para áreas no concurridas por vehículos como Espacios, vías que transitan los peatones a 4.0m.
- Para Calles, accesos en zonas rurales a 4.5 m.
- Así mismo se tomó en cuenta las distancias de seguridad y se calcula los tramos máximos de acuerdo al conductor.

## **2.1.5.4. La Distancia entre conductores como mínimo:**

Distancias mínimas de seguridad recomendada por el código nacional de electricidad 2011.

- a) La Distancia mínima de seguridad entre conductores de un mismo circuito.
- Para horizontal a 0.70m.
- Para vertical a 1.00m.
- Las distancias son para la separación de dos conductores de fase como en fase y neutro.
- b) La Distancia mínima horizontal entre conductor del mismo circuito en medio vano, se determina con la siguiente formula.

## Dónde:

- U= La tensión nominal entre fases en kv.

- Fc= El factor de corrección por altitud.
- F= La fecha de conductor a temperatura máxima en m
- F= La Flecha del conductor a la temperatura máxima, m.
- c) La Distancia mínima vertical entre conductor de los diferentes circuitos, se determina con la siguiente formula.

#### Dónde:

- Kv1: Tensión máxima entre fase del circuito mayor se expresa en kv.
- Kv2: Tensión máxima entre fase del circuito menor se expresa en kv.
- Para 22.9 kv y 22.9/13.2kv la tensión se expresará según los cálculos en kv.
- Fc : factor de corrección por altitud.
- La distancia mínima vertical entre línea de 22.9 kv y líneas de menor tensión a 1.00m
- d) La distancia mínima con árboles aislados, terrenos rocosos son:
- La distancia entre árboles y conductor inferior es igual a 2.50m.
- La distancia en arboles laterales y el conductor radial es igual a 2.50m.
- e) La distancia mínima a construcciones de vivienda.
- En estas construcciones de edificaciones, piscinas, campos feriales y otros, no se permite el paso de media tensión.
- La distancia entre paredes, estructuras que no se pueden acceder radial mente entre el conductor a 2.5m.

## <span id="page-21-0"></span>**2.1.6. Calculo mecánico de conductores**

- La finalidad de los cálculos mecánicos es determinar las flechas, tensiones en la operación.
- Las siguientes características del conductor se mencionan a continuación.

## **2.1.6.1. El esfuerzo en el conductor auto portante.**

El conductor autoportante de aluminio el esfuerzo será considerará a 52.3N/mm2 y 18% de esfuerzo de rotura del conductor.

En el vano flojo del conductor se considera el esfuerzo de 19.5 N/mm2 para el cálculo a 7% el esfuerzo de rotura en el conductor.

## <span id="page-21-1"></span>**2.1.7. El cálculo de retenidas y estructuras**

Tienen por objetivo principal determinar la carga mecánica en los cables, postes retenidas y accesorios en condiciones de temperatura mínima y máxima velocidad de viento según el código nacional de electricidad del Perú.

#### <span id="page-21-2"></span>**III. METODOLOGÍA**

## <span id="page-21-3"></span>**3.1. DISEÑO Y TIPO DE INVESTIGACIÓN**

<span id="page-21-4"></span>**3.1.1. Tipo de investigación:** El estudio es tipo Aplicativa.

La investigación es de enfoque cuantitativo, dado que los resultados de esta investigación se expresan en principios teóricos, cifras numéricas, además que se contará con pruebas de hipótesis, la cual resolverá atreves de procesos de cálculos de las distancias mínimas de seguridad.

#### <span id="page-21-5"></span>**3.1.2. Diseño de la investigación:**

Además, esta investigación es no experimental - transversal. Por qué la investigación se realiza sin pretender variar intencionalmente las variables.

## <span id="page-22-0"></span>**3.2. VARIABLES Y OPERACIONALIZACIÓN**

#### <span id="page-22-1"></span>**3.2.1. Variable independiente**

- Red Secundaria.

#### **3.2.1.1. Definición conceptual:**

Según (Minga, 2020), "Es un conjunto de cables o conductores, que sus elementos de instalación y sus accesorios proyectados para operar a tensiones normalizadas de distribución secundaria, que partiendo de su sistema de generación o se su sistema de distribución primaria".

#### **3.2.1.2. Definición operacional:**

La distribución de energía eléctrica en red secundaria es desde el trasformador, para luego distribuir uniformemente a las viviendas según el cálculo de la máxima demanda y cargas especiales.

- a) Dimensiones:
	- Diseño de la red secundaria.
	- Máxima demanda por vivienda.
- b) Indicadores:
	- Potencia instalada por vivienda.
	- Perdidas de potencia.
	- Caída de tensiones por circuito instalado.

#### <span id="page-22-2"></span>**3.2.2. Variable dependiente**

Distancias Mínimas de Seguridad

- c) Dimensiones:
	- metros
	- centímetros

#### d) Indicadores:

- Distancias mínimas a la vivienda
- **Seguridad**

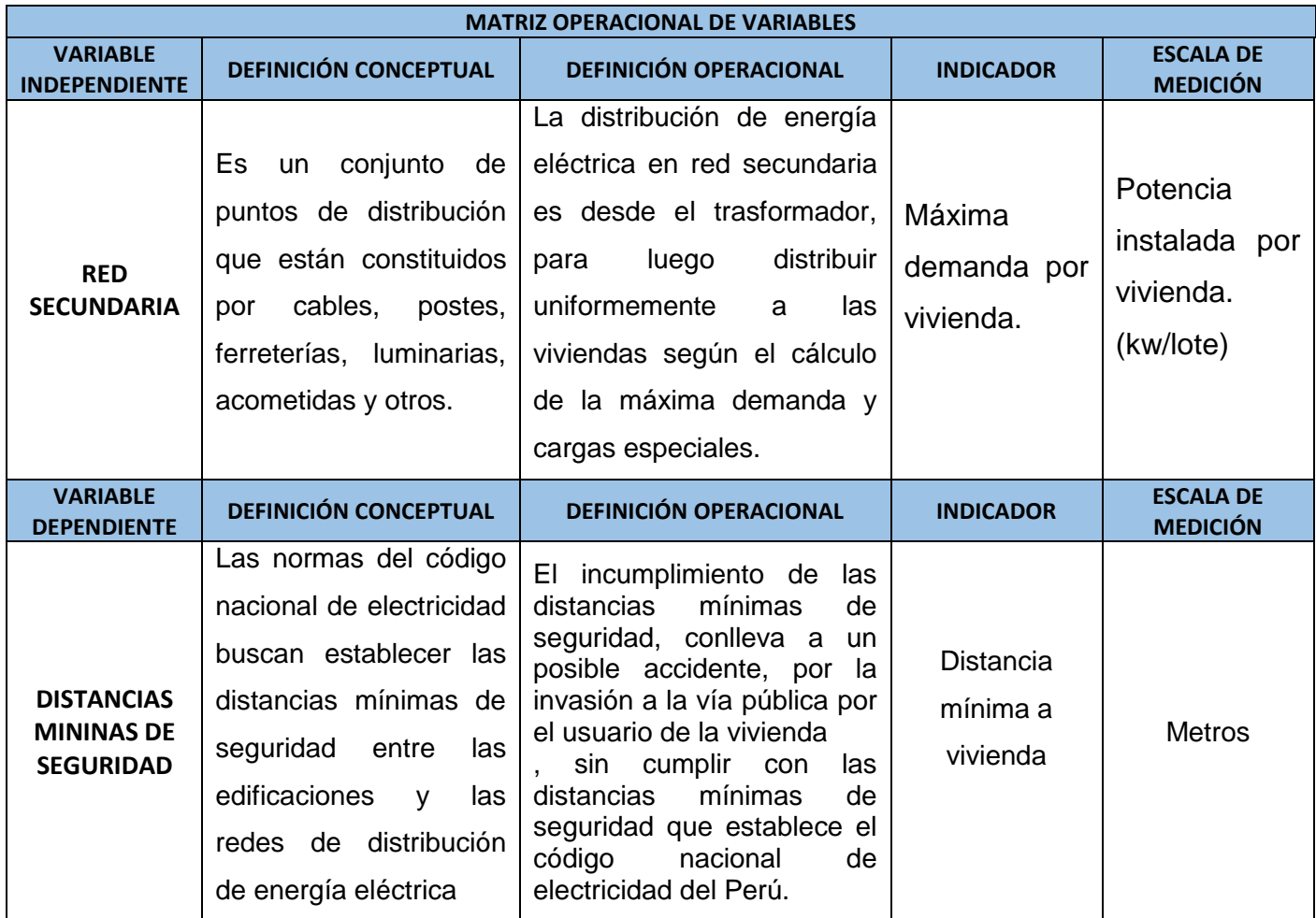

#### <span id="page-23-0"></span>**3.3. POBLACIÓN, MUESTRA, MUESTREO, UNIDAD DE ANÁLISIS.**

#### <span id="page-23-1"></span>**3.3.1. Población.**

Es la población con necesidades que busca atención, es decir, población que solicita el servicio de energía eléctrica mejorado. De acuerdo al diagnóstico la población con la necesidad real, de contar con el servicio de energía eléctrica mejorado, y según el trabajo en campo realizado, por medio de encuestas la poblacional es de 3.5 personas aproximadamente por vivienda.

<span id="page-23-2"></span>Tabla 2: Población potencial del sector

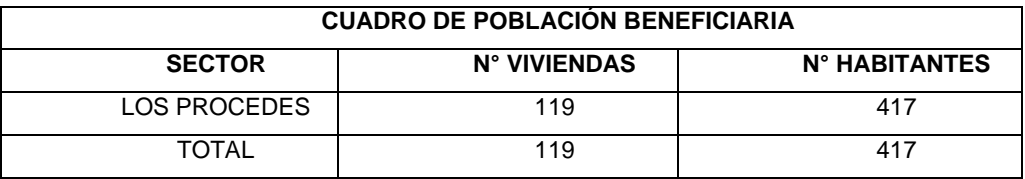

**Fuente:** Padrón de socios y Encuestas de campo

Del cuadro anterior, se tiene que la población actual, que son 417 pobladores, no cuenta con el servicio de energía eléctrica.

## <span id="page-24-0"></span>**3.3.2. Muestra.**

Debido a la investigación se considera la muestra igual a la población en estudio de la asociación de vivienda los próceres de torta.

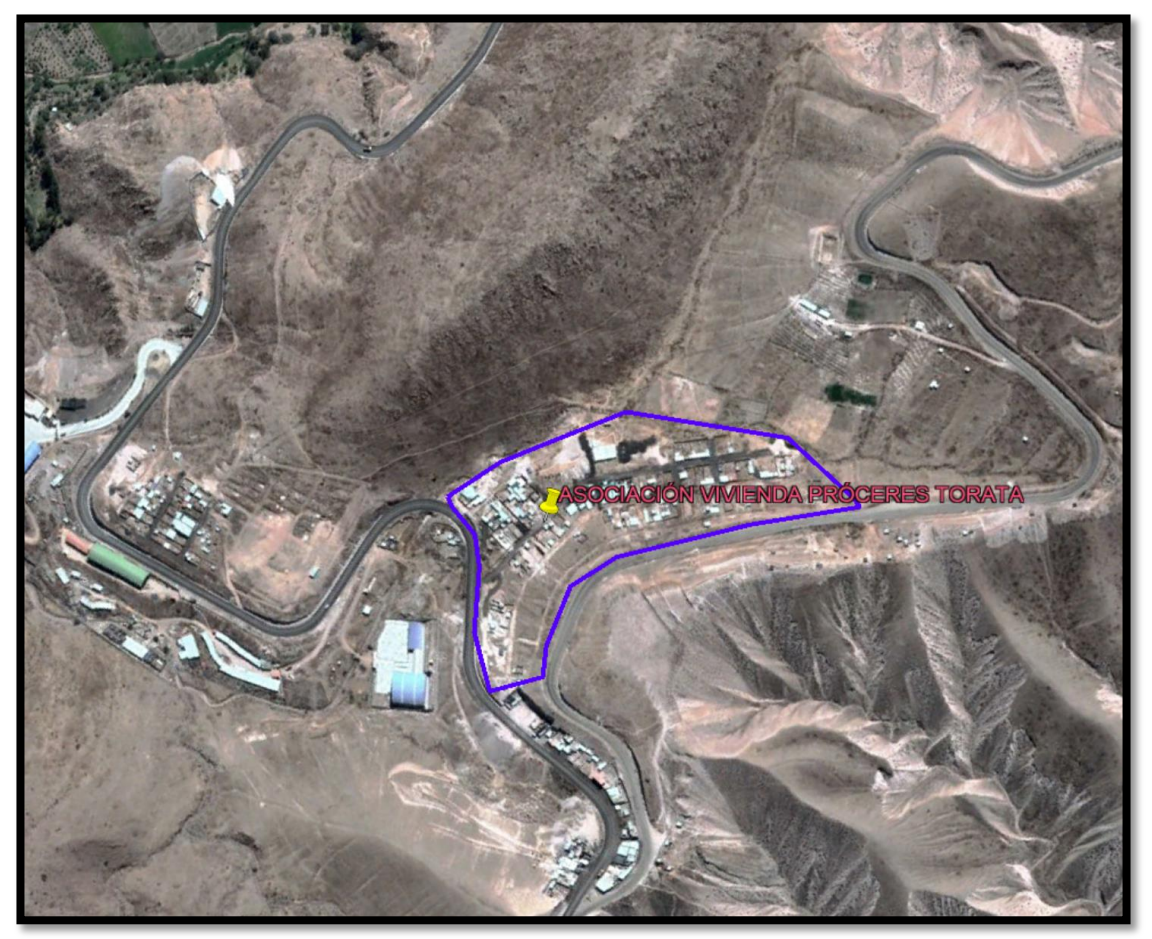

*Figura 2: Imagen de la asociación de vivienda los próceres de Torata.* 

<span id="page-24-1"></span>*Fuente: (Google Earth).* 

#### <span id="page-25-0"></span>**3.4. TÉCNICAS E INSTRUMENTOS DE RECOLECCIÓN DE DATOS.**

En la precinte investigación se empleó las distintas técnicas de recopilación de información directamente con los usuarios y el llenado de la información de los titulares de la asociación de vivienda los próceres de Torata, para el llenado de información en cuestionarios y la toma de fotografías de las carencias de la energía eléctrica en el sector.

#### <span id="page-25-1"></span>**3.4.1. Instrumentos:**

Los instrumentos de recolección de datos fueron: Ficha de datos de los titulares por vivienda, para la estimación de la máxima demanda de la asociación de vianda los próceres de Torata.

La recolección de encuestas de las problemáticas que bien pasando las carencias de la falta de energía eléctrica.

La recolección de datos por medio de entrevistas y testimonios de los pobladores afectado por la falta de energía eléctrica en la asociación de vivienda los próceres de Torata.

#### <span id="page-25-2"></span>**3.5. PROCEDIMIENTOS.**

En el estudio se empezará por la recolección de datos por los titulares de asociación de vivienda los próceres de Torata.

Se tomará los datos de campo, estructuras de la red primaria para luego proyectar la red secundaria en nuestra investigación, para el veneficio de la asociación de los próceres de Torata

Se realizará una ficha donde se tomará datos mediante la observación e instrumentos para determinar el estado de estructuras existente y a la calidad de energía eléctrica que existe en la actualidad.

Luego de las encuestas realizadas se podrá realizar el cuadro de la máxima demanda para el dimensionamiento del trasformador para la distribución de la red secundaria.

Luego de la recolección de datos se empezará a desarrollar los cálculos y dimensionamiento de materiales y herramientas para poder optimizar el suministro eléctrico en la asociación de vivienda los próceres de Torata.

#### <span id="page-26-0"></span>**3.6. MÉTODOS DE ANÁLISIS DE DATOS**

Para esta investigación se hizo el uso de fichas, encuestas estadísticas que facilitan el análisis de datos de la problemática.

#### <span id="page-26-1"></span>**3.7. ASPECTOS ÉTICOS.**

En la presente investigación de la tesis, se considera aspecto ético, así mismo se considera los reglamentos propuestos por la universidad Cesar Vallejo, garantizando que los datos conseguidos para la investigación son únicos, dado que con la presente se busca generar un aporte que sirva para la solución de la problemática advertida. El principio de justicia pues los alcances académicos que deriven del presente podrán ser consultados de manera equitativa por todo el público que busque informarse sobre los temas estudiados. Por último, el proyecto ha sido referenciado según la estructura del trabajo de la investigación y la redacción se encuentre basada en el modelo ISO 690.

#### <span id="page-26-2"></span>**IV. RESULTADOS**

#### <span id="page-26-3"></span>**4.1. ALCANCES DE LA INVESTIGACIÓN.**

Esta investigación siguió los procedimientos del sistema de utilización en media tensión en zonas de concesión de distribución (2002-09-2) según Resolución Directoral N° 018-2002-EM/DGE.

Este estudio comprendió el diseño y cálculos de la red secundaria para la asociación de vivienda los próceres de Torata.

## <span id="page-26-4"></span>**4.2. CONDICIONES AMBIENTALES DE LA INVESTIGACIÓN.**

Todos los materiales suministrados serán diseñados para las condiciones ambientales a la que trabajara el sistema eléctrico de la red secundaria son las siguientes:

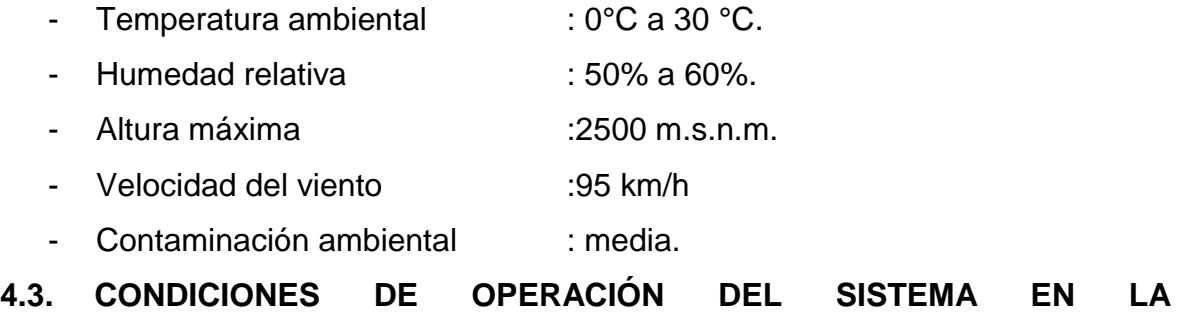

#### <span id="page-27-0"></span>**INVESTIGACIÓN.**

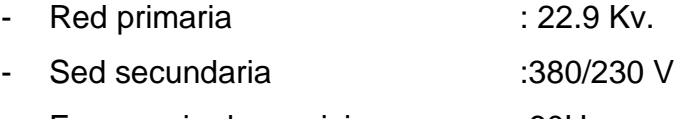

- Frecuencia de servicio :60Hz.

# <span id="page-27-1"></span>**4.4. DESCRIPCIÓN EL ÁREA DE INVESTIGACIÓN.**

Ubicación geográfica de la investigación.

Área donde se desarrolló el proyecto de investigación se encuentra ubicado en:

- Región : Moquegua
- Provincia : mariscal nieto.
- Distrito : Torata.
- Sector : cruzpata.

Asociación de vivienda : los próceres de Torata.

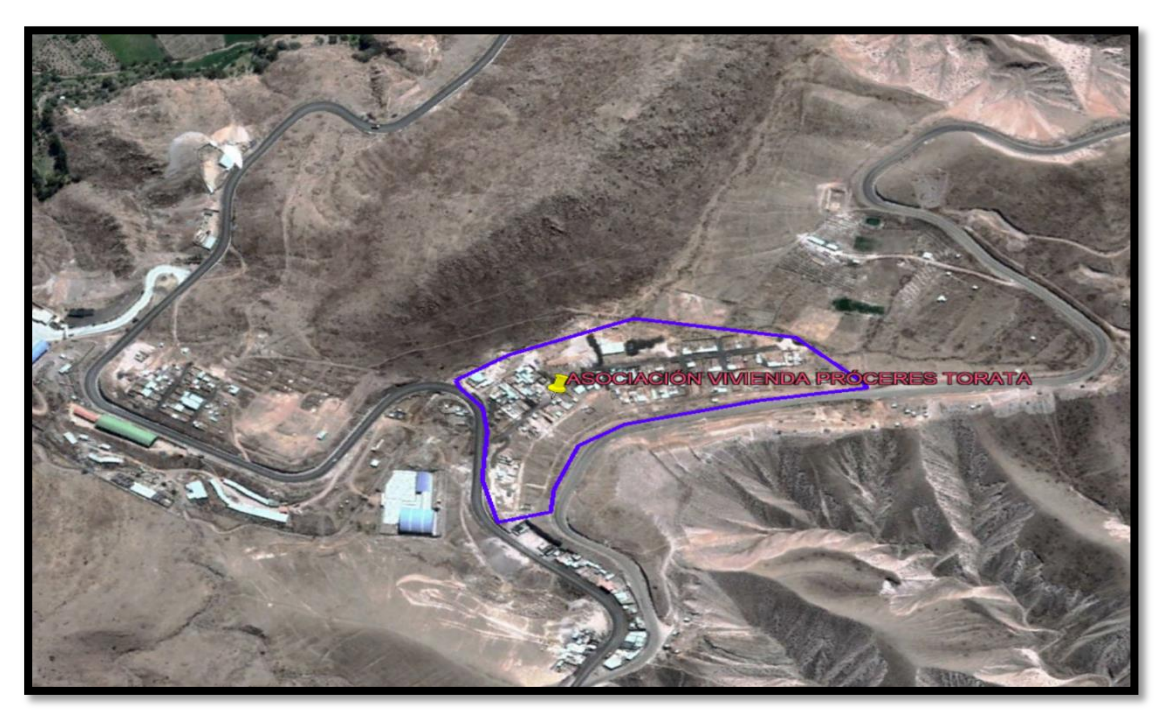

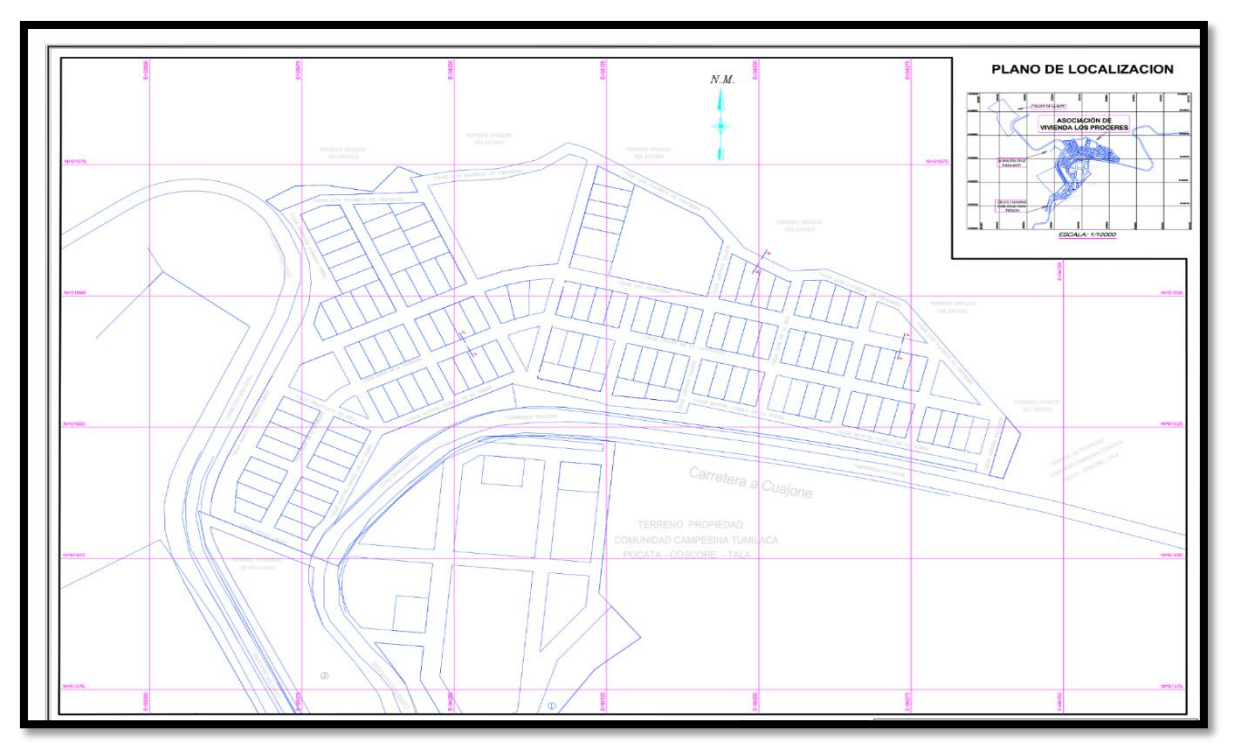

<span id="page-28-1"></span>*Figura 3: Imagen de la asociación de vivienda los próceres de Torata. Fuente: (elaboración propia).*

<span id="page-28-2"></span>Figura 4:Imagen se muestra la lotización de la asociación de vivienda los próceres de Torata. Fuente: (elaboración propia)

## <span id="page-28-0"></span>**4.5. CONDICIONES CLIMATOLÓGICAS.**

Cuenta con un clima semicálido (templado) a una altitud de 2500 msnm, el clima es típico de nuestra costa peruana, caluroso en verano y templado – frígido en invierno, con temperaturas promedios durante el año de 19 C°.

 Esta zona es exenta de lluvias, salvo las esporádicas lloviznas costeras de poca duración, humedad elevada en invierno, la velocidad de viento moderado durante todo el año y mediano nivel de contaminación ambiental en la asociación los próceres de Torata.

La ubicación geográfica de la zona de la investigación posee un clima templado y acogedor.

- Temperatura mina :5°C.
- Temperatura máxima :30°C.
- Temperatura media :20°C.
- Velocidad de viento :90 km/h (según código nacional de electricidad).
- Humedad relativa :50 a 60 %
- Condición ambiental : Baja (para nuestro diseño de investigación se considerará alta).

## <span id="page-29-0"></span>**4.6. VÍA DE ACCESO DEL ÁREA DE INVESTIGACIÓN.**

La zona de la investigación tiene como vía principal de acceso, la carretera binacional, llegando a Torata se desvía por la carretera binacional y a la altura de la carretera cuajone desviamos al margen derecho tomando la pista de la carretera binacional, y cerca al sector de cruzpata se encuentra ubicada la asociación de vivienda los próceres de Torata.

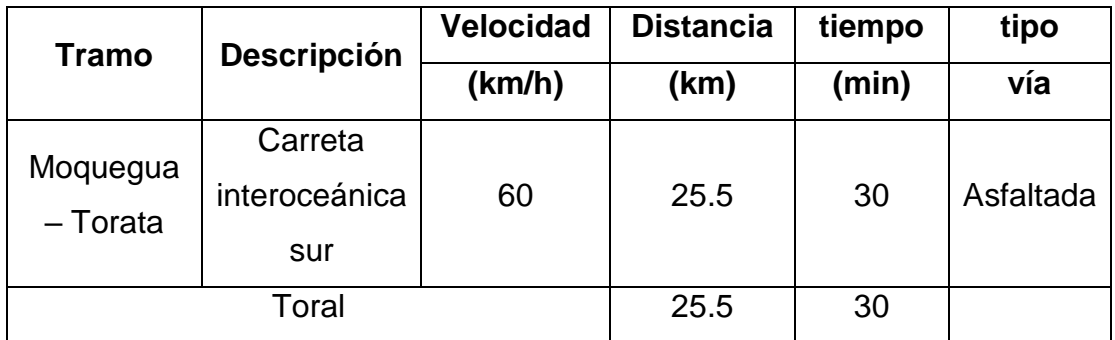

<span id="page-29-2"></span>Tabla 3: vías de acceso a la asociación de vivienda los próceres.

Fuente: (Google Maps).

## <span id="page-29-1"></span>**4.7. PUNTO DE ALIMENTACIÓN DE LA INVESTIGACIÓN.**

El punto de alimentación para esta investigación se tomó como propuesta la subestación aérea existente con código 6031 (E091), con coordenadas UTM WGS84 E362592.285 N8002685.557, ubicado en la carretera con dirección a cuajone.

## <span id="page-30-0"></span>**4.8. SELECCIÓN DE LA RUTA.**

# <span id="page-30-1"></span>**4.8.1. CRITERIO DE SELECCIÓN DE RUTA EN LA RED DE NUESTRA INVESTIGACIÓN.**

En la presente investigación se inició con la selección de ruta de la red primaria definidas sea concordante con lo siguiente.

- Se procuro que la estructura existente de derivación (punto de alimentación), se visualiza que es una estructura que está en buen estado y con buen alineamiento como se muestra en la figura N ° 05.

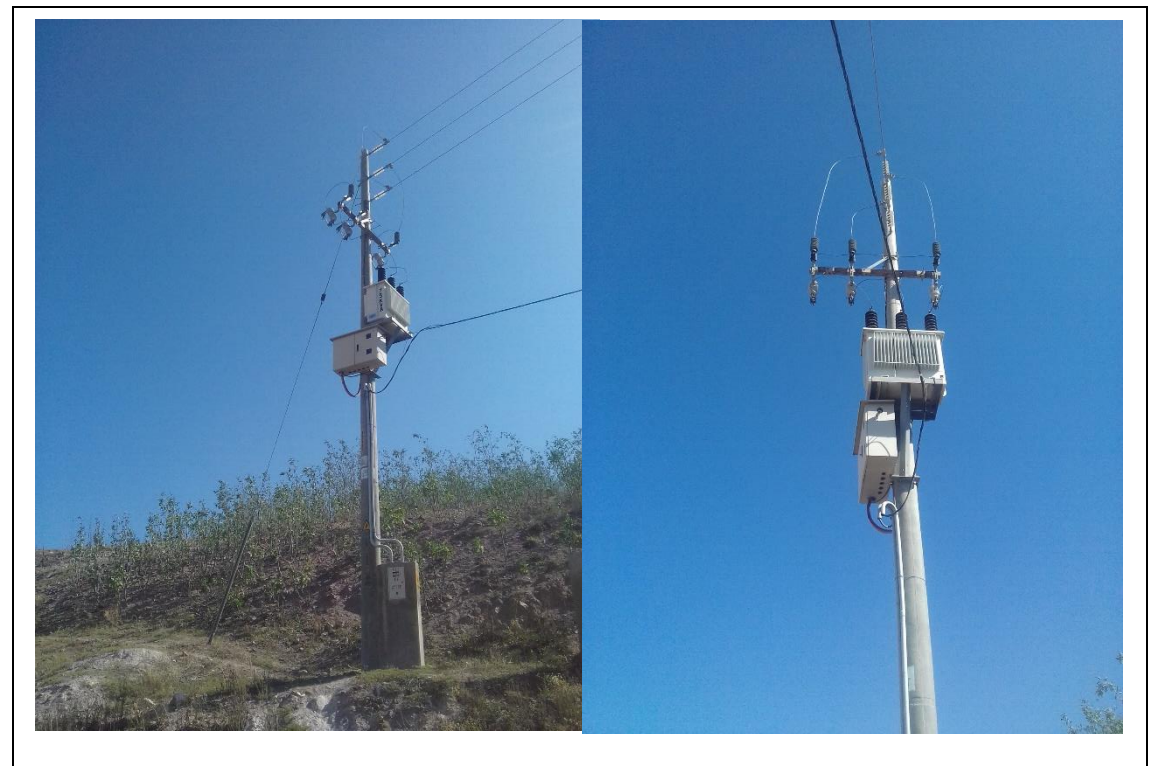

*Figura 5:Se muestra el planteamiento del punto de alimentación. Fuente (Elaboración propia).* 

- <span id="page-30-2"></span>Se procuro minimizar la afectación de la ruta en terrenos de propiedad privada.
- Se procuro minimizar la afectación de zonas con vegetación natural, de tal manera no afectar la flora, fauna y disminuir el impacto ambiental en la zona de investigación.
- Se desarrollo el trazo de ruta lo más cercano posible a la carretera, aprovechamiento de accesos existentes como trochas comunes, respetando los derechos de vía en las carreteras, se ha considerado el desarrollo de la ruta de la red, cerca de las carreteras y caminos de herraduras existentes, esto optimizara el traslado de los postes de concreto en el izaje.
- La ruta que se planteo es poligonal y recto con el fin de minimizar los fuertes ángulos de desvió.

# <span id="page-31-0"></span>**4.8.2. INSPECCIÓN DE CAMPO, GEORREFERENCIACIÓN Y MONUMENTACIÓN DE RUTA.**

Los trabajos de campo se procedieron de la siguiente manera.

Para el reconocimiento de ruta, se vio la necesidad de ir a campo para trazar visualmente la ruta lo más cercano posible a la carretera, así mismo se utilizó para el levantamiento de la ruta el SOFTWARE Google Earth como se muestra en la figura siguiente.

<span id="page-31-1"></span>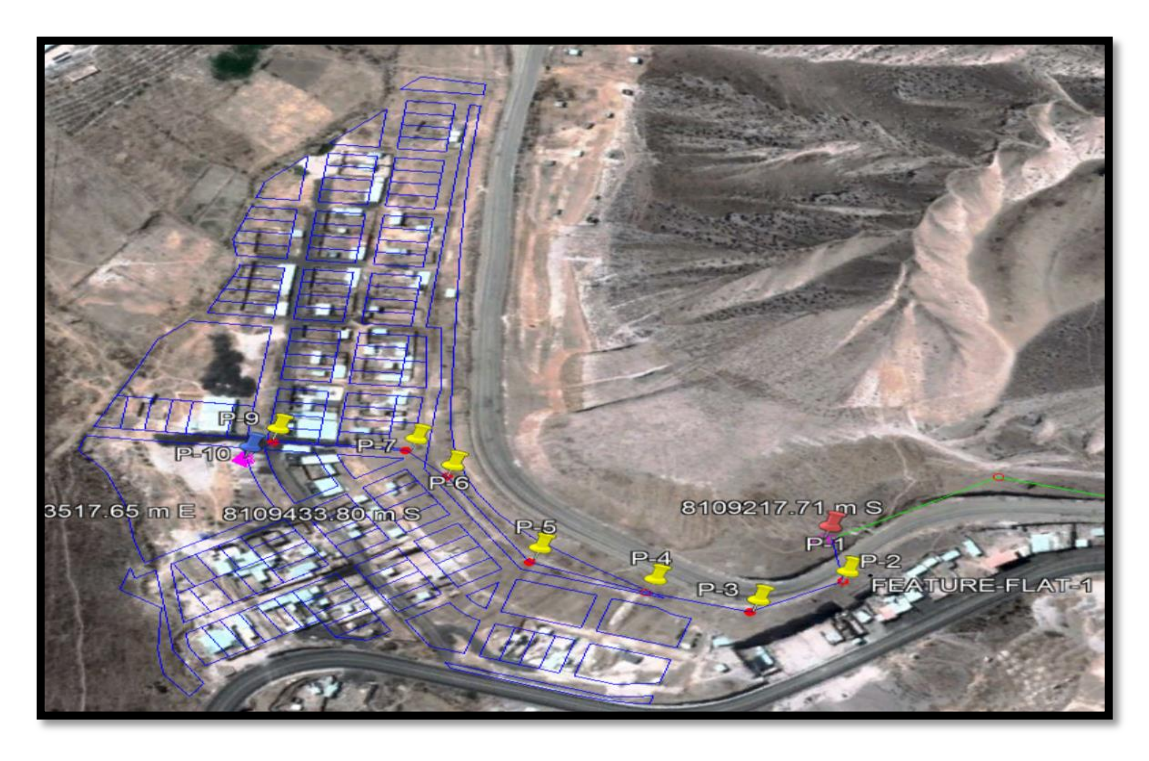

*Figura 6:Se muestra la proyección de la ruta de red primaria, desde el punto de alimentación hasta el punto donde ira el transformador.* 

## Fuente: (SOFTWARE Google Earth)

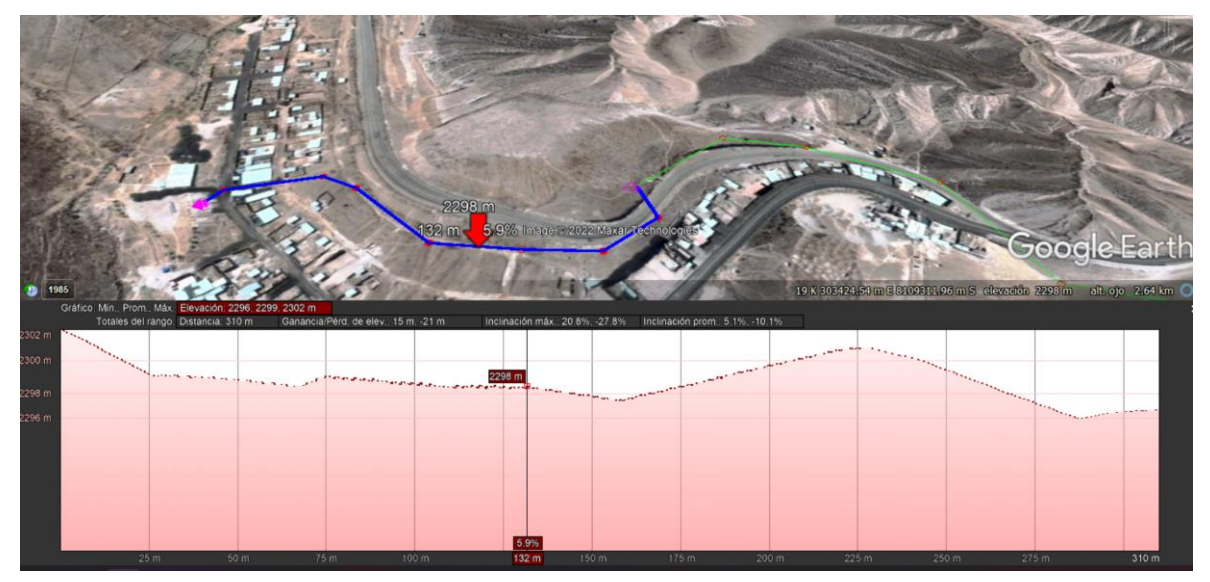

<span id="page-32-1"></span>*Figura 7:Se muestra el perfil de la proyección de la línea de Red Primaria.*

## *Fuente: (SOFTWARE Google Earth)*

Con la aplicación del SOFTWARE Google Earth, se procedió a definir los trabajos topográficos de perfil longitudinal y manzaneo y se desarrolló de la siguiente manera, lotización, manzaneo, ubicación del punto de diseño, proyección de ruta, proyección de postes y proyección de la subestación, así mismo la subestación se ubicó en lo más centro posible para una correcta distribución de energía eléctrica en red secundaria.

## <span id="page-32-0"></span>**4.9. FLANJA DE SERVIDUMBRE DE ESTA INVESTIGACIÓN.**

Esta investigación tiene la finalidad de determinar las dimensiones de la franja de servidumbre de la ruta de las redes eléctricas, con fines de la instalación del sistema de electrificación.

El terreno donde está proyectando la investigación la cual se ubica en la asociación de vivienda los próceres de trata.

El ancho de la faja de servidumbre para un nivel de tensión de 22.9 kv es de 11 metros (5.5 metros a cada lado del eje de la línea) acorde al código nacional de electricidad suministro 2011, las redes primarias.

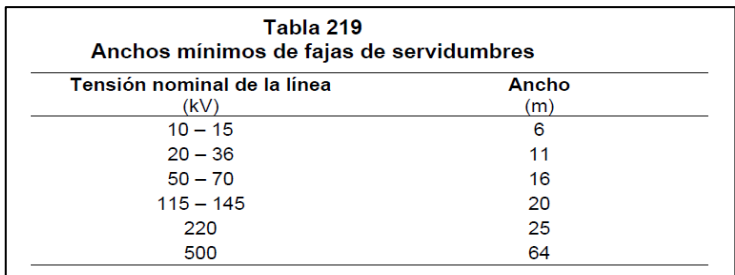

<span id="page-33-3"></span>*Figura 8: Se muestra la tabla 219 del ancho mínimo de fajas de servidumbres según las tensiones que se muestran.* Fuente: (código nacional de electricidad)

## <span id="page-33-0"></span>**4.10. CONDICIONES DE CÁLCULO PARA LA SELECCIÓN DEL TRASFORMADOR.**

#### <span id="page-33-1"></span>**4.10.1. Carga de servicio particular.**

La calificación eléctrica se obtiene como resultado del estudio de mercado eléctrico, que resulta dividir la demanda de las viviendas domésticos entre la potencia (kw) de los mismos, se selecciona los siguientes tipos de calificación para el diseño de la red secundaria.

- Localidades tipo: calificación eléctrica para el diseño 0.600 w/lote.
- Cargas especiales o de uso general: los cuales pueden ser colegios, escuelas, centros de salud, postas médicas, locales comunales, capillas, iglesias, parques, etc.
- El factor de simultaneidad utilizada para las cargas particulares o de uso doméstico es de 0.5
- El factor de simultaneidad utilizado para las cargas considerados en el suso de alumbrado público por luminaria led es 50 hasta 60 w.

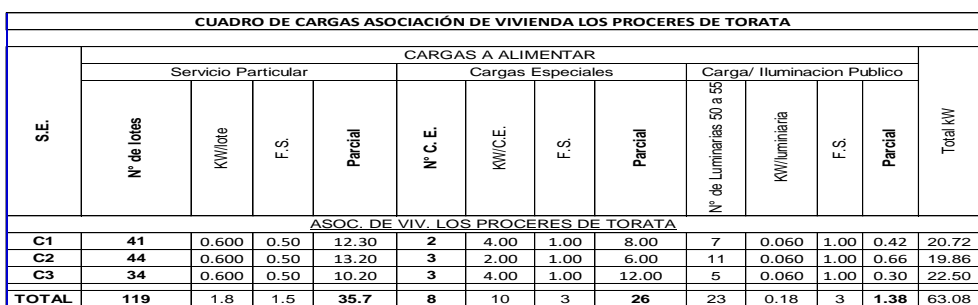

<span id="page-33-2"></span>Tabla 4:Calculo máxima demanda.

*Fuente: (elaboración propia)*

## <span id="page-34-0"></span>**4.10.2. Cálculo de la selección del transformador.**

La potencia del trasformador se determinará en función a la máxima demanda total de los circuitos eléctricos en red secundaria.

Potencia total de la subestación es:

 $P_{total} = MD_{total} + P_{perdidas} + P_{incremento future(*)}$ 

 $P_{total} = MD_{total} + %MD_{total}$ 

 $P_{total} = 63.08\% \, MD_{total}$ 

$$
MD_{total} = 63.08 \, \text{kw}
$$

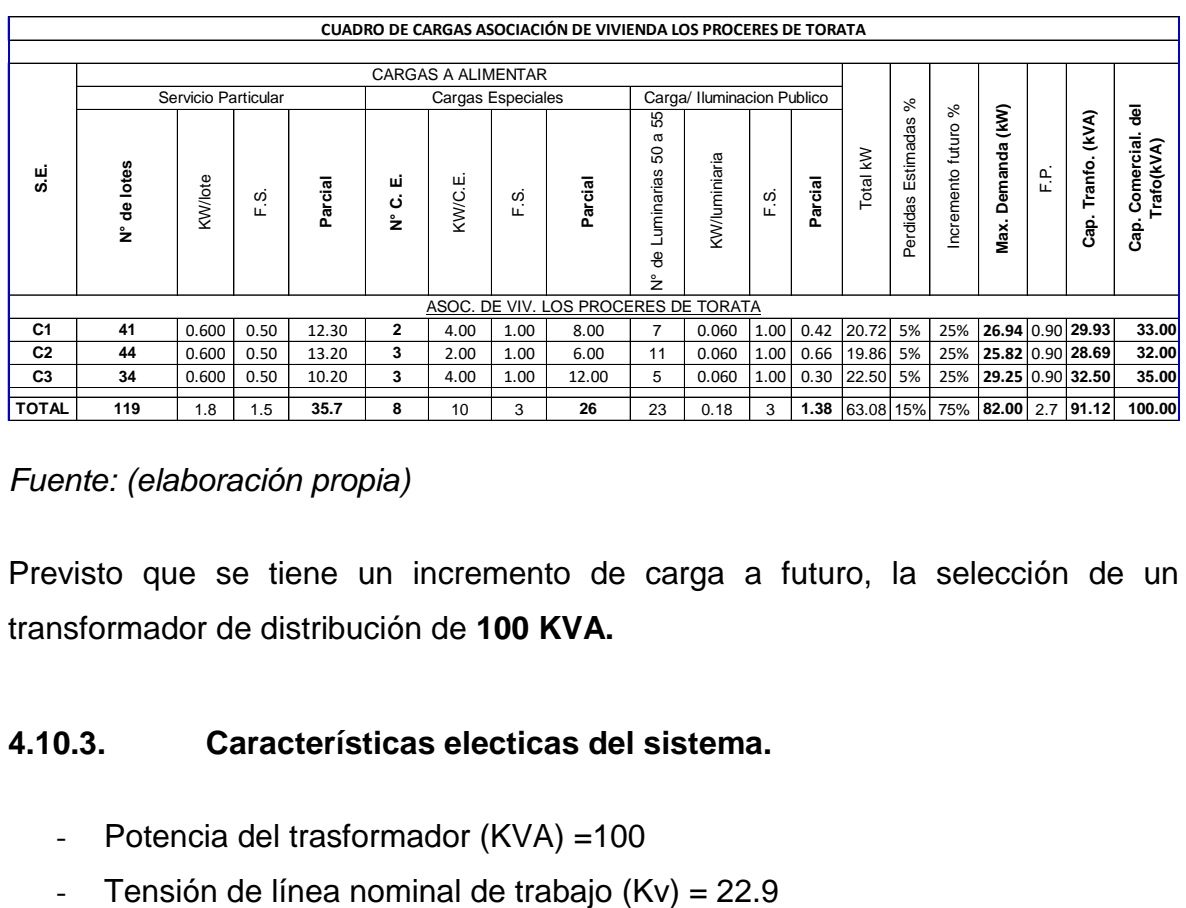

<span id="page-34-2"></span>Tabla 5:Se muestra el cuadro de cargas de la selección del trasformador a futuro.

*Fuente: (elaboración propia)*

Previsto que se tiene un incremento de carga a futuro, la selección de un transformador de distribución de **100 KVA.**

#### **4.10.3. Características electicas del sistema.**

- <span id="page-34-1"></span>- Potencia del trasformador (KVA) =100
- 
- Factor de potencia =0.9
- Sistema = trifásico
- Máxima temperatura de trabajo del conductor =  $20^{\circ}$ c
- Disposición del conductor (tendido)=aéreo
- Frecuencia (Hz)=60
- Altitud =  $2500$  msnm.

#### **4.10.3.1. Red secundaria:**

- $-$  Tensión nominal = 0.380/0.220 kv
- Longitud total = 1.168 km
- Conductor= aleación de aluminio cableado temple suave y temple duro el neutro forrado (3x35+1x16+n25).
- Postes= poste de C.A.C de 8/300 y 8/400
- Pastoral= fierro galvanizado parabólico con Angulo de 15°.
- Conductor para luminaria = conductor de Cu tipo NLT 2x2.5mm2.
- Acometida = conductor concéntrico tipo SET 2x4 y 3x6mm2.
- Caja de derivación= caja de polipropileno de 3,5,10 salidas.
- <span id="page-35-0"></span>- Conductor de bajada= conductor de Cu tipo NYY tetrapolar de 4x10mm2

Tabla 6:Conductor de Aleación de aluminio cableado temple suave y temple duro el neutro forrado.

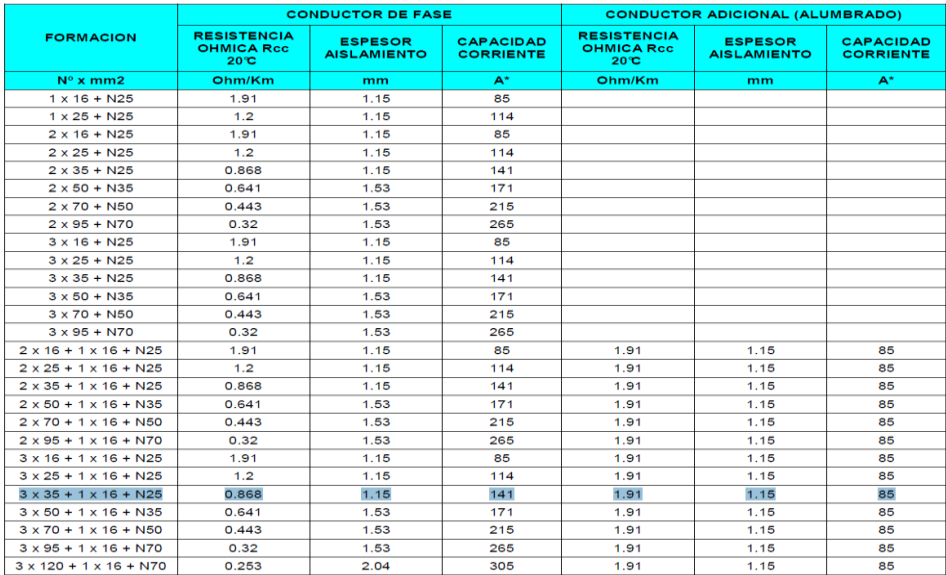
## Fuente: Catalogo INDECO

## **4.10.3.2. distribución de cargas en la red secundaria**

Las cargas se distribuyen utilizando el SOFTWARE DIRED-CAD como se muestra en la siguiente figura exportada.

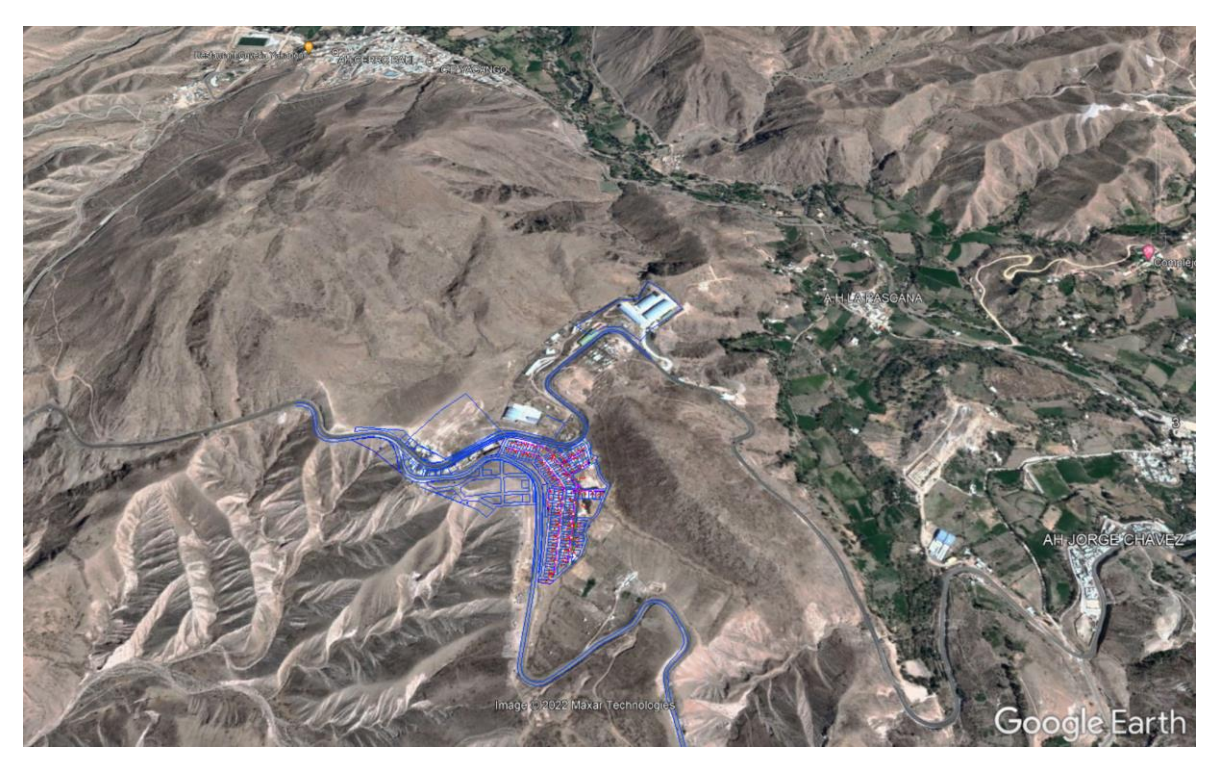

*Figura 9:Se muestra la distribución de cargas por lote. Fuente: (SOFTWARE Google Earth)* 

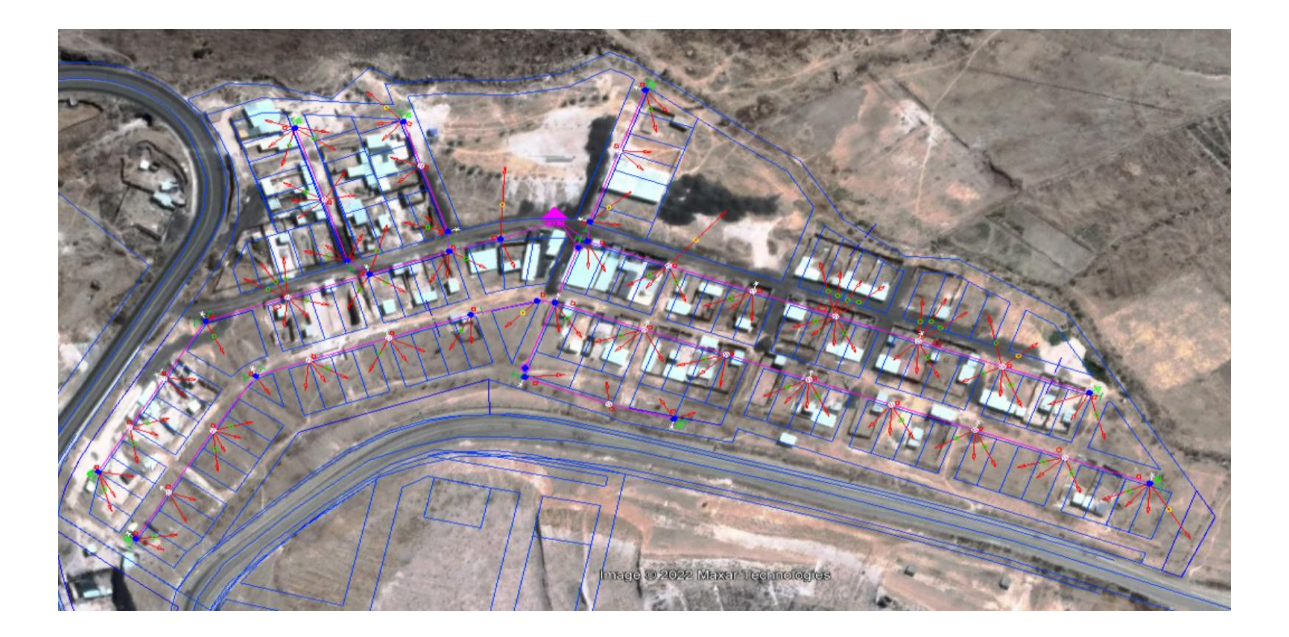

*Figura 10:Se muestra la distribución de cargas por lote y las cargas especiales. Fuente: (SOFTWARE Google Earth y SOFTWARE DIRED-CAD)* 

## **4.10.3.3. Reporte de cálculos obtenidos del SOFTWARE DIRED-CAD.**

a) Cálculo de parámetros eléctricos en baja tensión:

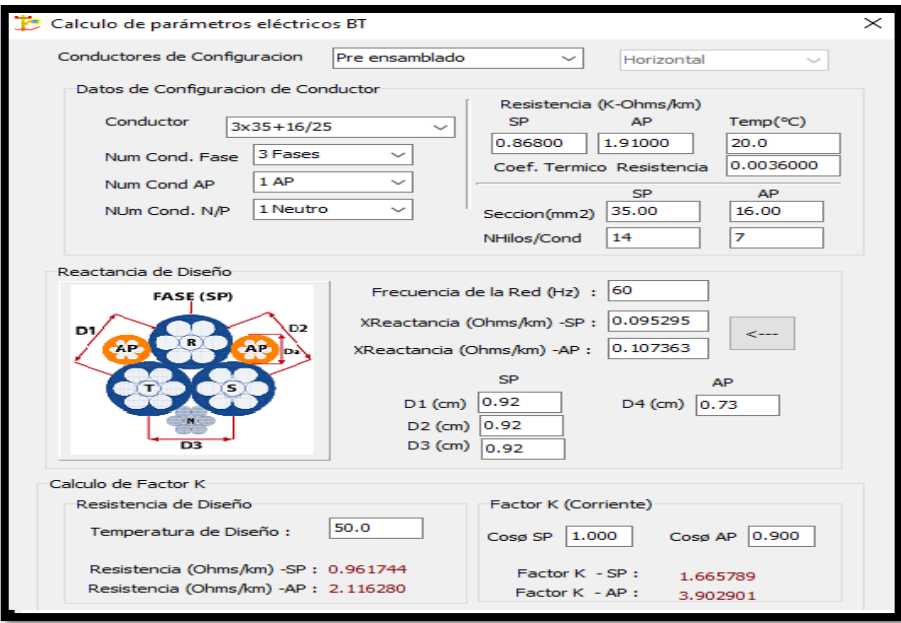

*Figura 11:Se muestra los parámetros de la selección del conductor según las* 

*condiciones. Fuente: (SOFTWARE DIRED-CAD)* 

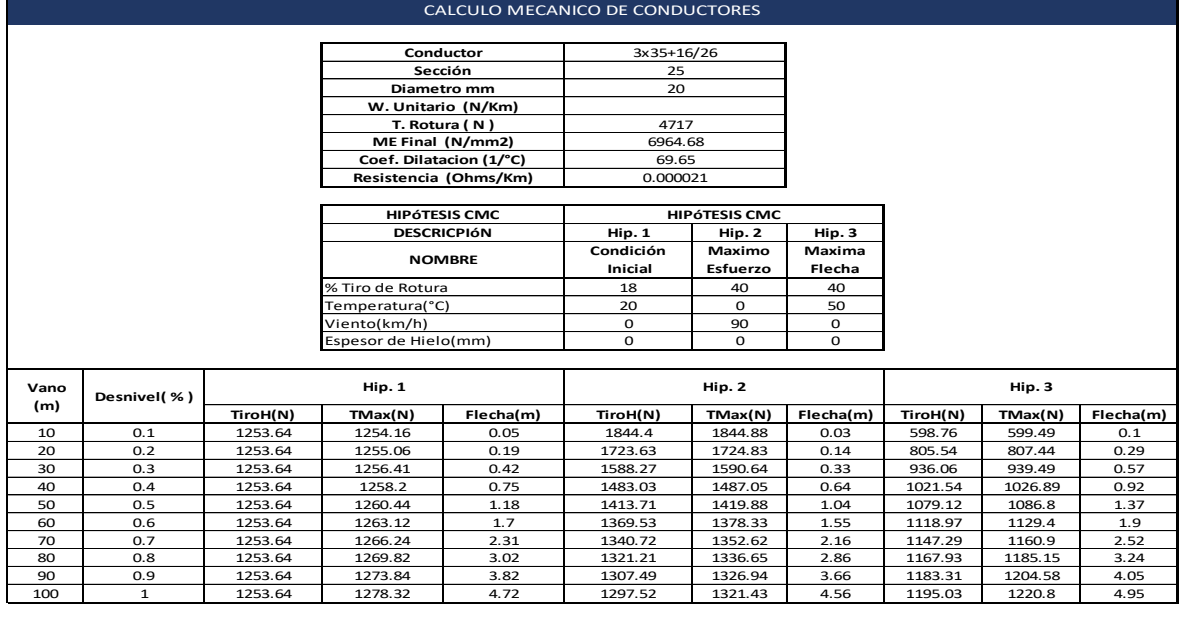

b) Reporte calculo mecánico de conductor:

*Figura 12:Se muestra las hipótesis del cálculo mecánico del conductor* 

*Fuente: (SOFTWARE DIRED-CAD)* 

c) Reporte de Balance de carga en baja tensión:

| Malla                        | SE-01             |                                 |          | $\checkmark$  |              |                   |              | <b>Balance Cargas Especiales</b> |              |                      |               |
|------------------------------|-------------------|---------------------------------|----------|---------------|--------------|-------------------|--------------|----------------------------------|--------------|----------------------|---------------|
|                              |                   |                                 |          |               | Descrip/Fase | (R)               | (S)          | $\sigma$                         | TOTAL(KW)    | $\hat{\phantom{a}}$  |               |
|                              |                   | <b>Balance General-Por Fase</b> |          |               |              | <b>PLAZA</b>      | ٠            | x                                | ٠            | 6.00                 |               |
| Descrip/Fase                 | (R)               | (S)                             | $\sigma$ | TOTAL(KW)     | $\land$      | <b>AREA VERDE</b> | ٠            | $\sim$                           | $\mathbf{x}$ | 2.00                 |               |
| Ruta 01                      | 4.50              | 9.90                            | 5.90     | 20.30         |              | <b>AREA VERDE</b> | ٠            | $\sim$                           | x            | 2.00                 |               |
| Ruta <sub>02</sub>           | 7.90              | 4.80                            | 6.50     | 19.20         |              | <b>ARFA VERDE</b> | $\mathbf{x}$ | $\sim$                           | $\sim$       | 2.00                 |               |
| Ruta 03                      | 5.60              | 3.60                            | 13.00    | 22.20         |              | <b>AREA VERDE</b> | $\mathbf{x}$ | $\sim$                           | ÷            | 2.00                 |               |
| Cargas AP                    | 1.38              | 0.00                            | 0.00     | 1.38          |              |                   |              |                                  |              |                      | $\sim$        |
|                              |                   |                                 |          |               |              | $\leq$            |              |                                  |              | $\rightarrow$        |               |
| TOTAL(kW)                    | 19.380            | 18,300                          | 25,400   | 63,080        |              |                   |              | <b>Balance por Circuitos</b>     |              |                      |               |
| $\left\langle \right\rangle$ |                   |                                 |          | $\rightarrow$ | $\sim$       | Descrip/Fase      | (R)          | (S)                              | $\sigma$     | <b>TOTAL(Cargas)</b> |               |
|                              | Desbalance Mínimo | 5.90%                           |          |               |              | Cargas Ruta 1     | 15           | 13                               | 13           | 41                   |               |
|                              | Desbalance Máximo | 38.80%                          |          |               |              | Cargas Ruta2      | 13           | 16                               | 15           | 44                   |               |
|                              |                   |                                 |          |               |              | Cargas Ruta3      | 12           | 12                               | 10           | 34                   |               |
|                              |                   |                                 |          |               |              | Total (KW)        | 12,000       | 12,300                           | 11,400       | 35,700               |               |
|                              |                   | Aplicar                         |          | Cancelar      |              |                   |              |                                  |              |                      |               |
|                              |                   |                                 |          |               |              | $\leq$            |              |                                  |              |                      | $\rightarrow$ |

*Figura 13:Se muestra el balance general por fase, especiales y circuitos. Fuente: (SOFTWARE DIRED-CAD)* 

- d) Reporte de Cálculo de caída de tención por circuito y alumbrado publico.
- **Circuito N° 01:**

| Sector:        |                          | LOS PROCERES   |                              |                         |              |                        |                              |                           |                                               |                         |                      |               |                        |                        |              |
|----------------|--------------------------|----------------|------------------------------|-------------------------|--------------|------------------------|------------------------------|---------------------------|-----------------------------------------------|-------------------------|----------------------|---------------|------------------------|------------------------|--------------|
|                | Malla:                   |                | <b>SE-01</b>                 |                         |              |                        | Circuito                     |                           |                                               |                         |                      |               |                        |                        |              |
|                | Tension Nominal(V):      |                | 380/220.0                    |                         |              | Circuito:              |                              | $C-01$                    |                                               |                         |                      |               | Resumen Total de Malla |                        |              |
|                | Tension Servicio(V):     |                | 380.0/220.0                  |                         |              |                        | <b>Resumen Circuito C-01</b> |                           |                                               |                         | Pot. Nominal(KVA):   |               |                        | 100                    |              |
|                | Cosf SP:                 |                | $\mathbf{1}$                 |                         |              | Pot. Total(KW):        |                              | 20.72                     |                                               |                         | Pot. Entregada (kVA) |               |                        | 63.08                  |              |
|                | Cosf CE:                 |                | $\mathbf{1}$                 |                         |              | Pérdidas Circuito(KW): |                              | 0.125                     |                                               |                         | Pérdidas Malla(KW) : |               |                        | 0.6847                 |              |
|                | 0.9<br>Cosf AP:          |                |                              |                         |              |                        |                              |                           |                                               |                         |                      |               |                        |                        |              |
|                |                          |                |                              |                         |              |                        |                              |                           | TABLA DE CAÍDA DE TENSION - BAJA TENSIÓN C-01 |                         |                      |               |                        |                        |              |
|                |                          |                |                              |                         |              |                        |                              | <b>SERVICIO DOMESTICO</b> |                                               |                         |                      |               |                        |                        |              |
|                |                          |                |                              |                         |              |                        |                              | P. Total                  | Pot.Total                                     | PoT                     |                      |               |                        |                        |              |
| Nodo           | Vano                     | Long.<br>(m)   | Conductor                    | <b>Abonados</b>         | C.E.         | Pot. SP<br>(KW)        | Pot. CE<br>(KW)              | Nodo(KW)                  | <b>Acumulado</b><br>(KW)                      | .Acumulado/Fase<br>(KW) | V. Nodo<br>(V)       | I.Nodo<br>(A) | DV Vano<br>(V)         | <b>DV Total</b><br>(V) | Caida<br>(%) |
| $SE-01$        | $\overline{\phantom{a}}$ | $\sim$         | $\sim$                       | $\sim$                  | $\sim$       |                        | $\sim$                       |                           | 63.08                                         |                         | 380.0/220            | 100.19        | 0.61                   | 0.61                   | 0.28         |
| Barra-TD       | SE-01-TD                 | 2.5            | $3x35+16/25$                 |                         | ×.           |                        |                              |                           | 63.08                                         | (19.4:18.3:25.4)        | 219.15               | 100.19        | 0.24                   | 0.85                   | 0.39         |
| 0              | $0 - 0$                  | $\circ$        | $3x35+16/25$                 | $\mathbf 0$             | $\mathbf 0$  | $\Omega$               | 0                            | $\circ$                   | 20.3                                          | $\mathbf 0$             | 219.15               | 30.88         | 0.24                   | 0.85                   | 0.39         |
| $\mathbf{1}$   | $0 - 1$                  | 21.87          | 3x35+16/25                   | $\mathbf{1}$            | $\mathbf{1}$ | 0.3                    | 6                            | 6.3                       | 20.3                                          | 4.5                     | 218.5                | 30.97         | 0.65                   | 1.5                    | 0.68         |
| $\overline{2}$ | $1 - 2$                  | 18.83          | $3x35+16/25$                 | 3                       | o            | 0.9                    | $\mathbf 0$                  | 0.9                       | 14                                            | 4.2                     | 218.09               | 22.93         | 0.42                   | 1.91                   | 0.87         |
| з              | $2 - 3$                  | 30             | $3x35+16/25$                 | з                       | o            | 0.9                    | 0                            | 0.9                       | 9.3                                           | 3                       | 217.67               | 14.24         | 0.41                   | 2.33                   | 1.06         |
| $\overline{a}$ | $3 - 4$                  | 31             | $3x35+16/25$                 | 6                       | $\circ$      | 1.8                    | $\circ$                      | 1.8                       | 4.5                                           | 1.5                     | 217.47<br>6.9        |               | 0.21                   | 2.53                   | 1.15         |
| 5              | $4 - 5$                  | 31.86          | $3x35+16/25$                 | $\mathbf 1$             | $\circ$      | 0.3                    | 0                            | 0.3                       | 2.7                                           | 0.9                     | 217.34               | 4.14          | 0.13                   | 2.66                   | 1.21         |
| 6              | $5 - 6$                  | 28.42          | 3x35+16/25                   | $\overline{\mathbf{2}}$ | $\Omega$     | 0.6                    | $\mathbf{o}$                 | 0.6                       | 2.4                                           | 0.9                     | 217.24               | 3.68          | 0.1                    | 2.76                   | 1.25         |
| $\overline{7}$ | $6 - 7$                  | 24             | $3x35+16/25$                 | 3                       | $\circ$      | 0.9                    | $\mathbf{o}$                 | 0.9                       | 1.8                                           | 0.6                     | 217.18               | 2.76          | 0.06                   | 2.82                   | 1.28         |
| 8              | $7 - 8$                  | 21.95          | $3x35+16/25$                 | 3                       | $\mathbf 0$  | 0.9                    | $\mathbf{o}$                 | 0.9                       | 0.9                                           | 0.3                     | 217.15               | 1.38          | 0.03                   | 2.85                   | 1.30         |
| 3.1            | $3 - 3.1$                | 9.98           | $3x35+16/25$                 | 3                       | $\circ$      | 0.9                    | $\mathbf{o}$                 | 0.9                       | 3.9                                           | 1.2                     | 217.62               | 5.97          | 0.06                   | 2.38                   | 1.08         |
| 3.2            | $3.1 - 3.2$              | 27             | $3x35+16/25$                 | 5                       | $\Omega$     | 1.5                    | 0                            | 1.5                       | 3                                             | 0.9                     | 217.5                | 4.6           | 0.12                   | 2.5                    | 1.14         |
| 3.3            | $3.2 - 3.3$              | 32             | $3x35+16/25$                 | 5                       | $\circ$      | 1.5                    | $\mathbf{o}$                 | 1.5                       | 1.5                                           | 0.3                     | 217.43               | 2.3           | 0.07                   | 2.57                   | 1.17         |
| 2.1            | $2 - 2.1$                | 8.25           | $3x35+16/25$                 | $\overline{2}$          | $\circ$      | 0.6                    | $\mathbf{o}$                 | 0.6                       | 3.8                                           | 0.9                     | 218.03               | 7.34          | 0.06                   | 1.97                   | 0.90         |
| 2.2            | $2.1 - 2.2$              | 29             | $3x35+16/25$                 | $\overline{2}$          | o            | 0.6                    | 0                            | 0.6                       | 3.2                                           | 0.6                     | 217.85               | 6.43          | 0.18                   | 2.15                   | 0.98         |
| 2.3            | $2.2 - 2.3$              | 19.59          | $3x35+16/25$                 | $\overline{2}$          | $\mathbf{1}$ | 0.6                    | $\overline{2}$               | 2.6                       | 2.6                                           | 0.3                     | 217.74               | 5.97          | 0.11                   | 2.26                   | 1.03         |
|                |                          |                |                              |                         |              |                        |                              | <b>ALUMBRADO PUBLICO</b>  |                                               |                         |                      |               |                        |                        |              |
|                |                          | Long.          |                              | FactorK_APx100          |              |                        | N°                           | P. Total                  | Pot.Total                                     | PoT                     | V. Nodo              | I.Nodo        | DV Vano                | <b>DV Total</b>        | Caida        |
| Nodo           | Vano                     | (m)            | Conductor                    | (Ohm/km)                |              |                        | Luminarias                   | Nodo(KW)                  | Acumulado                                     | .Acumulado/Fase         | (V)                  | (A)           | (V)                    | (V)                    | (%)          |
|                |                          |                |                              |                         |              |                        |                              |                           | (KW)                                          | (KW)                    |                      |               |                        |                        |              |
| 0              | $O-O$                    | 0              | $3x35+16/25$                 | 390.29                  |              |                        | 0                            | o                         | 0.42                                          | 0                       | 219.15               | 2.13          | 0.24                   | 0.85                   | 0.39         |
| $\mathbf 1$    | $0 - 1$                  | 21.87          | $3x35+16/25$                 | 390.29                  |              |                        | 0                            | 0                         | 0.42                                          | 0.42                    | 219.11               | 2.13          | 0.04                   | 0.89                   | 0.4          |
| $\mathbf 2$    | $1 - 2$                  | 18.83          | $3x35+16/25$                 | 390.29                  |              |                        | $\mathbf{o}$                 | $\mathbf 0$               | 0.42                                          | 0.42                    | 219.08               | 2.13          | 0.03                   | 0.92                   | 0.42         |
| з              | $2 - 3$                  | 30             | $3x35+16/25$                 | 390.29                  |              |                        | $\mathbf{1}$                 | 0.06                      | 0.3                                           | 0.3                     | 219.04               | 1.52          | 0.04                   | 0.96                   | 0.44         |
| 4<br>5         | $3 - 4$<br>$4 - 5$       | 31             | $3x35+16/25$                 | 390.29<br>390.29        |              |                        | 0<br>$\mathbf{1}$            | $\mathbf{o}$<br>0.06      | 0.18<br>0.18                                  | 0.18<br>0.18            | 219.01               | 0.91          | 0.02<br>0.03           | 0.99<br>1.01           | 0.45<br>0.46 |
| 6              | $5 - 6$                  | 31.86<br>28.42 | $3x35+16/25$                 |                         |              |                        | $\mathbf{1}$                 |                           | 0.12                                          | 0.12                    | 218.99<br>218.97     | 0.91<br>0.61  | 0.01                   | 1.03                   | 0.47         |
| $\overline{7}$ | $6 - 7$                  | 24             | $3x35+16/25$<br>$3x35+16/25$ | 390.29<br>390.29        |              |                        | $\mathbf 0$                  | 0.06<br>$\circ$           | 0.06                                          | 0.06                    | 218.97               |               | 0.01                   | 1.03                   | 0.47         |
| 8              | $7 - 8$                  | 21.95          | $3x35+16/25$                 | 390.29                  |              |                        | $\mathbf{1}$                 | 0.06                      | 0.06                                          | 0.06                    | 218.96               | 0.3<br>0.3    | 0.01                   | 1.04                   | 0.47         |
| 3.1            | $3 - 3.1$                | 9.98           | $3x35+16/25$                 | 390.29                  |              |                        | $\circ$                      | o                         | 0.06                                          | 0.06                    | 219.04               | 0.3           | $\mathbf 0$            | 0.96                   | 0.44         |
| 3.2            | $3.1 - 3.2$              | 27             | $3x35+16/25$                 | 390.29                  |              |                        | $\circ$                      | $\mathbf 0$               | 0.06                                          | 0.06                    | 219.03               | 0.3           | 0.01                   | 0.97                   | 0.44         |
| 3.3            | $3.2 - 3.3$              | 32             | $3x35+16/25$                 | 390.29                  |              |                        | $\mathbf 1$                  | 0.06                      | 0.06                                          | 0.06                    | 219.02               | 0.3           | 0.01                   | 0.98                   | 0.45         |
| 2.1            | $2 - 2.1$                | 8.25           | $3x35+16/25$                 | 390.29                  |              |                        | $\mathbf 1$                  | 0.06                      | 0.12                                          | 0.12                    | 219.07               | 0.61          | 0                      | 0.93                   | 0.42         |
|                | $2.1 - 2.2$              | 29             | $3x35+16/25$                 | 390.29                  |              |                        | $\circ$                      | $\mathbf 0$               | 0.06                                          | 0.06                    | 219.07               | 0.3           | 0.01                   | 0.93                   | 0.42         |
| 2.2            |                          |                |                              |                         |              |                        |                              |                           |                                               |                         |                      |               |                        |                        |              |

*Figura 14:Se muestra la caída de tención del circuito numero 01 (C-1)*

# *Fuente: (SOFTWARE DIRED-CAD)*

## - **Circuito N° 02:**

|                | Malla:               |                          | SE-01       |                 |                          |                        | Circuito                     |                    |                                               |                  |                        |        |                        |                 |              |  |  |  |  |
|----------------|----------------------|--------------------------|-------------|-----------------|--------------------------|------------------------|------------------------------|--------------------|-----------------------------------------------|------------------|------------------------|--------|------------------------|-----------------|--------------|--|--|--|--|
|                | Tension Nominal(V):  |                          | 380/220.0   |                 |                          | Circuito:              |                              | $C-02$             |                                               |                  |                        |        | Resumen Total de Malla |                 |              |  |  |  |  |
|                | Tension Servicio(V): |                          | 380.0/220.0 |                 |                          |                        | <b>Resumen Circuito C-02</b> |                    |                                               |                  | Pot. Nominal(KVA):     |        |                        | 100             |              |  |  |  |  |
|                | Cosf SP:             |                          | 1           |                 |                          | Pot. Total(KW):        |                              | 19.86              |                                               |                  | Pot. Entregada (kVA) : |        |                        | 63.08           |              |  |  |  |  |
|                | Cosf CE:             |                          | $1\,$       |                 |                          | Pérdidas Circuito(KW): |                              | 0.278              |                                               |                  | Pérdidas Malla(KW):    |        |                        | 0.6847          |              |  |  |  |  |
|                | Cosf AP:             |                          | 0.9         |                 |                          |                        |                              |                    |                                               |                  |                        |        |                        |                 |              |  |  |  |  |
|                |                      |                          |             |                 |                          |                        |                              |                    |                                               |                  |                        |        |                        |                 |              |  |  |  |  |
|                |                      |                          |             |                 |                          |                        |                              |                    | TABLA DE CAÍDA DE TENSION - BAJA TENSIÓN C-02 |                  |                        |        |                        |                 |              |  |  |  |  |
|                |                      |                          |             |                 |                          |                        |                              | SERVICIO DOMESTICO |                                               |                  |                        |        |                        |                 |              |  |  |  |  |
|                |                      | Long.                    |             |                 |                          | Pot. SP                | Pot. CE                      | P. Total           | Pot.Total                                     | PoT              | V. Nodo                | I.Nodo | DV Vano                | <b>DV Total</b> | Caida        |  |  |  |  |
| Nodo           | Vano                 | (m)                      | Conductor   | <b>Abonados</b> | C.E.                     | (KW)                   | (KW)                         | Nodo(KW)           | Acumulado                                     | .Acumulado/Fase  | (V)                    | (A)    | (V)                    | (V)             | (%)          |  |  |  |  |
|                |                      |                          |             |                 |                          |                        |                              |                    | (KW)                                          | (KW)             |                        |        |                        |                 |              |  |  |  |  |
| SE-01          | ц,                   | $\overline{\phantom{a}}$ |             | $\blacksquare$  | $\overline{\phantom{a}}$ |                        | $\blacksquare$               |                    | 63.08                                         |                  | 380.0/219.4            | 100.19 | 0.61                   | 0.61            | 0.28         |  |  |  |  |
| Barra-TD       | SE-01-TD             | 2.5                      | 3x35+16/25  | ÷,              | $\blacksquare$           |                        | $\overline{\phantom{a}}$     |                    | 63.08                                         | (19.4:18.3:25.4) | 219.15                 | 100.19 | 0.24                   | 0.85            | 0.39         |  |  |  |  |
| 0              | $0-0$                | $\pmb{0}$                | 3x35+16/25  | 0               | 0                        | 0                      | 0                            | 0                  | 19.2                                          | 0                | 219.15                 | 33.77  | 0.24                   | 0.85            | 0.39         |  |  |  |  |
| $1\,$          | $0 - 1$              | 13.01                    | 3x35+16/25  | 0               | 0                        | 0                      | 0                            | 0                  | 19.2                                          | 7.9              | 218.73                 | 33.83  | 0.42                   | 1.27            | 0.58         |  |  |  |  |
| $\overline{2}$ | $1 - 2$              | 23.96                    | 3x35+16/25  | $\overline{2}$  | 0                        | 0.6                    | 0                            | 0.6                | 19.2                                          | 7.9              | 217.95                 | 33.95  | 0.78                   | 2.05            | 0.93         |  |  |  |  |
| 3              | $2 - 3$              | 28.46                    | 3x35+16/25  | 0               | 0                        | 0                      | 0                            | 0                  | 1.2                                           | 0.6              | 217.9                  | 1.84   | 0.05                   | 2.1             | 0.96         |  |  |  |  |
| $\overline{4}$ | $3 - 4$              | 3.67                     | 3x35+16/25  | $\mathbf{1}$    | 0                        | 0.3                    | 0                            | 0.3                | 1.2                                           | 0.6              | 217.89                 | 1.84   | 0.01                   | 2.11            | 0.96         |  |  |  |  |
| 5              | $4 - 5$              | 31.02                    | 3x35+16/25  | $1\,$           | 0                        | 0.3                    | 0                            | 0.3                | 0.9                                           | 0.3              | 217.85                 | 1.38   | 0.04                   | 2.15            | 0.98         |  |  |  |  |
| 6              | $5 - 6$              | 23.05                    | 3x35+16/25  | 2               | 0                        | 0.6                    | 0                            | 0.6                | 0.6                                           | 0.3              | 217.82                 | 1.38   | 0.03                   | 2.18            | 0.99         |  |  |  |  |
| 2.1            | $2 - 2.1$            | 32.86                    | 3x35+16/25  | 3               | 0                        | 0.9                    | 0                            | 0.9                | 8.6                                           | 2.1              | 217.48                 | 14.71  | 0.47                   | 2.52            | 1.14         |  |  |  |  |
| 2.2            | $2.1 - 2.2$          | 29.99                    | 3x35+16/25  | 3               | 0                        | 0.9                    | 0                            | 0.9                | 7.7                                           | 1.8              | 217.1                  | 13.36  | 0.39                   | 2.9             | 1.32         |  |  |  |  |
| 2.3            | $2.2 - 2.3$          | 30.01                    | 3x35+16/25  | 4               | 0                        | 1.2                    | 0                            | 1.2                | 6.8                                           | 1.5              | 216.75                 | 12     | 0.35                   | 3.25            | 1.48         |  |  |  |  |
| 2.4            | $2.3 - 2.4$          | 30                       | 3x35+16/25  | 3               | 0                        | 0.9                    | 0                            | 0.9                | 5.6                                           | 1.2              | 216.46                 | 10.16  | 0.29                   | 3.54            | 1.61         |  |  |  |  |
| 2.5            | $2.4 - 2.5$          | 30                       | 3x35+16/25  | 3               | $\mathbf{0}$             | 0.9                    | 0                            | 0.9                | 4.7                                           | 0.9              | 216.2                  | 8.79   | 0.25                   | 3.8             | 1.73         |  |  |  |  |
| 2.6            | $2.5 - 2.6$          | 32.01                    | 3x35+16/25  | 3               | $\mathbf{0}$             | 0.9                    | 0                            | 0.9                | 3.8                                           | 0.6              | 215.98                 | 7.41   | 0.23                   | 4.02            | 1.83         |  |  |  |  |
| 2.7            | $2.6 - 2.7$          | 29.99                    | 3x35+16/25  | 3               | $1\,$                    | 0.9                    | $\overline{2}$               | 2.9                | 2.9                                           | 0.3              | 215.8                  | 6.02   | 0.17                   | 4.2             | 1.91         |  |  |  |  |
| 2.9            | $2 - 2.9$            | 6.16                     | 3x35+16/25  | 0               | $\mathbf 1$              | 0                      | $\overline{2}$               | $\overline{2}$     | 8.8                                           | 5.2              | 217.79                 | 25.71  | 0.15                   | 2.21            | $\mathbf{1}$ |  |  |  |  |
| 2.1            | $2.9 - 2.10$         | 23.72                    | 3x35+16/25  | 2               | 0                        | 0.6                    | 0                            | 0.6                | 6.8                                           | 3.2              | 217.42                 | 16.56  | 0.38                   | 2.58            | 1.17         |  |  |  |  |
| 2.11           | $2.10 - 2.11$        | 30.5                     | 3x35+16/25  | 3               | 0                        | 0.9                    | 0                            | 0.9                | 6.2                                           | 3.2              | 216.96                 | 15.67  | 0.46                   | 3.04            | 1.38         |  |  |  |  |
| 2.12           | $2.11 - 2.12$        | 30                       | 3x35+16/25  | 3               | 0                        | 0.9                    | 0                            | 0.9                | 5.3                                           | 2.9              | 216.54                 | 14.32  | 0.41                   | 3.46            | 1.57         |  |  |  |  |
| 2.13           | $2.12 - 2.13$        | 20.34                    | 3x35+16/25  | 0               | $\mathbf 1$              | 0                      | $\overline{2}$               | $\overline{2}$     | 4.4                                           | 2.6              | 216.29                 | 12.95  | 0.25                   | 3.71            | 1.69         |  |  |  |  |
| 2.14           | $2.13 - 2.14$        | 27.25                    | 3x35+16/25  | 4               | 0                        | 1.2                    | 0                            | 1.2                | 2.4                                           | 0.6              | 216.19                 | 3.7    | 0.1                    | 3.81            | 1.73         |  |  |  |  |
| 2.15           | $2.14 - 2.15$        | 29.99                    | 3x35+16/25  | $\overline{2}$  | $\mathbf{0}$             | 0.6                    | 0                            | 0.6                | 1.2                                           | 0.3              | 216.14                 | 1.85   | 0.05                   | 3.86            | 1.75         |  |  |  |  |
| 2.16           | $2.15 - 2.16$        | 22.5                     | 3x35+16/25  | $\overline{2}$  | 0                        | 0.6                    | 0                            | 0.6                | 0.6                                           | 0                | 216.12                 | 0.93   | 0.02                   | 3.88            | 1.76         |  |  |  |  |
|                |                      |                          |             |                 |                          |                        |                              | ALUMBRADO PUBLICO  |                                               |                  |                        |        |                        |                 |              |  |  |  |  |
|                |                      |                          |             |                 |                          |                        |                              |                    | Pot.Total                                     | PoT              |                        |        |                        |                 |              |  |  |  |  |
| Nodo           | Vano                 | Long.                    | Conductor   | FactorK_APx100  |                          |                        | $N^{\circ}$                  | P. Total           | Acumulado                                     | .Acumulado/Fase  | V. Nodo                | I.Nodo | DV Vano                | <b>DV Total</b> | Caida        |  |  |  |  |
|                |                      | (m)                      |             | (Ohm/km)        |                          |                        | Luminarias                   | Nodo(KW)           | (KW)                                          | (KW)             | (V)                    | (A)    | (V)                    | (V)             | (%)          |  |  |  |  |
| 0              | $0-0$                | 0                        | 3x35+16/25  | 390.29          |                          |                        | 0                            | 0                  | 0.66                                          | 0                | 219.15                 | 3.35   | 0.24                   | 0.85            | 0.39         |  |  |  |  |
| 1              | $0 - 1$              | 13.01                    | 3x35+16/25  | 390.29          |                          |                        | $\mathbf{0}$                 | 0                  | 0.66                                          | 0.66             | 219.11                 | 3.35   | 0.04                   | 0.89            | 0.4          |  |  |  |  |
| $\overline{2}$ | $1 - 2$              | 23.96                    | 3x35+16/25  | 390.29          |                          |                        | $1\,$                        | 0.06               | 0.66                                          | 0.66             | 219.05                 | 3.35   | 0.07                   | 0.95            | 0.43         |  |  |  |  |
| 3              | $2 - 3$              | 28.46                    | 3x35+16/25  | 390.29          |                          |                        | 0                            | 0                  | 0.12                                          | 0.12             | 219.03                 | 0.61   | 0.01                   | 0.97            | 0.44         |  |  |  |  |
| 4              | $3 - 4$              | 3.67                     | 3x35+16/25  | 390.29          |                          |                        | $\mathbf 1$                  | 0.06               | 0.12                                          | 0.12             | 219.03                 | 0.61   | 0                      | 0.97            | 0.44         |  |  |  |  |
| 5              | $4 - 5$              | 31.02                    | 3x35+16/25  | 390.29          |                          |                        | 0                            | 0                  | 0.06                                          | 0.06             | 219.02                 | 0.3    | 0.01                   | 0.98            | 0.45         |  |  |  |  |
| 6              | $5 - 6$              | 23.05                    | 3x35+16/25  | 390.29          |                          |                        | $\mathbf 1$                  | 0.06               | 0.06                                          | 0.06             | 219.01                 | 0.3    | 0.01                   | 0.99            | 0.45         |  |  |  |  |
| 2.1            | $2 - 2.1$            | 32.86                    | 3x35+16/25  | 390.29          |                          |                        | $\mathbf 1$                  | 0.06               | 0.24                                          | 0.24             | 219.01                 | 1.22   | 0.03                   | 0.99            | 0.45         |  |  |  |  |
| 2.2            | $2.1 - 2.2$          | 29.99                    | 3x35+16/25  | 390.29          |                          |                        | 0                            | 0                  | 0.18                                          | 0.18             | 218.99                 | 0.91   | 0.02                   | 1.01            | 0.46         |  |  |  |  |
| 2.3            | $2.2 - 2.3$          | 30.01                    | 3x35+16/25  | 390.29          |                          |                        | $\mathbf 1$                  | 0.06               | 0.18                                          | 0.18             | 218.96                 | 0.91   | 0.02                   | 1.04            | 0.47         |  |  |  |  |
| 2.4            | $2.3 - 2.4$          | 30                       | 3x35+16/25  | 390.29          |                          |                        | 0                            | 0                  | 0.12                                          | 0.12             | 218.95                 | 0.61   | 0.02                   | 1.05            | 0.48         |  |  |  |  |
| 2.5            | $2.4 - 2.5$          | 30                       | 3x35+16/25  | 390.29          |                          |                        | $\mathbf{1}$                 | 0.06               | 0.12                                          | 0.12             | 218.93                 | 0.61   | 0.02                   | 1.07            | 0.49         |  |  |  |  |
| 2.6            | $2.5 - 2.6$          | 32.01                    | 3x35+16/25  | 390.29          |                          |                        | 0                            | 0                  | 0.06                                          | 0.06             | 218.92                 | 0.3    | 0.01                   | 1.08            | 0.49         |  |  |  |  |
| 2.7            | $2.6 - 2.7$          | 29.99                    | 3x35+16/25  | 390.29          |                          |                        | $\,1\,$                      | 0.06               | 0.06                                          | 0.06             | 218.92                 | 0.3    | 0.01                   | 1.08            | 0.49         |  |  |  |  |
| 2.9            | $2 - 2.9$            | 6.16                     | 3x35+16/25  | 390.29          |                          |                        | 0                            | 0                  | 0.24                                          | 0.24             | 219.04                 | 1.22   | 0.01                   | 0.96            | 0.44         |  |  |  |  |
| 2.1            | $2.9 - 2.10$         | 23.72                    | 3x35+16/25  | 390.29          |                          |                        | 0                            | 0                  | 0.24                                          | 0.24             | 219.01                 | 1.22   | 0.02                   | 0.99            | 0.45         |  |  |  |  |
| 2.11           | $2.10 - 2.11$        | 30.5                     | 3x35+16/25  | 390.29          |                          |                        | $\mathbf 1$                  | 0.06               | 0.24                                          | 0.24             | 218.98                 | 1.22   | 0.03                   | 1.02            | 0.46         |  |  |  |  |
| 2.12           | $2.11 - 2.12$        | 30                       | 3x35+16/25  | 390.29          |                          |                        | 0                            | 0                  | 0.18                                          | 0.18             | 218.96                 | 0.91   | 0.02                   | 1.04            | 0.47         |  |  |  |  |
| 2.13           | $2.12 - 2.13$        | 20.34                    | 3x35+16/25  | 390.29          |                          |                        | $1\,$                        | 0.06               | 0.18                                          | 0.18             | 218.94                 | 0.91   | 0.02                   | 1.06            | 0.48         |  |  |  |  |
| 2.14           | $2.13 - 2.14$        | 27.25                    | 3x35+16/25  | 390.29          |                          |                        | 0                            | 0                  | 0.12                                          | 0.12             | 218.93                 | 0.61   | 0.01                   | 1.07            | 0.49         |  |  |  |  |
| 2.15           | $2.14 - 2.15$        | 29.99                    | 3x35+16/25  | 390.29          |                          |                        | $\,1\,$                      | 0.06               | 0.12                                          | 0.12             | 218.91                 | 0.61   | 0.02                   | 1.09            | 0.49         |  |  |  |  |
| 2.16           | $2.15 - 2.16$        | 22.5                     | 3x35+16/25  | 390.29          |                          |                        | $\mathbf 1$                  | 0.06               | 0.06                                          | 0.06             | 218.91                 | 0.3    | 0.01                   | 1.09            | 0.5          |  |  |  |  |

*Figura 15:Se muestra la caída de tención del circuito numero 02 (C-2) Fuente: (SOFTWARE DIRED-CAD)*

#### - **Circuito N° 03:**

|                | Malla:                   |              | <b>SE-01</b> |                            |                |                           | Circuito                         |                      |                                               |                  |                        |               |                               |                        |              |
|----------------|--------------------------|--------------|--------------|----------------------------|----------------|---------------------------|----------------------------------|----------------------|-----------------------------------------------|------------------|------------------------|---------------|-------------------------------|------------------------|--------------|
|                | Tension Nominal(V):      |              | 380/220.0    |                            |                | Circuito:                 |                                  | $C-03$               |                                               |                  |                        |               | <b>Resumen Total de Malla</b> |                        |              |
|                | Tension Servicio(V):     |              | 380.0/220.0  |                            |                |                           | <b>Resumen Circuito C-03</b>     |                      |                                               |                  | Pot. Nominal(KVA):     |               |                               | 100                    |              |
|                | Cosf SP:                 |              | $\mathbf{1}$ |                            |                | Pot. Total(KW):           |                                  | 22.5                 |                                               |                  | Pot. Entregada (kVA) : |               | 63.08                         |                        |              |
|                | Cosf CE:                 |              | $\mathbf{1}$ |                            |                | Pérdidas Circuito(KW):    |                                  | 0.282                |                                               |                  | Pérdidas Malla(KW) :   |               | 0.6847                        |                        |              |
|                | Cosf AP:                 |              | 0.9          |                            |                |                           |                                  |                      |                                               |                  |                        |               |                               |                        |              |
|                |                          |              |              |                            |                |                           |                                  |                      | TABLA DE CAÍDA DE TENSION - BAJA TENSIÓN C-03 |                  |                        |               |                               |                        |              |
|                |                          |              |              |                            |                | <b>SERVICIO DOMESTICO</b> |                                  |                      |                                               |                  |                        |               |                               |                        |              |
|                |                          |              |              |                            |                |                           |                                  |                      | Pot.Total                                     | PoT              |                        |               |                               |                        |              |
| Nodo           | Vano                     | Long.        | Conductor    | Abonados                   | C.E.           | Pot. SP                   | Pot. CE                          | P. Total             | Acumulado                                     | .Acumulado/Fase  | V. Nodo                | I.Nodo        | DV Vano                       | <b>DV Total</b>        | Caida        |
|                |                          | (m)          |              |                            |                | (KW)                      | (KW)                             | Nodo(KW)             | (KW)                                          | (KW)             | (V)                    | (A)           | (V)                           | (V)                    | (%)          |
| SE-01          | $\overline{\phantom{a}}$ | $\sim$       | ÷            | $\overline{\phantom{a}}$   | $\sim$         |                           | $\overline{\phantom{a}}$         |                      | 63.08                                         |                  | 380.0/219.4            | 100.19        | 0.61                          | 0.61                   | 0.28         |
| Barra-TD       | SE-01-TD                 | 2.5          | 3x35+16/25   | ٠                          | $\overline{a}$ |                           | ÷                                |                      | 63.08                                         | (19.4:18.3:25.4) | 219.15                 | 100.19        | 0.24                          | 0.85                   | 0.39         |
| $\mathbf 0$    | $0 - 0$                  | $\mathbf 0$  | 3x35+16/25   | $\mathbf 0$                | 0              | $\mathbf 0$               | $\mathbf 0$                      | $\mathbf 0$          | 22.2                                          | 0                | 219.15                 | 42.89         | 0.24                          | 0.85                   | 0.39         |
| $\mathbf 1$    | $0 - 1$                  | 13.06        | 3x35+16/25   | $\overline{2}$             | $\mathbf 0$    | 0.6                       | 0                                | 0.6                  | 22.2                                          | 5.6              | 218.61                 | 43            | 0.54                          | 1.39                   | 0.63         |
| $\overline{2}$ | $1 - 2$                  | 30.01        | 3x35+16/25   | 3                          | $\mathbf{1}$   | 0.9                       | 8                                | 8.9                  | 18.1                                          | 4.7              | 217.59                 | 35.39         | 1.02                          | 2.41                   | 1.09         |
| 3              | $2 - 3$                  | 31           | 3x35+16/25   | 3                          | 0              | 0.9                       | $\Omega$                         | 0.9                  | 9.2                                           | 4.4              | 216.99                 | 20.28         | 0.6                           | 3.01                   | 1.37         |
| 4              | $3 - 4$                  | 30           | 3x35+16/25   | 8                          | 0              | 2.4                       | $\Omega$                         | 2.4                  | 8.3                                           | 4.1              | 216.44                 | 18.94         | 0.55                          | 3.56                   | 1.62         |
| 5              | $4 - 5$                  | 30           | 3x35+16/25   | 6                          | $\mathbf 0$    | 1.8                       | $\mathbf 0$                      | 1.8                  | 5.9                                           | 3.2              | 216                    | 15.28         | 0.44                          | $\overline{4}$         | 1.82         |
| 6              | $5 - 6$                  | 30           | 3x35+16/25   | 4                          | $\mathbf{1}$   | 1.2                       | $\mathfrak{p}$                   | 3.2                  | 4.1                                           | 2.6              | 215.64                 | 12.52         | 0.36                          | 4.36                   | 1.98         |
| $\overline{7}$ | $6 - 7$                  | 31           | 3x35+16/25   | 3                          | $\mathbf 0$    | 0.9                       | $\mathbf 0$                      | 0.9                  | 0.9                                           | 0.3              | 215.6                  | 1.39          | 0.04                          | 4.4                    | 2.00         |
| 1.1            | $1 - 1.1$                | 8.24         | 3x35+16/25   | $\mathbf{1}$               | $\mathbf{1}$   | 0.3                       | $\overline{2}$                   | 2.3                  | 3.5                                           | 0.6              | 218.56<br>6.86         |               | 0.05                          | 1.44                   | 0.66         |
| 1.2            | $1.1 - 1.2$              | 31           | 3x35+16/25   | $\overline{2}$             | $\mathbf 0$    | 0.6                       | $\Omega$                         | 0.6                  | 1.2                                           | 0.6              | 218.5                  | 1.83          | 0.05                          | 1.5                    | 0.68         |
| 1.3            | $1.2 - 1.3$              | 26.61        | 3x35+16/25   | $\overline{2}$             | 0              | 0.6                       | $\Omega$                         | 0.6                  | 0.6                                           | 0.3              | 218.47                 | 1.37          | 0.04                          | 1.53                   | 0.70         |
|                |                          |              |              |                            |                |                           |                                  | ALUMBRADO PUBLICO    |                                               |                  |                        |               |                               |                        |              |
|                |                          |              |              |                            |                |                           |                                  |                      | Pot.Total                                     | PoT              |                        |               |                               |                        |              |
| Nodo           | Vano                     | Long.<br>(m) | Conductor    | FactorK APx100<br>(Ohm/km) |                |                           | $N^{\circ}$<br><b>Luminarias</b> | P. Total<br>Nodo(KW) | Acumulado                                     | .Acumulado/Fase  | V. Nodo<br>(V)         | I.Nodo<br>(A) | DV Vano<br>(V)                | <b>DV Total</b><br>(V) | Caida<br>(%) |
|                |                          |              |              |                            |                |                           |                                  |                      | (KW)                                          | (KW)             |                        |               |                               |                        |              |
| 0              | $0 - 0$                  | 0            | 3x35+16/25   | 390.29                     |                |                           | 0                                | $\mathbf 0$          | 0.3                                           | 0                | 219.15                 | 1.52          | 0.24                          | 0.85                   | 0.39         |
| $\mathbf{1}$   | $0 - 1$                  | 13.06        | 3x35+16/25   | 390.29                     |                |                           | $\mathbf 0$                      | $\mathbf 0$          | 0.3                                           | 0.3              | 219.14                 | 1.52          | 0.02                          | 0.86                   | 0.39         |
| $\overline{2}$ | $1 - 2$                  | 30.01        | 3x35+16/25   | 390.29                     |                |                           | $\overline{0}$                   | $\Omega$             | 0.18                                          | 0.18             | 219.11                 | 0.91          | 0.02                          | 0.89                   | 0.4          |
| 3              | $2 - 3$                  | 31           | 3x35+16/25   | 390.29                     |                |                           | $\mathbf 1$                      | 0.06                 | 0.18                                          | 0.18             | 219.09                 | 0.91          | 0.02                          | 0.91                   | 0.42         |
| 4              | $3 - 4$                  | 30           | 3x35+16/25   | 390.29                     |                |                           | $\mathbf 0$                      | 0                    | 0.12                                          | 0.12             | 219.07                 | 0.61          | 0.02                          | 0.93                   | 0.42         |
| 5              | $4 - 5$                  | 30           | 3x35+16/25   | 390.29                     |                |                           | $\,1\,$                          | 0.06                 | 0.12                                          | 0.12             | 219.06                 | 0.61          | 0.02                          | 0.94                   | 0.43         |
| 6              | $5 - 6$                  | 30           | 3x35+16/25   | 390.29                     |                |                           | $\mathbf 0$                      | $\mathbf 0$          | 0.06                                          | 0.06             | 219.05                 | 0.3           | 0.01                          | 0.95                   | 0.43         |
| $\overline{7}$ | $6 - 7$                  | 31           | 3x35+16/25   | 390.29                     |                |                           | $\mathbf{1}$                     | 0.06                 | 0.06                                          | 0.06             | 219.04                 | 0.3           | 0.01                          | 0.96                   | 0.44         |
| 1.1            | $1 - 1.1$                | 8.24         | 3x35+16/25   | 390.29                     |                |                           | $\mathbf{1}$                     | 0.06                 | 0.12                                          | 0.12             | 219.13                 | 0.61          | $\mathbf 0$                   | 0.87                   | 0.4          |
| 1.2            | $1.1 - 1.2$              | 31           | 3x35+16/25   | 390.29                     |                |                           | 0                                | 0                    | 0.06                                          | 0.06             | 219.12                 | 0.3           | 0.01                          | 0.88                   | 0.4          |
| 1.3            | $1.2 - 1.3$              | 26.61        | 3x35+16/25   | 390.29                     |                |                           | $\mathbf{1}$                     | 0.06                 | 0.06                                          | 0.06             | 219.12                 | 0.3           | 0.01                          | 0.88                   | 0.4          |

*Figura 16: Se muestra la caída de tención del circuito numero 03 (C-3) Fuente: (SOFTWARE DIRED-CAD)*

## e) Reporte de estructuras por circuito planteado:

|                         |             |              |                  |           |                 |              |                                   |                  | PLANILLA DE ESTRUCTURAS - BAJA TENSIÓN C-01 |                          |             |             |                   |                |                                 |          |
|-------------------------|-------------|--------------|------------------|-----------|-----------------|--------------|-----------------------------------|------------------|---------------------------------------------|--------------------------|-------------|-------------|-------------------|----------------|---------------------------------|----------|
| <b>Nodo</b>             | Vano        | Long.<br>(m) | <b>Conductor</b> | Esrtuct.  | <b>SOPORTES</b> |              | <b>PUESTAS A</b><br><b>TIERRA</b> | <b>RETENIDAS</b> |                                             | <b>ACOMETIDAS BT</b>     |             |             | <b>LUMINARIAS</b> |                | <b>CAJAS</b><br><b>CONEXIÓN</b> |          |
|                         |             |              |                  | Principal | <b>Tipo</b>     | Cantidad     | <b>Cantidad</b>                   | <b>RV</b>        | <b>AcomCorta</b>                            | Alarga                   | AcomeXLarga | <b>Tipo</b> | Pastoral          | Cantidad CAJA5 |                                 | CAJA10   |
|                         | $\Omega$    | 2.5          | $3x35+16/25$     |           |                 | $\Omega$     |                                   | $\Omega$         | $\Omega$                                    | $\Omega$                 | 0           |             |                   | $\Omega$       | $\Omega$                        | $\Omega$ |
|                         | $0 - 1$     | 21.87        | $3x35+16/25$     | E4/S      | PCAC_8/400      | $\mathbf{1}$ |                                   | 0                | $\mathbf{1}$                                | $\Omega$                 | 1           |             |                   | 0              | $\Omega$                        |          |
| $\mathcal{L}$           | $1 - 2$     | 18.83        | $3x35+16/25$     | E6/S      | PCAC 8/400      | $\mathbf{1}$ |                                   | $\mathbf{1}$     | $\mathfrak{p}$                              |                          | $\Omega$    |             |                   | $\Omega$       | $\Omega$                        |          |
| $\overline{\mathbf{3}}$ | $2 - 3$     | 30           | $3x35+16/25$     | E6/S      | PCAC 8/400      | $\mathbf{1}$ |                                   | 0                | $\Omega$                                    | 3                        | $\Omega$    | LED 50W     | Past. A.G.        | $\mathbf{1}$   | $\Omega$                        |          |
| 4                       | $3 - 4$     | 31           | $3x35+16/25$     | E1        | PCAC 8/300      | 1            |                                   | $\mathbf 0$      | $\overline{2}$                              | Δ                        | 0           |             |                   | $\Omega$       | $\overline{\phantom{a}}$        | $\Omega$ |
| 5                       | $4 - 5$     | 31.86        | $3x35+16/25$     | E4/S      | PCAC 8/400      | $\mathbf{1}$ |                                   | $\overline{2}$   | $\Omega$                                    |                          | $\Omega$    | LED 50W     | Past. A.G.        | 1              | $\Omega$                        |          |
| 6                       | $5 - 6$     | 28.42        | $3x35+16/25$     | E1/S      | PCAC 8/300      | $\mathbf{1}$ |                                   | $\mathbf 0$      | 2                                           | $\Omega$                 | 0           | LED 50W     | Past. A.G.        | 1              | $\Omega$                        |          |
| $\overline{7}$          | $6 - 7$     | 24           | $3x35+16/25$     | E1        | PCAC 8/300      | $\mathbf{1}$ |                                   | $\Omega$         | $\mathbf{1}$                                | $\overline{\phantom{a}}$ | 0           |             |                   | 0              | $\Omega$                        |          |
| 8                       | $7 - 8$     | 21.95        | $3x35+16/25$     | E3/S      | PCAC 8/400      | $\mathbf{1}$ | PATH(1)                           | $\mathbf{1}$     | $\overline{2}$                              |                          | 0           | LED 50W     | Past. A.G.        | 1              | $\Omega$                        |          |
| 3.1                     | $3 - 3.1$   | 9.98         | $3x35+16/25$     | E4/S      | PCAC 8/400      | $\mathbf{1}$ |                                   | $\mathbf{1}$     | $\overline{\phantom{a}}$                    |                          | 0           |             |                   | $\Omega$       | $\Omega$                        |          |
| 3.2                     | $3.1 - 3.2$ | 27           | $3x35+16/25$     | E1        | PCAC_8/300      | $\mathbf{1}$ |                                   | $\mathbf 0$      | 4                                           |                          | 0           |             |                   | $\Omega$       |                                 | $\Omega$ |
| 3.3                     | $3.2 - 3.3$ | 32           | $3x35+16/25$     | E3        | PCAC 8/400      | $\mathbf{1}$ | PATH(1)                           | $\mathbf{1}$     | 3                                           | 2                        | $\Omega$    | LED 50W     | Past. A.G.        | $\mathbf{1}$   |                                 | $\Omega$ |
| 2.1                     | $2 - 2.1$   | 8.25         | $3x35+16/25$     | E4/S      | PCAC_8/400      | $\mathbf{1}$ |                                   | $\mathbf{1}$     | $\mathbf{1}$                                |                          | 0           | LED 50W     | Past. A.G.        | $\mathbf{1}$   | $\Omega$                        |          |
| 2.2                     | $2.1 - 2.2$ | 29           | $3x35+16/25$     | E1/S      | PCAC 8/300      | $\mathbf{1}$ |                                   | 0                | $\overline{2}$                              | $\Omega$                 | 0           |             |                   | $\Omega$       | $\Omega$                        |          |
| 2.3                     | $2.2 - 2.3$ | 19.59        | $3x35+16/25$     | E3/S      | PCAC 8/400      | 1            | PATH(1)                           | $\mathbf{1}$     | $\mathcal{P}$                               |                          | $\Omega$    | LED 50W     | Past. A.G.        | 1              | $\Omega$                        |          |

Figura 17:Se muestra la planilla de estructuras de c-1 Fuente: (SOFTWARE DIRED-CAD) **SOPORTES ACOMETIDAS BT LUMINARIAS CAJAS** 

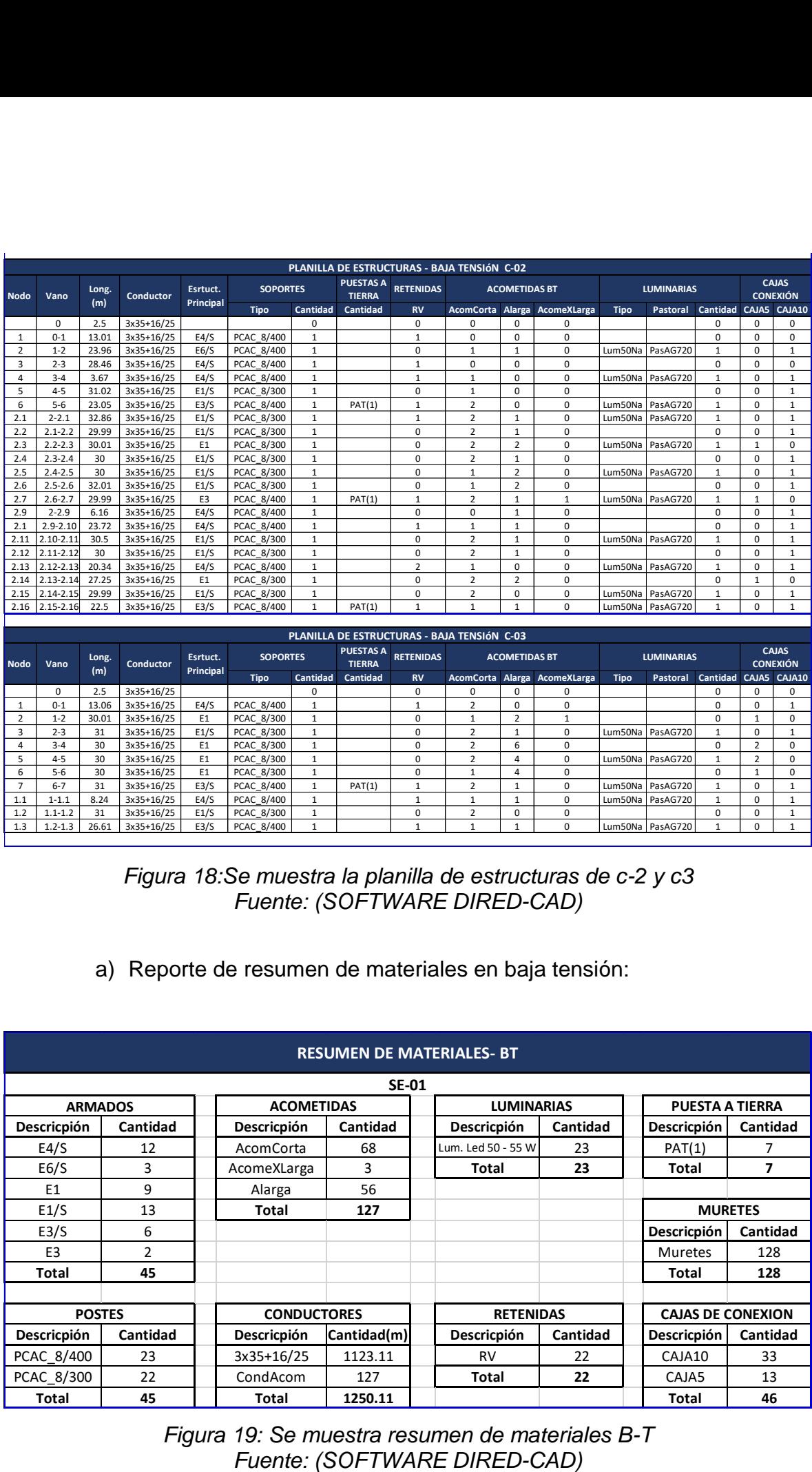

*Figura 18:Se muestra la planilla de estructuras de c-2 y c3 Fuente: (SOFTWARE DIRED-CAD)*

## a) Reporte de resumen de materiales en baja tensión:

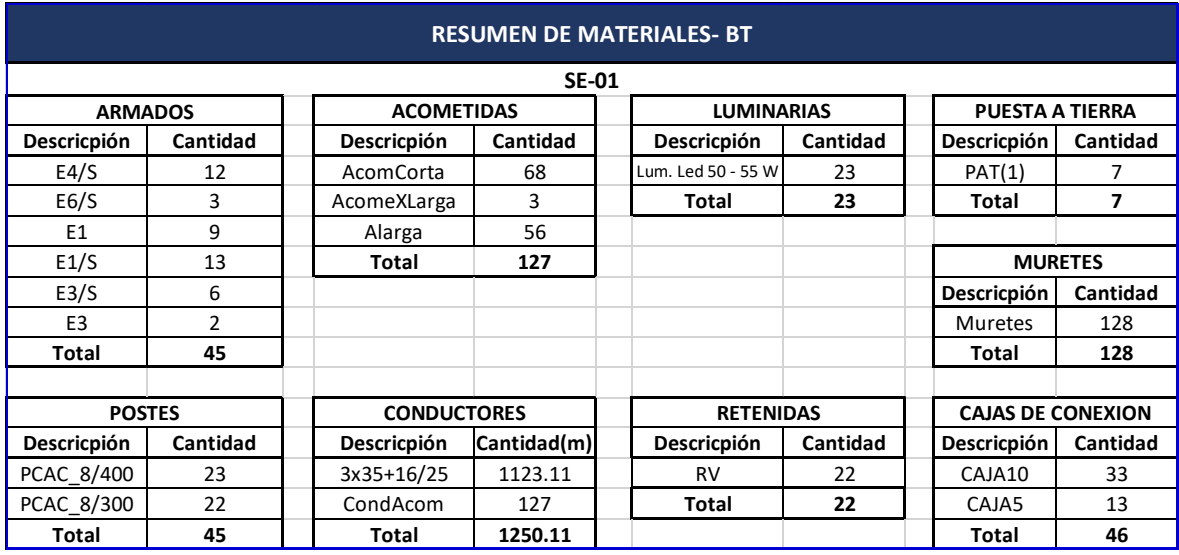

*Figura 19: Se muestra resumen de materiales B-T*

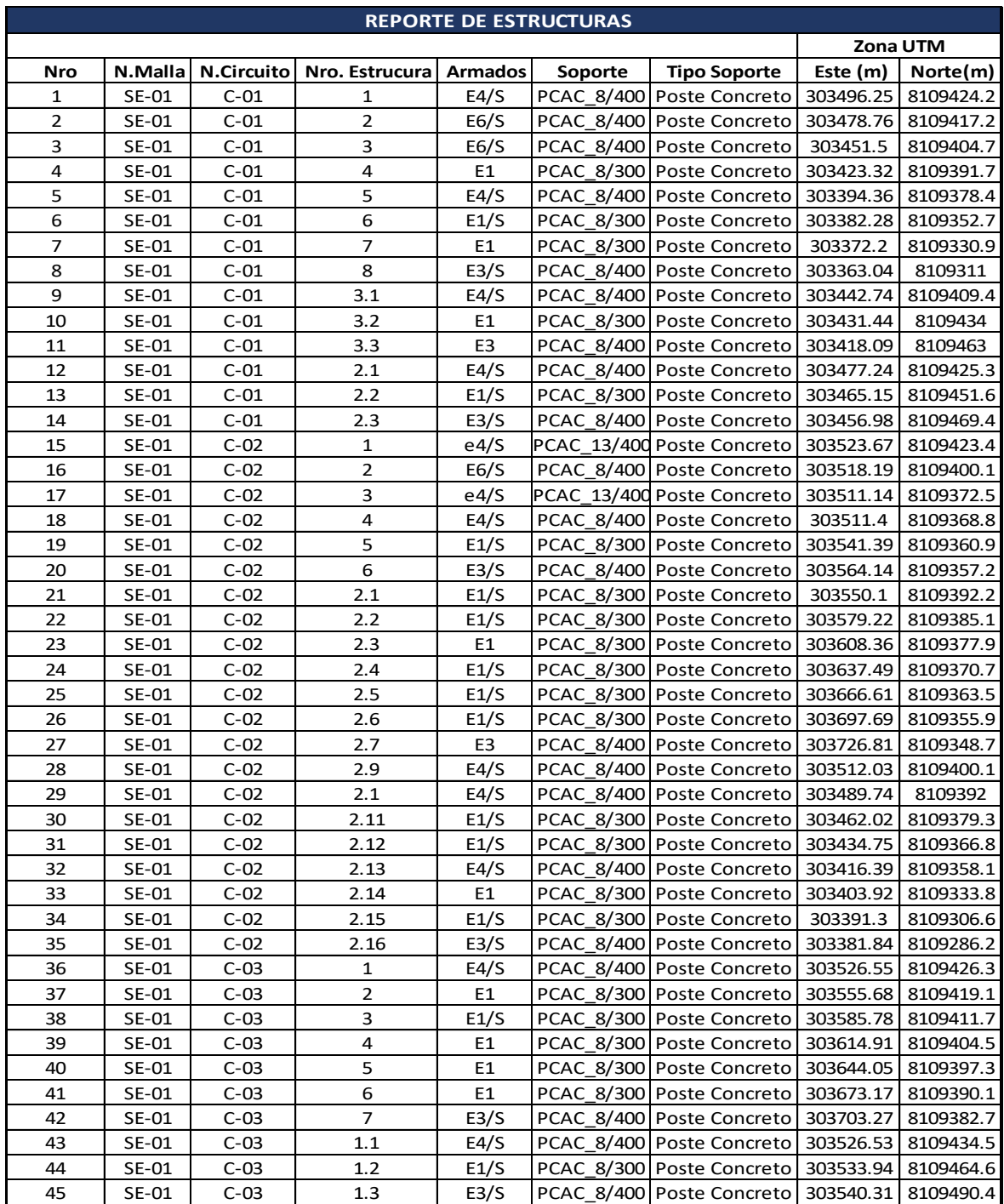

# b) Reporte de estructuras en general:

*Figura 20: Se muestra reporte de estructuras Fuente: (SOFTWARE DIRED-CAD)*

## **4.11. Distancias mínimas de seguridad en red secundaria:**

- Los riesgos eléctricos se suscitan también por el incumplimiento de las distancias mínimas de seguridad, como se aprecia un posible accidente en el futuro como se muestra en la imagen siguiente.

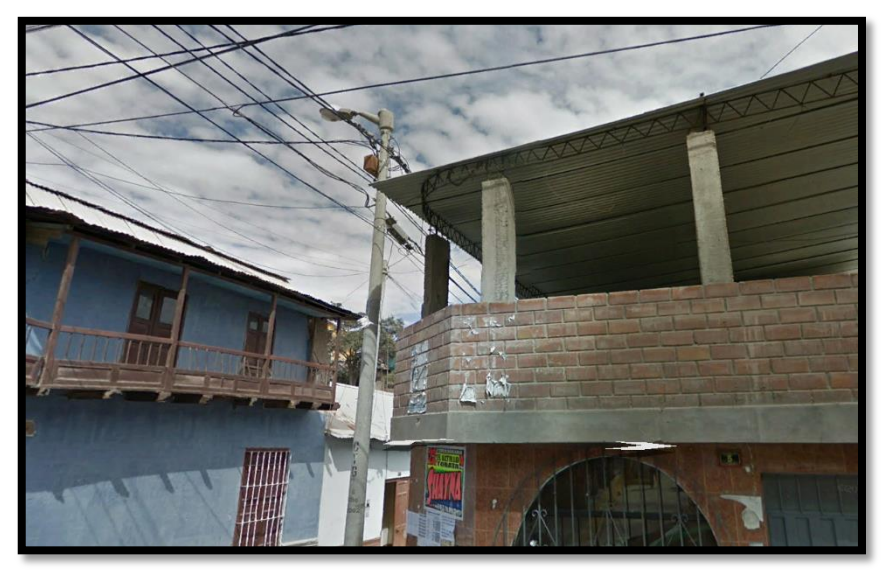

Figura 21:Se muestra un acercamiento con el incumplimiento de las distancias mínimas de seguridad. Fuente: Elaboración propia.

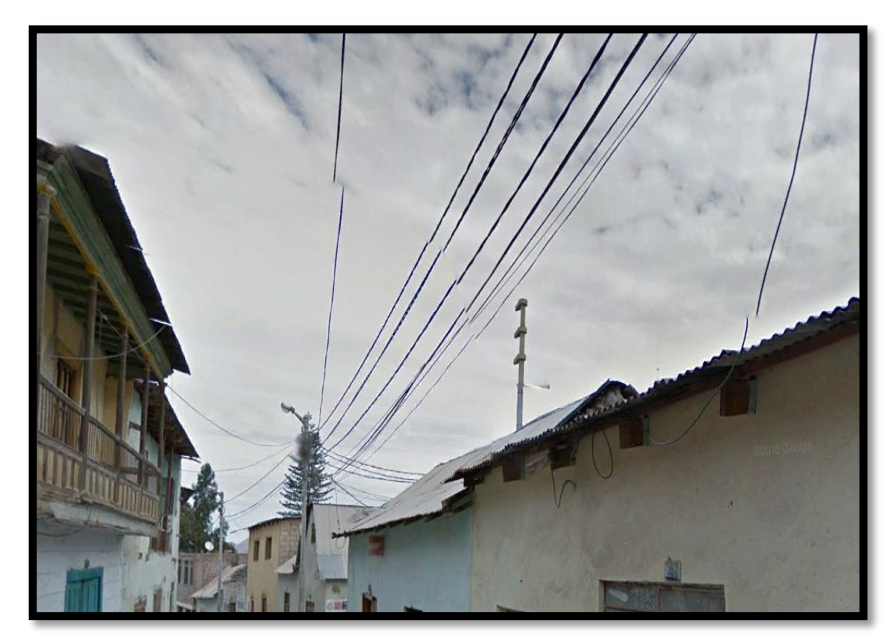

Figura 22:Se muestra los conductores sobre el área de la vivienda. Fuente: Elaboración propia.

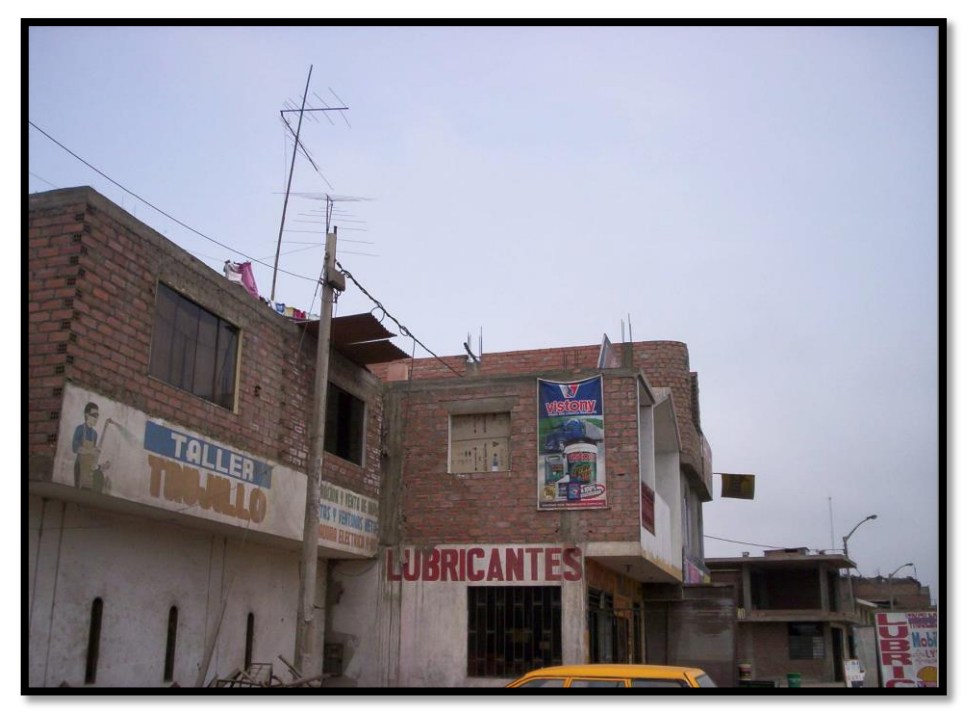

Figura 23:Se muestra la invasión de la vivienda a la propiedad de la vía. Fuente: Ministerio de Energía y Minas en Dirección General de Electricidad.

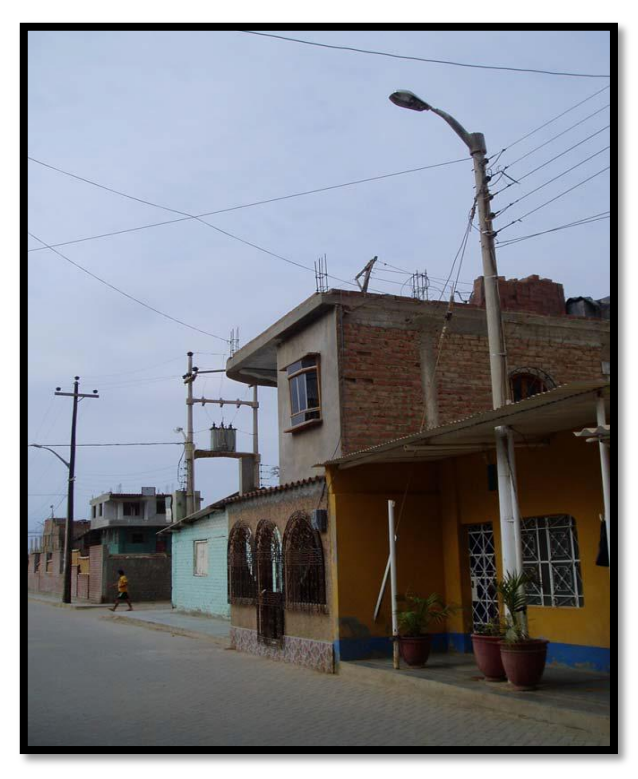

Figura 24:Se muestra la invasión de la vivienda a la propiedad de la vía. Fuente: Ministerio de Energía y Minas en Dirección General de Electricidad.

- Mejoramiento de armados para el cumplimiento de las distancias mínimas de seguridad en las vías proyectadas en la asociación de vivienda los próceres de Torata.

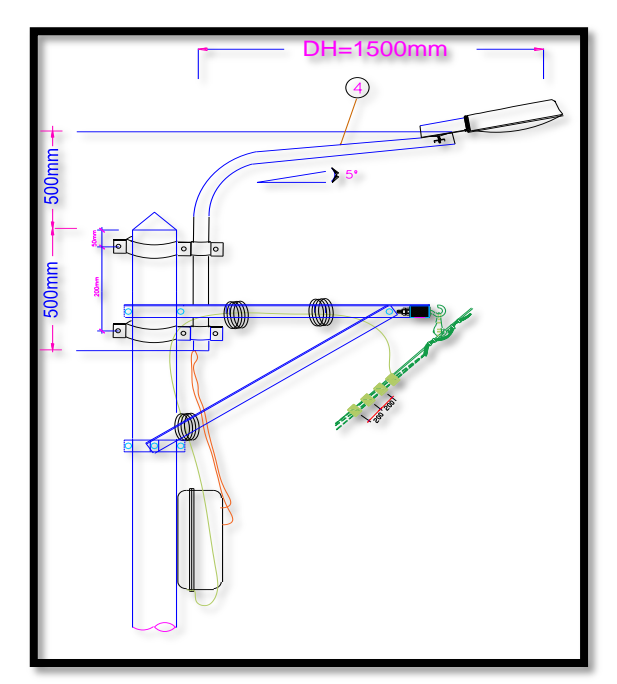

Figura 25:Se muestra el mejoramiento de armado con luminaria para el cumplimiento de las DMS.

Fuente: Elaboración propia.

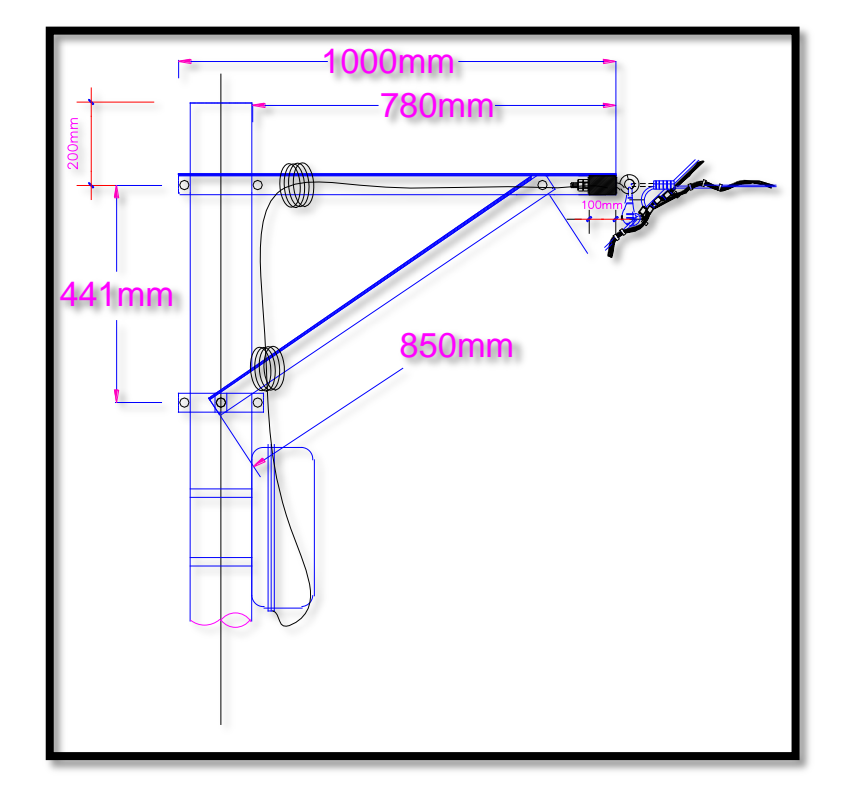

Figura 26:Se muestra el mejoramiento de armados para el cumplimiento de las DMS. Fuente: Elaboración propia.

#### **V. DISCUSIÓN**

El resultado obtenido con el calcular para el trasformador de 100 KVA para la distribución de energía eléctrica en baja tensión y Minga plantea en el proyecto de "Diseño de un Sistema de Distribución Eléctrica en Media Tensión, Baja Tensión y Alumbrado Público Para la Asociación Señor Cautivo", de la "Universidad Nacional de Piura", en este proyecto de investigación, "se refleja la investigación y la solución de brindar energía eléctrica al sector de la población necesitada de los servicios de energía eléctrica, con este planteamiento de cumplir con la demanda de energía a la población y brindar con comodidades de alumbrado público y brindar seguridad con ella.

Se calcula la demanda máxima en la asociación de vivienda los próceres de Torata y "Cortez plantea el proyecto de "Diseño de una Red de Distribución Secundaria para la Electrificación del Asentamiento Humano Buena Vista del Paraíso, Villa María del Triunfo", el cual tuvo como principal objetivo, "determinar la calificación eléctrica en función de la habilitación del Asentamiento Humano buena vista del paraíso, villa maría del triunfo; el cual plantea calcular la demanda máxima del Asentamiento Humano buena vista del paraíso, villa maría del triunfo para verificar la potencia de la subestación eléctrica que suministra energía a la red de distribución secundaria, así mimo realizar las especificaciones técnicas de montaje y de las pruebas eléctricas antes de la puesta en servicio de tendido de la red de distribución secundaria".

Asimismo, Se plante la electrificación en zonas urbana y "Ramos, plantea en el proyecto del "Diseño de un Sistema de Distribución Eléctrica en Media Tensión, Baja Tensión y Alumbrado Púlico Para la Asociación Señor Cautivo", de la "Universidad Nacional de Piura", "hace mención que las zonas rurales no se encuentran electrificadas, como las asociaciones de pequeños agricultores y ganaderos de nuestra región en su mayoría".

En la siguiente investigación se utilizó de diseño por medio del SOFTWARE DIRED-CAD y "Daniel plantea el proyecto "Desarrollo de Estudios y Diseños de las Redes de Distribución Eléctricas Para el Macroproyecto de Electrificación Eléctrica Para el Macroproyecto de Electrificación Rural en el Municipio de Morales", de la "Corporación Universitaria Autónoma del Causa", "donde utiliza los criterios de diseño en el estudio previo de las redes eléctricas, el cual comprende el procedimiento de la información, cálculos eléctricos y proyección de redes, en el trabajo utiliza programas y equipos para la obtención de información como GPS, AutoCAD en el proceso de diseño y estructuración de las redes, Google Earth para la proyección y evaluación del terreno y Global Mapper en la obtención de curvas de nivel y perfiles de la zona a invertir".

Asimismo, Se plantea armados para el cumplimiento de las distancias mínimas de seguridad en baja tensión para evitar riesgos eléctricos a fututo. y Borja Castillo, plantea el proyecto de "Factores que Inciden en el Incumplimiento de las Distancias Mínimas de Seguridad en Instalaciones Eléctricas en San Martín de Porres 2020" el cual plante encuestas a la población sobre la seguridad que las autoridades tienen que cumplir y con los armados que planteo en esta investigación, se cumplirían a futuro.

Asimismo, Se plantea la innovación de armados para cumplir con las distancias mínimas de seguridad en la asociación de vivienda los próceres de Torata y Álvarez, Carlos. Plantea el proyecto. Propuesta de integración de la norma de distancia mínimas de seguridad, de la red de distribución eléctrica aérea y la de construcción en el municipio de Amatitlán. En este estudio de investigación plantea el incremento de las construcciones, modificaciones y ampliaciones inmobiliarias, comerciales e industriales, así mismo la red de distribución eléctrica para dar un buen servicio. A pesar de ir en conjunto, éstas han crecido separadas, ya que en el momento de solicitar una licencia de construcción, el proceso sólo se enfoca en la obra civil y no en la posibilidad o existencia de una invasión a las distancias mínimas de seguridad, añadiendo que hay construcciones que no solicitan dicho requisito o no respetan el diseño que se ha autorizado, aumentando aún más la posibilidad de distancias invadidas, donde se puede evidenciar, una por desconocimiento y otra por sacar la ventaja máxima de su construcción. Es por ello que nuestra investigación en la asociación de vivienda los próceres de Torata, coincide en la teoría de Alvares, ya que nuestros armados están proyectados para este tipo de invasiones a las vías por parte de los usuarios.

Realizando una inspección en vías, carreteras, asociaciones, calles y otros en campo se observa el panorama donde existen invasiones y Alvares, con el planteamiento del proyecto de investigación Plantea el proyecto. Propuesta de integración de la norma de distancia mínimas de seguridad, de la red de distribución eléctrica aérea y la de construcción en el municipio de Amatitlán. Plantea la solución a la problemática y Teniendo estos datos y realizando una mesa técnica entre los entes, se propone integrar a la normativa de construcción, puntos importantes de distancias mínimas de seguridad, además de criterios que son contextuales con el municipio, siempre regidos en el marco de la ley general de electricidad emitidas por la CNEE. Con esto, la municipalidad tiene herramientas jurídicas con el fin de prevenir o evitar cualquier invasión de distancias mínimas de seguridad. Culminando con una capacitación al personal de la municipalidad para que pueda identificar, antes de emitir una licencia de construcción, un posible punto de violación a las distancias mínimas de seguridad y dar las directrices correctas al solicitante, si esto que plantea Alvares se realizaría, no sería obstáculo para el incumplimiento de las distancias mínimas de seguridad.

Asimismo, Se plantea energizar con electricidad a la asociación de vivienda los próceres de Torata Y Choquenaira, Leopoldo. Plantea el proyecto: Diseño de un sistema eléctrico de potencia para mejorar la calidad de vida de la población - centro recreacional del distrito de Pichigua - Espinar-Cusco, 2022. El cual encuentra en la investigación las necesidades de la falta de energía eléctrica en este centro recreacional, de esta manera nuestras investigaciones coinciden en la necesidad de energía en la población ya que la energía eléctrica es fundamental para el avance de la población en el ámbito virtual y seguridad de las zonas aledañas al a investigación.

Se vio la necesidad de proyectar las necesidades de los usuarios con la falta de energía eléctrica para satisfacer la necesidad en la población. Y Mamani, Donato. Plantea el proyecto: Integración de una energía renovable como generación distribuida en la operación del sistema eléctrico de sicuani y su evaluación de impacto ambiental en la región de cusco -2018. En la cual encuentra la necesidad de la distribución de energía eléctrica en la interrupción para la correcta distribución sin dañar el medio ambiente des de la generación y satisfacer la necesidad del usuario que requiere la energía eléctrica para usos y comodidades como en la iluminación de vías, accesos para la seguridad de los usuarios o asociaciones.

 Asimismo, la demanda planteada en la asociación de vivienda los próceres de Torata cumplen con una buena distribución de energía eléctrica Asia el usuario final según el crecimiento poblacional Y Candia, José. Plantea el estudio de investigación. Estudio integral del mejoramiento del sistema de distribución del servicio de energía eléctrica de la Ciudad Universitaria de Perayoc – Unsaac. En la cual indica que en la actualidad la demanda de energía eléctrica ha aumentado, no tan solo al crecimiento poblacional de Perú si no a la necesidad o dependencia que tiene los seres humanos de esta.

Asimismo, Candia, José indica que es necesario optimizar y mejorar cada día más el sistema eléctrico, desde la transmisión de energía hasta las instalaciones eléctricas de uso final, estas son el soporte de un servicio con calidad. En Perú la norma es muy clara en su afán de promover prácticas de ingeniera eléctrica con calidad, fe de eso lo dan el Código Nacional de Electricidad, Decreto Ley Nº 25844 Ley de Concesiones Eléctricas y Normas del Ministerio de Energía y Minas. Del cumplimiento que se les den a estas, dependerá el éxito en cualquier proyecto eléctrico que se ejecute, la Norma Técnica de Calidad de los Servicios Eléctricos (NTCSE) es un instrumento técnico y legal, de obligatorio cumplimiento en todo el territorio nacional. El cual es concordante con la investigación que es esta realizando en la asociación de vivienda los próceres de Torata para optimizar la demanda y sierre de brechas por parte de la empresa Electrosur S.A en la distribución de la energía eléctrica a lugares que no cuentan con este servicio.

Finalmente, el trabajo de investigación en los resultados obtenidos en red secundaria es satisfactorio para la distribución equitativa de la energía eléctrica en la asociación de vivienda los próceres de Torata y el cumplimiento de las distancias mínimas de seguridad con la proyección de nuevos armados en la distribución de energía eléctrica en red secundaria, para satisfacer la demanda de energía eléctrica en dicha asociación.

#### **VI. CONCLUSIONES**

La presente investigación se logró diseñar el sistema de distribución de energía en la red primaria de la asociación de vivienda los próceres de Torata.

Se logro plantear en esta investigación la ruta de la red primaria para futuros proyectos de inversión pública y así mismo se logró ubicar y seleccionar el trasformador de 100 KVA, el cual se planteó estratégicamente en la parte central, para una buena distribución de energía eléctrica en la asociación de vivienda los próceres de Torata.

Se diseño en el SOFTWARE DIRED-CAD la red secundaria, con una distribución de 380/230 v, 60hz, para una buena distribución de energía eléctrica y tener cálculos exactos de la caída de tensión en cada circuito o término del conductor.

Este planteamiento nos permite una alta confianza al momento de optimizar las pérdidas de energía en la red de distribución.

Distribución eléctrica en asociaciones de vivienda, satisfacer la demanda de energía, así mejorar las condiciones que vive esta asociación.

Permitió la optimización en la distribución de la red primaria y secundaria para la asociación de vivienda los próceres de Torata, así mismo no facilito el levantamiento topográfico, el levantamiento de rutas, la fácil distribución de postes, la fácil distribución de acometidas, la fácil distribución de los tipos de armados, la fácil distribución de retenidas, la fácil distribución de puestas a tierra, la fácil distribución de luminarias y otros.

La asociación los próceres de Torata, conlleva a que otras asociaciones, asentamientos humanos, barrios y otros, se enfoquen en mejorar su calidad de vida con la distribución de energía eléctrica ante la concesionaria Electrosur S.A.

Las distancias mínimas de seguridad son mui importantes en el ámbito de seguridad, al cumplir estas distancias de seguridad, evita accidentes, perdidas de seres humanos y otros.

 Al optimizar la demanda, esto permite la fácil selección de un trasformador para la distribución de energía eléctrica por circuitos según los cálculos y planteamientos ingresados al SOFTWARE de diseño.

#### **VII. RECOMENDACIONES**

Se recomienda plantear nuevos enfoques de distribución de energía eléctrica con diversos SOFTWARE que hay en el mercado y así optimizar el tiempo de elaboración de proyectos eléctricos.

Se plantee la electrificación de asociaciones, asentamientos humanos y otros con la concesionaria responsable en el área de concesión, para disminuir el índice de la falta de energía eléctrica.

Se recomienda realizar estudios básicos como, estudio mecánico de suelos, declaración de impacto ambiental. Estudio de restos arqueológicos y otros que son necesarios para que esta investigación salga a flote y pueda ser empleada a futuro en la electrificación de la asociación de vivienda los próceres de Torata.

Se recomienda plantear la distribución de energía eléctrica en asociaciones de vivienda, asentamientos humanos, viviendas rurales y otros, para satisfacer la demanda eléctrica y mejorar el estilo de vida que sufren día a día, al no contar con energía eléctrica.

Se recomienda la optimización y distribución de energía eléctrica a la empresa Electrosur S.A. para serrar brechas en la demanda de energía eléctrica en lugares que no disponen o no cuentan con este servicio, ya que la energía eléctrica es muy importante en estos tiempos. por la virtualidad, las telecomunicaciones, que cada persona con necesidad tiene que disponer para su comodidad.

Se recomienda el que los nuevos proyectos de electrificación se planteen con proyección del cumplimiento de las distancias mínimas de seguridad. con armados enfocados al cumplimiento de las normas.

Se recomienda diseñar y planear armados en red secundaria a futuro, ya que las viviendas casi siempre plantean en su arquitectura un alero para ampliar su vivienda, se tiene que tener en consideración estos aspectos para el diseño de armados para el cumplimiento de las distancias mínimas de seguridad a futuro.

## **REFERENCIAS.**

*López, Javier. 2020. Diseño de módulo para la identificación de puntos con caída de tensión en redes secundarias aplicado al sistema de información geográfica de Electrocentro S.A. de la Universidad Nacional del Centro del Perú, Huancayo: 2020.* 

*Capajana, Ernesto. 2017. Diseño de un sistema de utilización en baja tensión 220v, para atender el suministro eléctrico colectivo para de 8 lotes de la MZ. "a" ubicada en la junta vecinal exfundo comuco" Distrito de Santiago de Surco – Provincia y Departamento de Lima. Villa El Salvador: 2017.* 

*Villena, Cynthia. 2014. Diseño de una red rural de telecomunicación para aplicación en educación asistida por tecnología web en Purús - Ucayali. Lima: 2014.* 

*Vélez, Jonatán. 2017. Análisis y Estimación de la Demanda Eléctrica con la Implementación de Vehículos Eléctricos conectados a una Red de Distribución en Cuenca y El Ecuador. Cuenca - Ecuador: 2017.* 

*Taipe, Edwin. 2018. Dimensionamiento de un sistema eléctrico aprovechando el recurso eólico y solar para electrificar el caserío briceño en motupe. Lambayeque: 2018* 

*Chis, Edgar. 2022. Propuesta de blindaje de red de distribución eléctrica secundaria en áreas rurales vulnerables al hurto de energía en Guatemala: 2022* 

*Gómez, Lucia. 2021. Análisis de la calidad de suministro eléctrico en la Canadá Real Galiana. Leganés: 2021.* 

 *Castillo, Antonella. 2021. Estudio sobre los sistemas de producción de energía eléctrica utilizados en nuestro país, así como la forma de distribución. producción de energía eléctrica utilizando paneles solares. Lima: 2021.* 

*Durante, Nydia. 2021. Formulación y selección de alternativas para la implementación de energías renovables en la prestación del servicio de energía eléctrica en las zonas no interconectadas del Departamento. Barranquilla: 2021.* 

 *Choquenaira, Carlos. 2022. Diseño de un sistema eléctrico de potencia para mejorar la calidad de vida de la población - centro recreacional del distrito de pichigua - Espinar-Cusco, 2022. Arequipa: 2022.* 

*Mamani, Donato. 2021. Integración de una energía renovable como generación distribuida en la operación del sistema eléctrico de Sicuani y su evaluación de impacto ambiental en la Región de Cusco -2018. Cusco: 2021* 

 *García, Andrés. 2021. Monitorización inteligente y análisis de aprendizaje no supervisado aplicados sobre variables de la Red Eléctrica. Madrid: 2021.* 

*Bravo, Jesús. 2022. Diseño de redes eléctricas en medio voltaje bajo voltaje y alumbrado público para urbanizaciones. Guayaquil – ecuador: 2022.* 

 *Huanca, Vianey. 2022. Prototipo de vivienda rural sostenible en el centro poblado de huarisani de la Provincia de Huancané. Puno: 2022.* 

*Benavente, Victor. 2017. Mejoramiento de la lectura de los medidores de energía eléctrica de las sub - estaciones de (138kv), en southern copper corporation, implementando una red de comunicación en área Ilo – Perú: 2017.* 

*Vargas, José. 2018. Estudio integral del mejoramiento del sistema de distribución del servicio de energía eléctrica de la ciudad universitaria de perayoc – unsaac. cusco: 2018.*

 *Molina, Nicol. 2021. Evaluación y mejoramiento de la confiabilidad mediante la ubicación óptima de equipos de protección y seccionamiento en los alimentadores de 10kv del sistema eléctrico Yarada, Tacna: 2021.* 

*Huanacuni, Nestor. 2019. Diseño de adecuaciones y mejoramiento de instalaciones interiores de sistema eléctrico de la Universidad José Carlos Mariátegui Filial – Ilo. Moquegua: 2019.* 

*Machuca, Ana. 2018. Propuesta de disminución de pérdidas técnicas de energía eléctrica y mejoramiento de tensión de servicio en redes de distribución en media tensión de servicio 10kv, (Secho - C216). Chiclayo: 2018.* 

*Huisa, Alberto. 2021. Mejoramiento de la confiabilidad del subsistema eléctrico en media tensión, provincias altas mediante la interconexión de los alimentadores ll-01 y ll-03 - 22.9 kv en el sector challa y Chilacancha Chumbivilcas. Cusco: 2018* 

*Capcha, Jhon. 2017. Mejoramiento del sistema de distribución de energía eléctrica implementando ducto de barra en edificio torre fórum en san isidro- Lima: 2016.* 

*Jalca, Alexandra. 2017. Diseño de un sistema de alumbrado autosustentable mediante paneles solares y su contribución en el mejoramiento de la deficiencia de energía del recinto santa rosa del cantón jipijapa. Santa Rosa:2017.* 

*Ruiz, Jorge. 2013. Estudio y mejoramiento de las instalaciones eléctricas que suministran energía a las máquinas y equipos de la planta académica textil n° 1 de la universidad técnica del norte. Ibarra: 2013.* 

*Zapata, Leonel. 2020. Mejoramiento de la eficiencia energética eléctrica de la empresa piladora doña carmela sac aplicando la norma ISO 50001. Chiclayo: 2020.* 

*Gutiérrez, Miquel. 2018. Mejoramiento del sistema eléctrico Huancayo mediante la ampliación de la red primaria trifásica en 10 kv sen el código nacional de electricidad. Huancayo: 2018.* 

*Espinoza, Nathaly. 2016. mejoramiento del sistema eléctrico de la ciudad de puerto maldonado en media tensión. Cusco: 2016.* 

*Gamboa, Ernesto. 2018. mejoramiento sistema de gerenciamiento de potencia eléctrica en campo matachín norte, venganza d y matachín sur. Bogotá: 2018.* 

*Castro, Marvin. 2020. Automatización por telemando de las redes eléctricas en media tensión para el mejoramiento de la calidad de servicio de alimentadores, en la región callao – provincia constitucional del Callao: 2020.* 

 *Cueva, Gabriela. 2013. Estudio de carga y diseño de planos para el mejoramiento de las instalaciones eléctricas del colegio nacional experimental "juan pio Montufar". Quito: 2013.*

*Salgado, Jorge. 2019. Diseño de la estructura de pavimento para el mejoramiento de la red vial terciaria en el municipio de rioblanco, departamento del Tolima. Ibaque: 2019.* 

*Patrickson, Viteri. 2019. Mejoramiento de la eficiencia energética eléctrica de las instalaciones de una institución utilizando aplicación inmótica. Ibarra-Ecuador. 2019.* 

*Díaz, David. 2018. Mejoramiento del proceso de compra de potencia y energía eléctrica cuantificando la incertidumbre en base al método de simulación montecarlo para las empresas de distribución eléctrica. Arequipa: 2018.* 

*Valero, Mirella. 2017. Análisis de las variaciones del nivel de tensión por incremento de carga en la línea de sub transmisión de 66 kv cobriza – huanta – Ayacucho para el mejoramiento del servicio eléctrico. Huancayo: 2017.* 

*Manhualaya, Luis. 2021. Mejoramiento de la calidad del voltaje eléctrico para disminuir compensaciones por variaciones de voltaje en los usuarios regulados de Ayacucho. Huancayo: 2021.*

*Mamani, Cesar. 2020. Mejoramiento del diseño eléctrico de la línea de transmisión en 138 kv socabaya parque industrial. Arequipa: 2020.*

*Ocaña, Saul. 2018. Conversión de red aérea a subterránea de los circuitos TGU-4050, TGU-4070, Y TGD-4100 de la calle central a la 1a poniente entre 1a sur y 5a sur del centro de la ciudad de Tuxtla Gutiérrez, Chiapas. México: 2018.*

*Castillo, Jorge. 2020. Factores que inciden en el incumplimiento de las distancias mínimas de seguridad en instalaciones eléctricas en san martín de Porres 2020. callao: 2020.*

*Álvarez, Carlos. 2019. Propuesta de integración de la norma de distancia mínimas de seguridad, de la red de distribución eléctrica aérea y la de construcción en el municipio de Amatitlán. Guatemala: 2019.*

*Minga, 2020. plantea en el proyecto de "Diseño de un Sistema de Distribución Eléctrica en Media Tensión, Baja Tensión y Alumbrado Público Para la Asociación Señor Cautivo", de la "Universidad Nacional de Piura", en este proyecto de investigación, "se refleja la investigación y la solución de brindar energía eléctrica al sector de la población necesitada de los servicios de energía eléctrica".*

*Cortez, 2020. plantea el proyecto de "Diseño de una Red de Distribución Secundaria para la Electrificación del Asentamiento Humano Buena Vista del Paraíso, Villa María del Triunfo", el cual tuvo como principal objetivo, "determinar la calificación eléctrica en función de la habilitación del Asentamiento Humano buena vista del paraíso, villa maría del triunfo; el cual plantea calcular la demanda máxima del Asentamiento Humano buena vista del paraíso, villa maría del triunfo para verificar la potencia de la subestación eléctrica que suministra energía a la red de distribución secundaria, así mimo realizar las especificaciones técnicas de montaje y de las pruebas eléctricas antes de la puesta en servicio de tendido de la red de distribución secundaria".* 

*Ramos, 2020. plantea en el proyecto del "Diseño de un Sistema de Distribución Eléctrica en Media Tensión, Baja Tensión y Alumbrado Público Para la Asociación Señor Cautivo", de la "Universidad Nacional de Piura", "hace mención que las zonas rurales no se encuentran electrificadas, como las asociaciones de pequeños agricultores y ganaderos de nuestra región en su mayoría".*

*Daniel, 2020. plantea el proyecto "Desarrollo de Estudios y Diseños de las Redes de Distribución Eléctricas Para el Macroproyecto de Electrificación Eléctrica Para el Macroproyecto de Electrificación Rural en el Municipio de Morales", de la "Corporación Universitaria Autónoma del Causa", "donde utiliza los criterios de diseño en el estudio previo de las redes eléctricas, el cual comprende el procedimiento de la información, cálculos eléctricos y proyección de redes, en el trabajo utiliza programas y equipos para la obtención de información como GPS, AutoCAD en el proceso de diseño y estructuración de las redes, Google Earth para la proyección y evaluación del terreno y Global Mapper en la obtención de curvas de nivel y perfiles de la zona a invertir".*

*Henry, 2009. plantea el proyecto "Análisis de estructuras con MEF para las distancias mínimas de seguridad en la red de media tensión", "describe estadísticamente la falta de información de DMS (distancias mínimas de seguridad) para el uso de suministro eléctrico como la causal de diferentes oxidantes".*

Heikkilä, Heidi . Veto- ja pitovoimaa vammaistyöhön: ohjaajan (amk) työhön ja organisaatioon sitoutumiseen vaikuttavat tekijät . Grado: 2022, [Teseo](https://oatd.org/oatd/search?q=publisher%3A%28%22Theseus%22%29&pagesize=30) URL: <http://www.theseus.fi/handle/10024/749883>

Xiao, Yu Sing ECE. Beamforming and power allocation for MIMO-NOMA cognitive networks. Degree: 2019, [Hong Kong University of Science and Technology](https://oatd.org/oatd/search?q=publisher%3A%28%22Hong%20Kong%20University%20of%20Science%20and%20Technology%22%29&pagesize=30) URL: <http://repository.ust.hk/ir/Record/1783.1-102304>

Wistedt, Johan. Digital secondary substations with auto-configuration of station monitoring through IEC 61850 and CIM. Degree: Electricity, 2018, [Uppsala University](https://oatd.org/oatd/search?q=publisher%3A%28%22Uppsala%20University%22%29&pagesize=30) URL: <http://urn.kb.se/resolve?urn=urn:nbn:se:uu:diva-360513>

Chen, Li. Optimizing data center network for real-time applications. Degree: 2013, [Hong Kong University of Science and Technology](https://oatd.org/oatd/search?q=publisher%3A%28%22Hong%20Kong%20University%20of%20Science%20and%20Technology%22%29&pagesize=30) URL: <http://repository.ust.hk/ir/Record/1783.1-62301>

Babaei, Alireza. Statistical interference modeling and coexistence strategies in cognitive wireless networks. Degree: 2009, [George Mason University](https://oatd.org/oatd/search?q=publisher%3A%28%22George%20Mason%20University%22%29&pagesize=30)

URL: <http://pqdtopen.proquest.com/#viewpdf?dispub=3365592>

Muhammad Sibtain Hamayun. Exploiting statistical side information to optimize secondary spectrum access. Degree: 2016, [Nanyang Technological University](https://oatd.org/oatd/search?q=publisher%3A%28%22Nanyang%20Technological%20University%22%29&pagesize=30) URL: [http://hdl.handle.net/10356/67004](https://hdl.handle.net/10356/67004)

Chitra, R. Pragmatic methods for optimization of low voltage distribution network in Indian scenario.

Degree: Electrical and Electronics Engineering, 2014, [Anna University](https://oatd.org/oatd/search?q=publisher%3A%28%22Anna%20University%22%29&pagesize=30) URL: <http://shodhganga.inflibnet.ac.in/handle/10603/22836>

Guo, Jing. Stochastic Geometry for Modeling, Analysis and Design of Future Wireless Networks.

Degree: 2016, [Australian Catholic University](https://oatd.org/oatd/search?q=publisher%3A%28%22Australian%20Catholic%20University%22%29&pagesize=30) URL: [http://hdl.handle.net/1885/107351](https://hdl.handle.net/1885/107351)

Mahdian, Milad. Optimization of content-centric networks. Degree: PhD, Department of Electrical and Computer Engineering, 2017, [Northeastern University](https://oatd.org/oatd/search?q=publisher%3A%28%22Northeastern%20University%22%29&pagesize=30) URL: [http://hdl.handle.net/2047/D20260351](https://hdl.handle.net/2047/D20260351)

He, Muyang. Using VM replication to build a consistent, fast HA system. Degree: Master of Computing, 2019, [Unitec Institute of Technology](https://oatd.org/oatd/search?q=publisher%3A%28%22Unitec%20Institute%20of%20Technology%22%29&pagesize=30) URL: [http://hdl.handle.net/10652/4677](https://hdl.handle.net/10652/4677)

Ma, Hao. Performance Analysis of Secondary Link with Cross-Layer Design and Cooperative Relay in Cognitive Radio Networks.

Degree: Computer, Electrical and Mathematical Science and Engineering (CEMSE) Division, 2012, [King Abdullah University of Science and Technology](https://oatd.org/oatd/search?q=publisher%3A%28%22King%20Abdullah%20University%20of%20Science%20and%20Technology%22%29&pagesize=30) URL: [http://hdl.handle.net/10754/234954](https://hdl.handle.net/10754/234954)

Urgaonkar, Rahul. Optimal resource allocation and cross-layer control in cognitive and cooperative wireless networks.

Degree: 2011, [University of Southern California](https://oatd.org/oatd/search?q=publisher%3A%28%22University%20of%20Southern%20California%22%29&pagesize=30)

URL: <http://pqdtopen.proquest.com/#viewpdf?dispub=3466118>

Oscarsson, Rebecka. Compliance to intraoperative basic hygiene and patient safety culture in Maputo, Mozambique. : An observational study. Degree: Public Health and Caring Sciences, 2015, [Uppsala University](https://oatd.org/oatd/search?q=publisher%3A%28%22Uppsala%20University%22%29&pagesize=30) URL: <http://urn.kb.se/resolve?urn=urn:nbn:se:uu:diva-262910>

Smith, Todd David. Development and test of a firefighter safety climate model. Degree: 2014, [University of Georgia](https://oatd.org/oatd/search?q=publisher%3A%28%22University%20of%20Georgia%22%29&pagesize=30) URL: [http://hdl.handle.net/10724/27012](https://hdl.handle.net/10724/27012)

Farmer, Ruan Alexander. Improving occupational health and safety in a petrochemical environment through culture change / R.A. Farmer. Degree: 2010, [North-West University](https://oatd.org/oatd/search?q=publisher%3A%28%22North-West%20University%22%29&pagesize=30)  URL: [http://hdl.handle.net/10394/4444](https://hdl.handle.net/10394/4444) 

Kirkland, Katherine Hyes. Nurses and Standard/Universal Precautions Analysis of Barriers Affecting Strict Compliance. Degree: 2011, [The George Washington University](https://oatd.org/oatd/search?q=publisher%3A%28%22The%20George%20Washington%20University%22%29&pagesize=30)  URL:<http://pqdtopen.proquest.com/#viewpdf?dispub=3450406>

Masia, Uanda. The relationship of work stress and job insecurity with workplace safety compliance, job satisfaction and commitment in a mine / Uanda Masia.

Degree: 2010, [North-West University](https://oatd.org/oatd/search?q=publisher%3A%28%22North-West%20University%22%29&pagesize=30)  URL: [http://hdl.handle.net/10394/4238](https://hdl.handle.net/10394/4238) 

Walton, Hannah. The effect of worker rights on the attraction of foreign direct investment.

Degree: 2014, [University of Georgia](https://oatd.org/oatd/search?q=publisher%3A%28%22University%20of%20Georgia%22%29&pagesize=30)  URL: [http://hdl.handle.net/10724/30689](https://hdl.handle.net/10724/30689) 

Azim, Syed. Establishing the most appropriate statistical analysis for patient safety data.

Degree: Community Medicine, 2016, [University of New South Wales](https://oatd.org/oatd/search?q=publisher%3A%28%22University%20of%20New%20South%20Wales%22%29&pagesize=30)  URL:<http://handle.unsw.edu.au/1959.4/56073>

Luu, Phuc Hong. Compliance with seafood safety standards within the Vietnamese finfish capture distribution chain.

Degree: 2015, [Queensland University of Technology](https://oatd.org/oatd/search?q=publisher%3A%28%22Queensland%20University%20of%20Technology%22%29&pagesize=30)  URL:<https://eprints.qut.edu.au/86190/>

Schroeder, Mari. The Application of the Food Safety Modernization Act's Produce Safety Rule for Produce Auctions. Degree: 2020, [University of Kentucky](https://oatd.org/oatd/search?q=publisher%3A%28%22University%20of%20Kentucky%22%29&pagesize=30)  URL: [https://uknowledge.uky.edu/animalsci\\_etds/120](https://uknowledge.uky.edu/animalsci_etds/120) 

#### **ANEXOS**

# **9.1. ANEXO: PRESUPUESTO DE LA INVESTIGACIÓN EN LA ASOCIACIÓN LOS PRÓCERES DE TORATA**

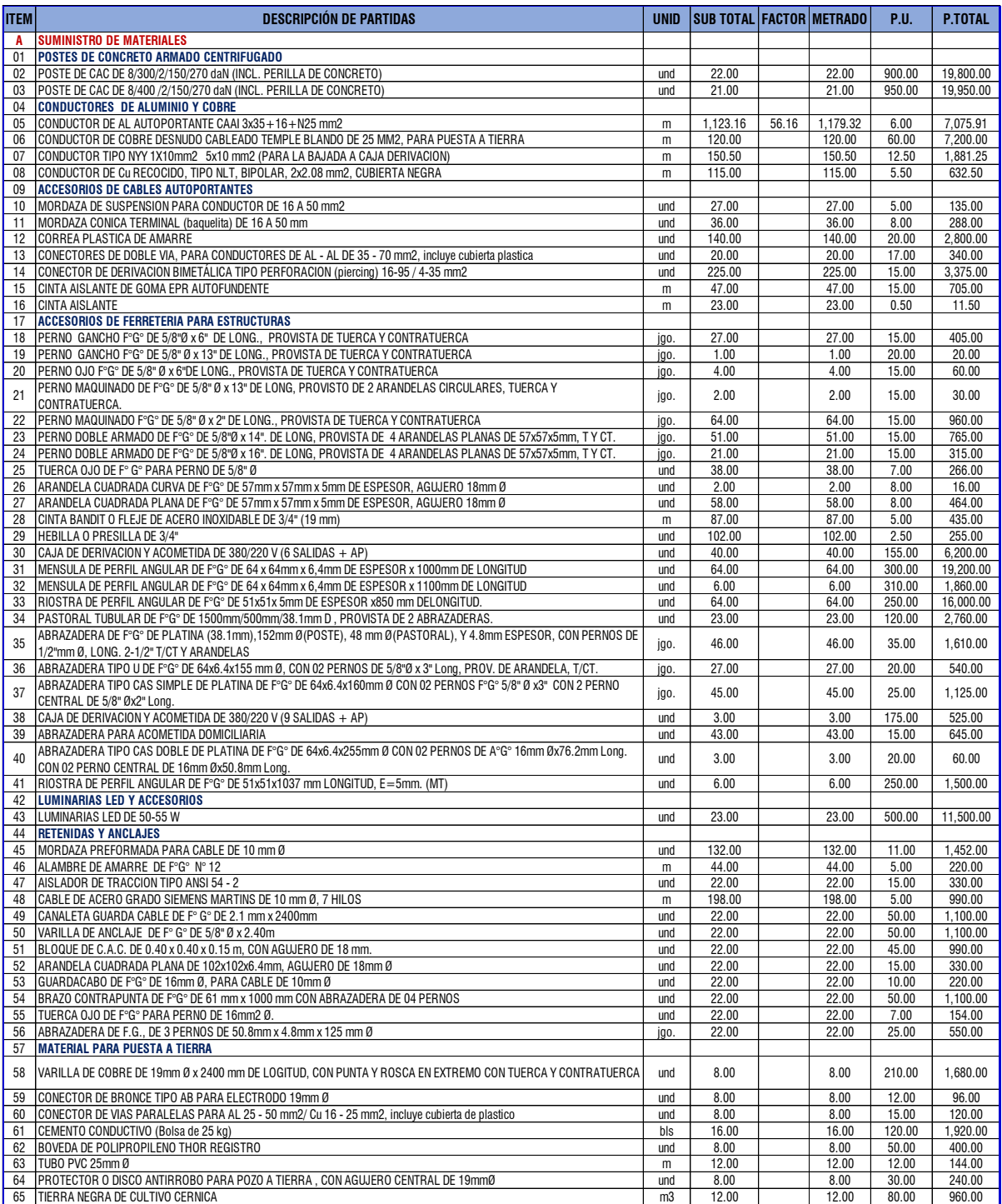

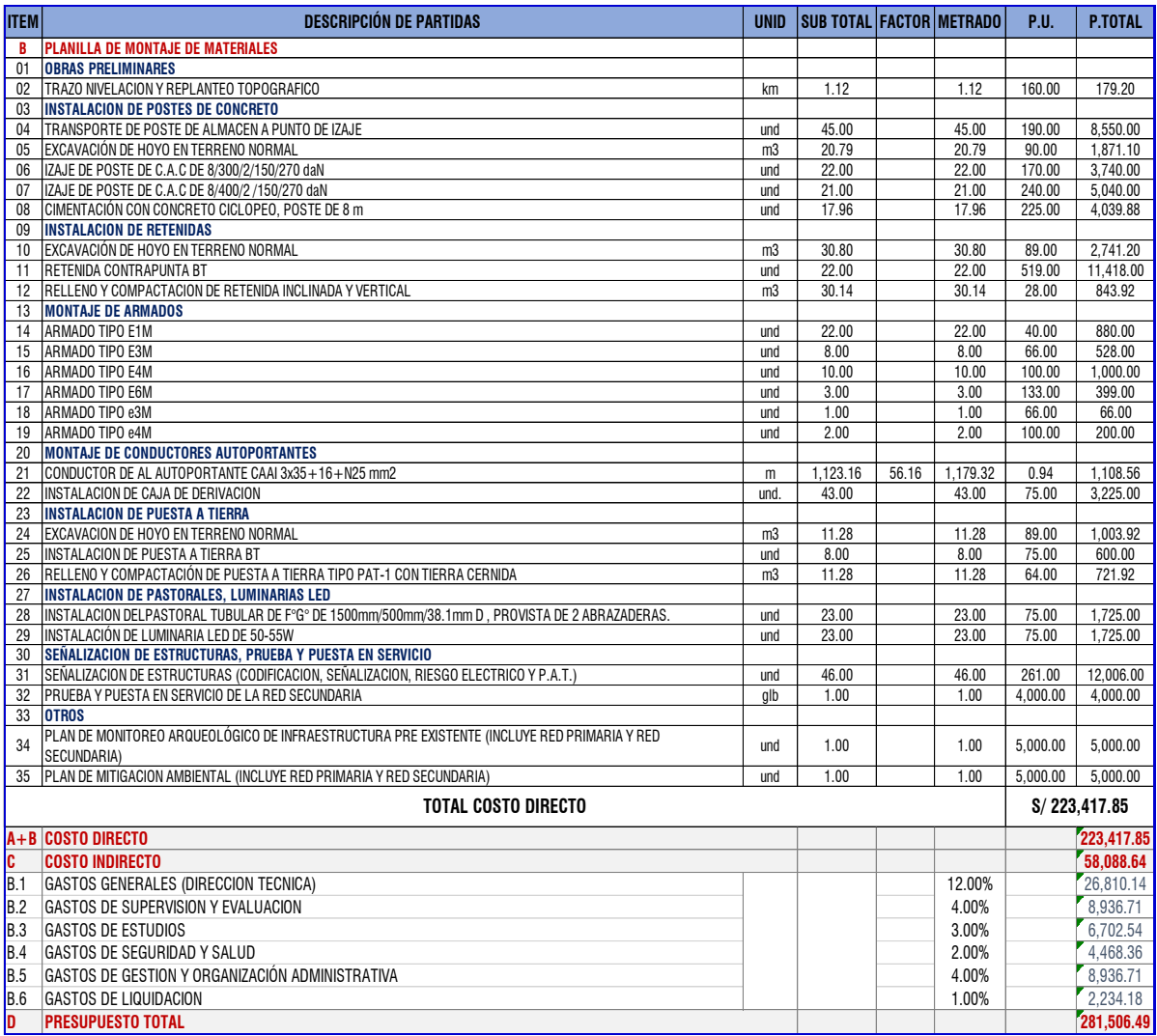

Fuente: Elaboración Propia

# **9.2. ANEXO: EVALUACIÓN DEL VAN Y TIR DEL PROYECTO DE INVESTIGACIÓN**

## **9.2.1. COSTO TOTAL DE INVERSIÓN**

#### El costo total de inversión es de 281,506.49 soles.

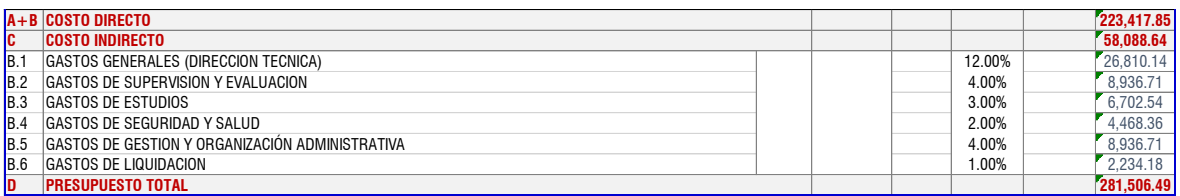

Fuente: Elaboración Propia

#### **9.2.2. COSTO DE OPERACIÓN Y MANTENIMIENTO A PRECIOS SOCIALES:**

 **Costos de operación y mantenimiento a precios sociales en la situación sin proyecto**

Los costos de operación y mantenimiento sin proyecto se consideran cero (0), porque no existe el servicio en la zona y por lo tanto no se incurre en ningún costo actualmente.

# **Costos de operación y mantenimiento a precios sociales en la situación con proyecto:**

Al igual como se ha estructurado los costos de inversión en la situación con proyecto, se ha determinado los costos de operación y mantenimiento para el proyecto de investigación.

La operación y mantenimiento lo realizara la concesionaria una vez trasfería el proyecto a invertir.

|                                                                     | Factor de  |        |                |               |        |        |               |        |        |        |       | Años          |                      |        |               |        |               |        |        |               |        |
|---------------------------------------------------------------------|------------|--------|----------------|---------------|--------|--------|---------------|--------|--------|--------|-------|---------------|----------------------|--------|---------------|--------|---------------|--------|--------|---------------|--------|
| <b>RUBRO</b>                                                        | Corrección |        | $\overline{2}$ | 3             |        |        |               |        | 8      | 9      | 10    | 11            | 12 <sup>2</sup>      | 13     | 14            | 15     | 16            | 17     | 18     | 19            | 20     |
|                                                                     |            | 2022   | 2023           | 2024          | 2025   | 2026   | 2027          | 2028   | 2029   | 2030   | 2031  | 2032          | 2033                 | 2034   | 2035          | 2036   | 2037          | 2038   | 2039   | 2040          | 2041   |
| Costo de Operación y Mantenimiento Con Proyecto<br>В.               |            |        |                |               |        |        |               |        |        |        |       |               |                      |        |               |        |               |        |        |               |        |
| Compra de Energia                                                   | 0.8475     | 18.635 |                | 19.070 19.586 | 20,115 | 20,587 | 21.142 21.641 |        | 22,223 | 22,820 |       | 23.431 23.988 | 24,630               | 25,287 | 25.893        | 26,584 | 27.292        | 28.018 | 28.763 | 29.457        | 30.240 |
| Costo de Operación y Mantenimiento                                  |            | 9.498  | 9,498          | 9.498         | 9.498  | 9,498  | 9.498         | 9.498  | 9.498  | 9.498  | 9,498 | 9.498         | 9.498                | 9,498  | 9.498         | 9.498  | 9,498         | 9.498  | 9.498  | 9.498         | 9,498  |
| Operación                                                           |            | 3.799  | 3,799          | 3,799         | 3,799  | 3,799  | 3,799         | 3,799  | 3,799  | 3.799  | 3,799 | 3,799         | 3,799                | 3,799  | 3.799         | 3.799  | 3.799         | 3.799  | 3,799  | 3.799         | 3,799  |
| Inventario de Equipos Instalados e Inspección de equipos Instalados | 0.8475     | 1,266  | 1,266          | 1,266         | 1,266  | 1,266  | 1,266         | 1,266  | 1,266  | 1,266  | 1,266 | 1.266         | 1,266                | 1,266  | 1,266         | 1.266  | 1,266         | 1.266  | 1,266  | 1.266         | 1,266  |
| Elaboración de un Plan de Mantto. y Software de Mantto.             | 0.8475     | 1.266  | 1,266          | 1.266         | 1,266  | 1,266  | 1.266         | 1,266  | 1.266  | 1.266  | 1.266 | 1.266         | 1,266                | 1,266  | 1.266         | 1.266  | 1.266         | 1.266  | 1.266  | 1.266         | 1.266  |
| Transporte y movilidad de equipos y personal calificado             | 0.8475     | 1,266  | 1,266          | 1,266         | 1,266  | 1,266  | 1.266         | 1,266  | 1,266  | 1,266  | 1,266 | 1.266         | 1,266                | 1,266  | 1.266         | 1,266  | 1,266         | 1.266  | 1,266  | 1.266         | 1,266  |
| Mantenimiento                                                       |            | 5.699  | 5.699          | 5.699         | 5.699  | 5.699  | 5.699         | 5.699  | 5.699  | 5.699  | 5.699 | 5.699         | 5.699                | 5.699  | 5.699         | 5.699  | 5.699         | 5.699  | 5.699  | 5.699         | 5,699  |
| Revisión y cambio de Equipos de Protección                          | 0.8475     | 814    | 814            | 814           | 814    | 814    | 814           | 814    | 814    | 814    | 814   | 814           | 814                  | 814    | 814           | 814    | 814           | 814    | 814    | 814           | 814    |
| Revisión y cambio de Equipos de Transformación                      | 0.8475     | 814    | 814            | 814           | 814    | 814    | 814           | 814    | 814    | 814    | 814   | 814           | 814                  | 814    | 814           | 814    | 814           | 814    | 814    | 814           | 814    |
| Revisión y cambio de Equipos de Aislación                           | 0.8475     | 814    | 814            | 814           | 814    | 814    | 814           | 814    | 814    | 814    | 814   | 814           | 814                  | 814    | 814           | 814    | 814           | 814    | 814    | 814           | 814    |
| Revisión y cambio de Equipos de Trasmisión                          | 0.8475     | 814    | 814            | 814           | 814    | 814    | 814           | 814    | 814    | 814    | 814   | 814           | 814                  | 814    | 814           | 814    | 814           | 814    | 814    | 814           | 814    |
| Limpieza en Frio de Material y Equipos Eléctricos                   | 0.8475     | 814    | 814            | 814           | 814    | 814    | 814           | 814    | 814    | 814    | 814   | 814           | 814                  | 814    | 814           | 814    | 814           | 814    | 814    | 814           | 814    |
| Limpieza en Caliente de material y Equipos Eléctricos               | 0.8475     | 814    | 814            | 814           | 814    | 814    | 814           | 814    | 814    | 814    | 814   | 814           | 814                  | 814    | 814           | 814    | 814           | 814    | 814    | 814           | 814    |
| Transporte y movilidad de equipos y personal calificado             | 0.8475     | 814    | 814            | 814           | 814    | 814    | 814           | 814    | 814    | 814    | 814   | 814           | 814                  | 814    | 814           | 814    | 814           | 814    | 814    | 814           | 814    |
|                                                                     |            |        |                |               |        |        |               |        |        |        |       |               |                      |        |               |        |               |        |        |               |        |
| <b>COSTO TOTAL de OvM</b>                                           |            | 28.133 | 28,568         | 29,084        | 29,613 | 30,085 | 30,640 31,139 |        | 31,721 | 32,318 |       |               | 32,929 33,486 34,128 | 34,785 | 35,390        | 36,081 | 36,790        | 37,516 | 38,261 | 38,955        | 39,738 |
| Costo de Operación y Mantenimiento Sin Provecto<br>c.               |            |        |                |               |        |        |               |        |        |        |       |               |                      |        |               |        |               |        |        |               |        |
| Compra de Energia                                                   | 0.8475     |        |                |               |        |        |               |        |        |        |       |               |                      |        |               |        |               |        |        |               |        |
| Costo de Operación y Mantenimiento                                  | 0.8475     |        |                |               |        |        |               |        |        |        |       |               |                      |        |               |        |               |        |        |               |        |
| Impuesto a la Renta                                                 |            |        |                |               |        |        |               |        |        |        |       |               |                      |        |               |        |               |        |        |               |        |
| <b>COSTO TOTAL de OvM</b>                                           |            |        |                |               |        |        |               |        |        |        |       |               |                      |        |               |        |               |        |        |               |        |
| <b>TOTAL COSTOS INCREMENTALES</b>                                   |            | 28.133 | 28.568         | 29.084        | 29.613 | 30.085 | 30,640        | 31.139 | 31.721 | 32,318 |       | 32,929 33,486 | 34.128               |        | 34,785 35,390 |        | 36.081 36.790 | 37.516 |        | 38.261 38.955 | 39.738 |

*Fuente: Elaboración Propia* 

## **9.2.3. INDICADORES DE RENTABILIDAD**

#### **Metodología Costo Beneficio**

Por la naturaleza de intervención y la metodología a utilizar es la de Costo – Beneficio. Para la evaluación por Costo-Beneficio, se ha considerado la elaboración y determinación de los flujos anuales de costos y beneficios del proyecto a precios sociales, así como los indicadores de rentabilidad Valor Actual Neto Social (VANS) y la Tasa Interna de Retorno Social (TIRS).

En la elaboración de los flujos del proyecto se considera los costos en que se incurre durante la etapa de inversión y post inversión.

Los flujos de costos y beneficios en la situación "con y sin proyecto" de obtienen los indicadores de rentabilidad VAN, TIR y la relación B/C, para ello se ha utilizado la tasa de descuento social del 8%.

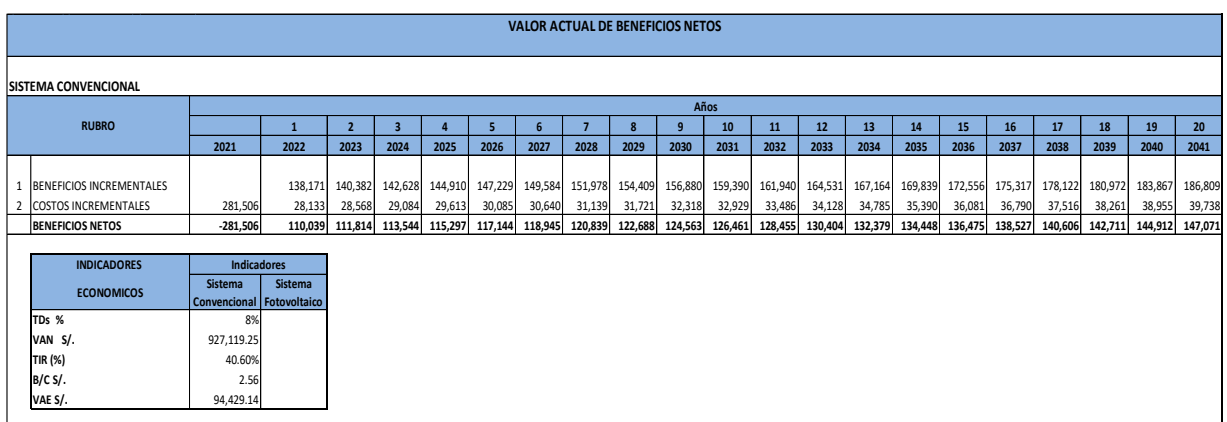

Fuente: Elaboración Propia

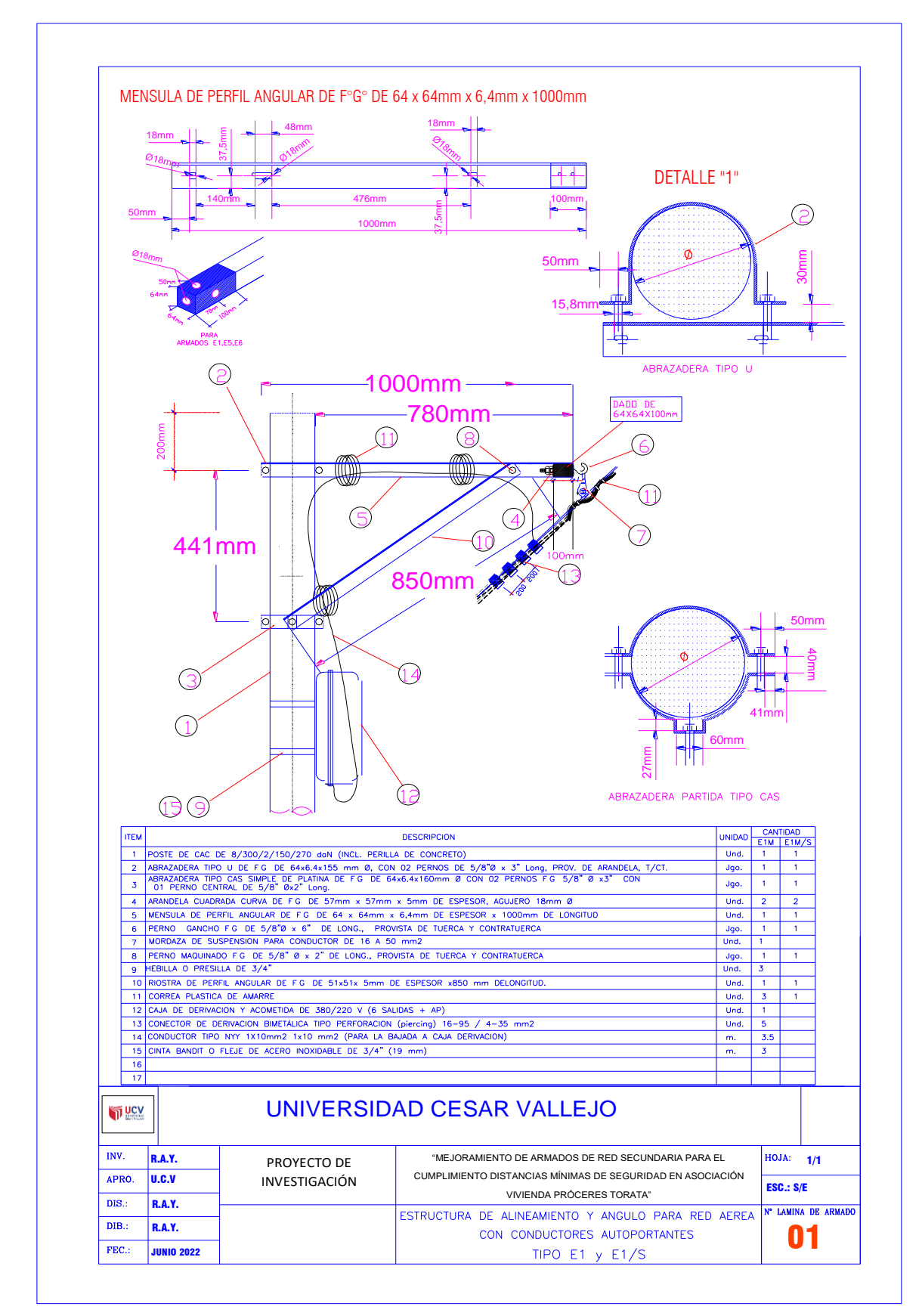

#### **9.3. ANEXO: LAMINAS DE DETALLE DE LOS ARMADOS.**

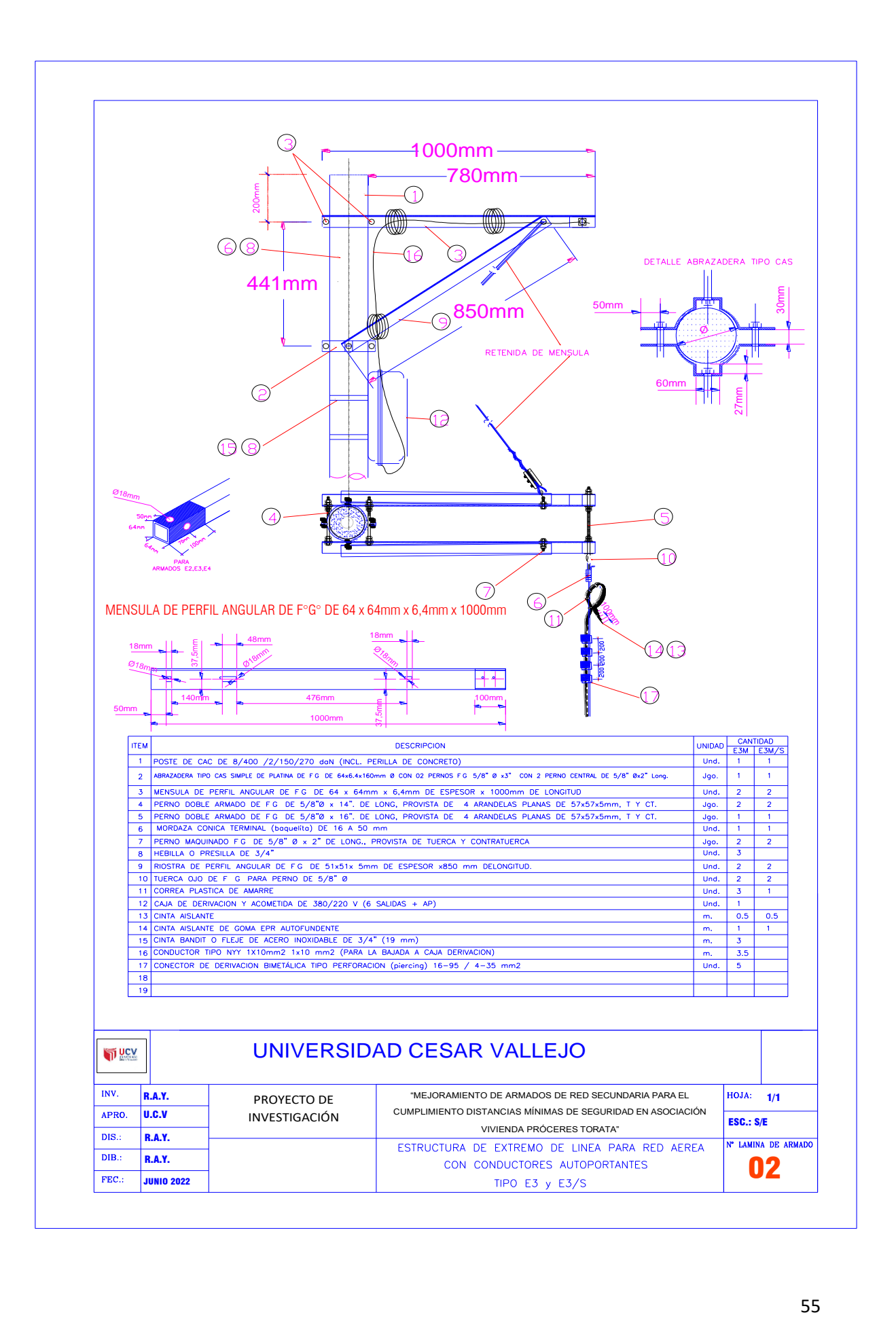

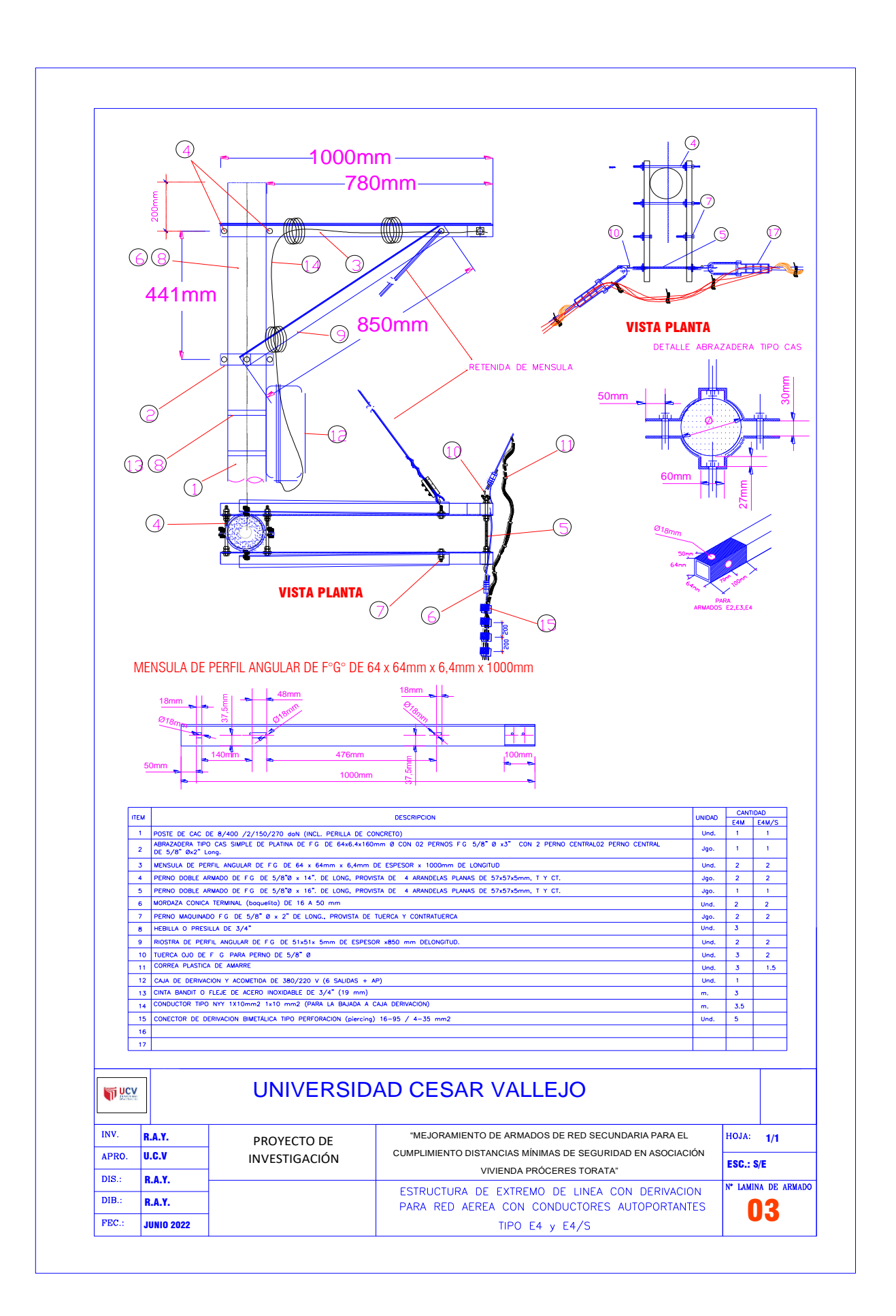

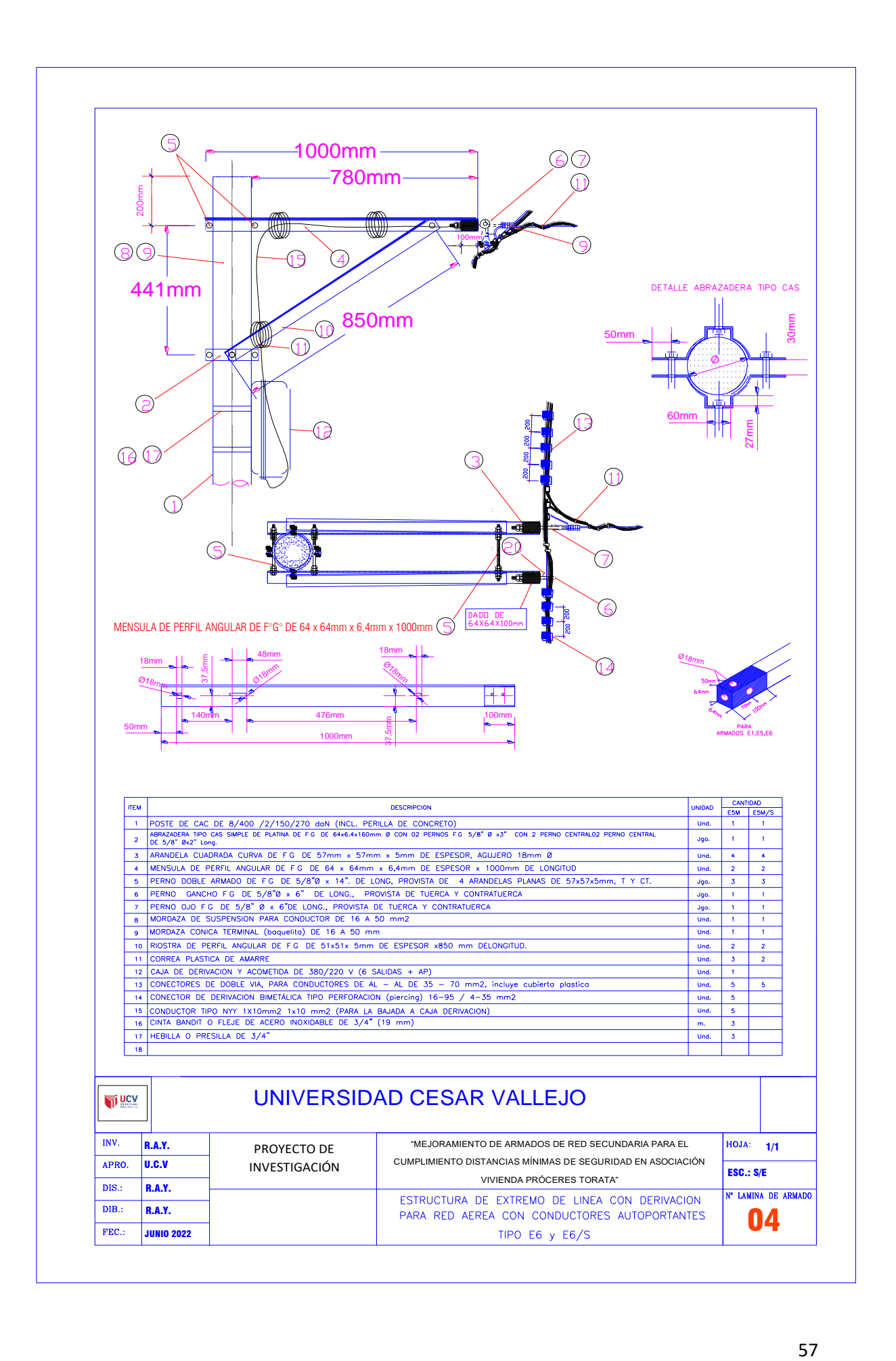

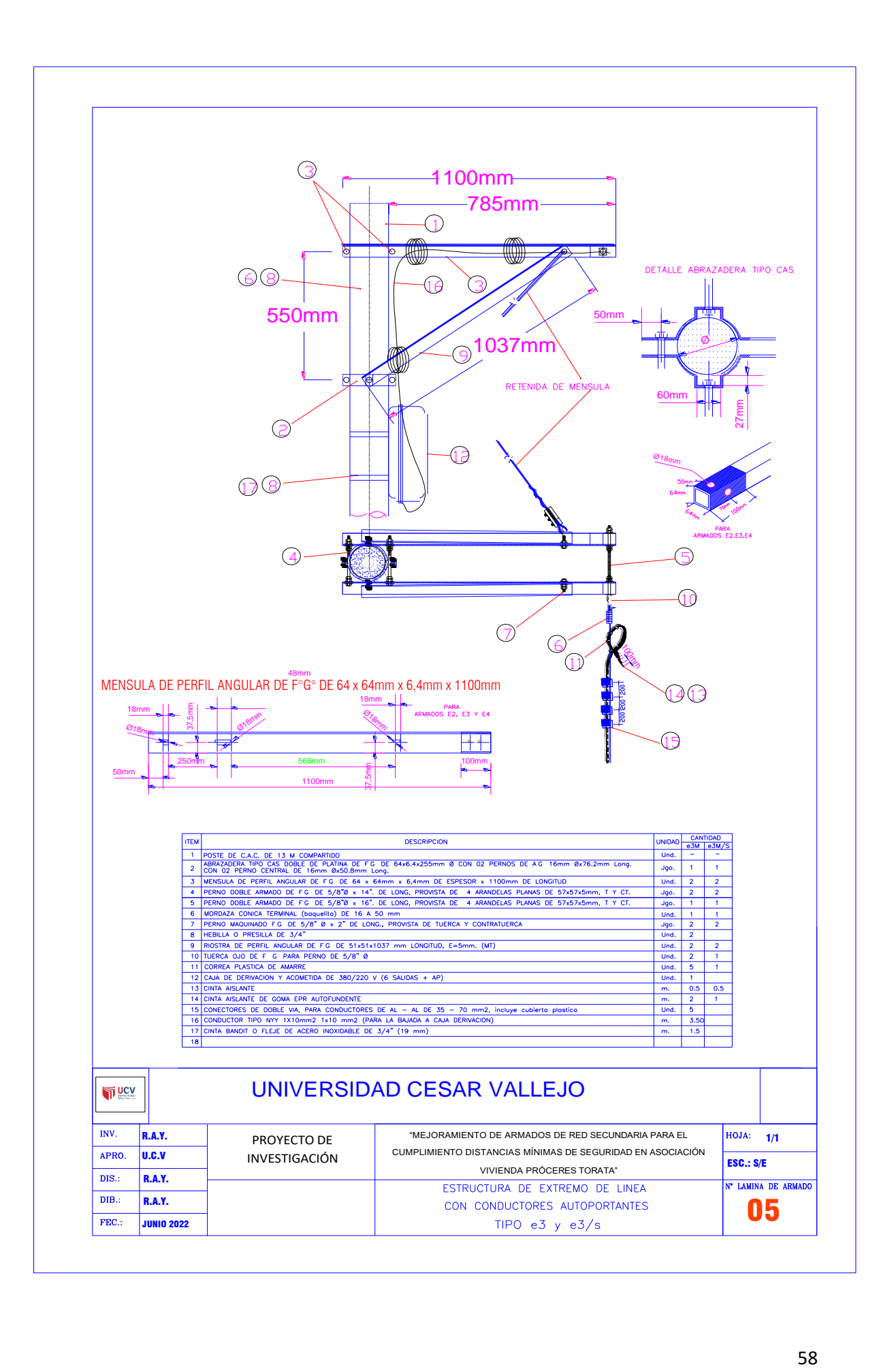

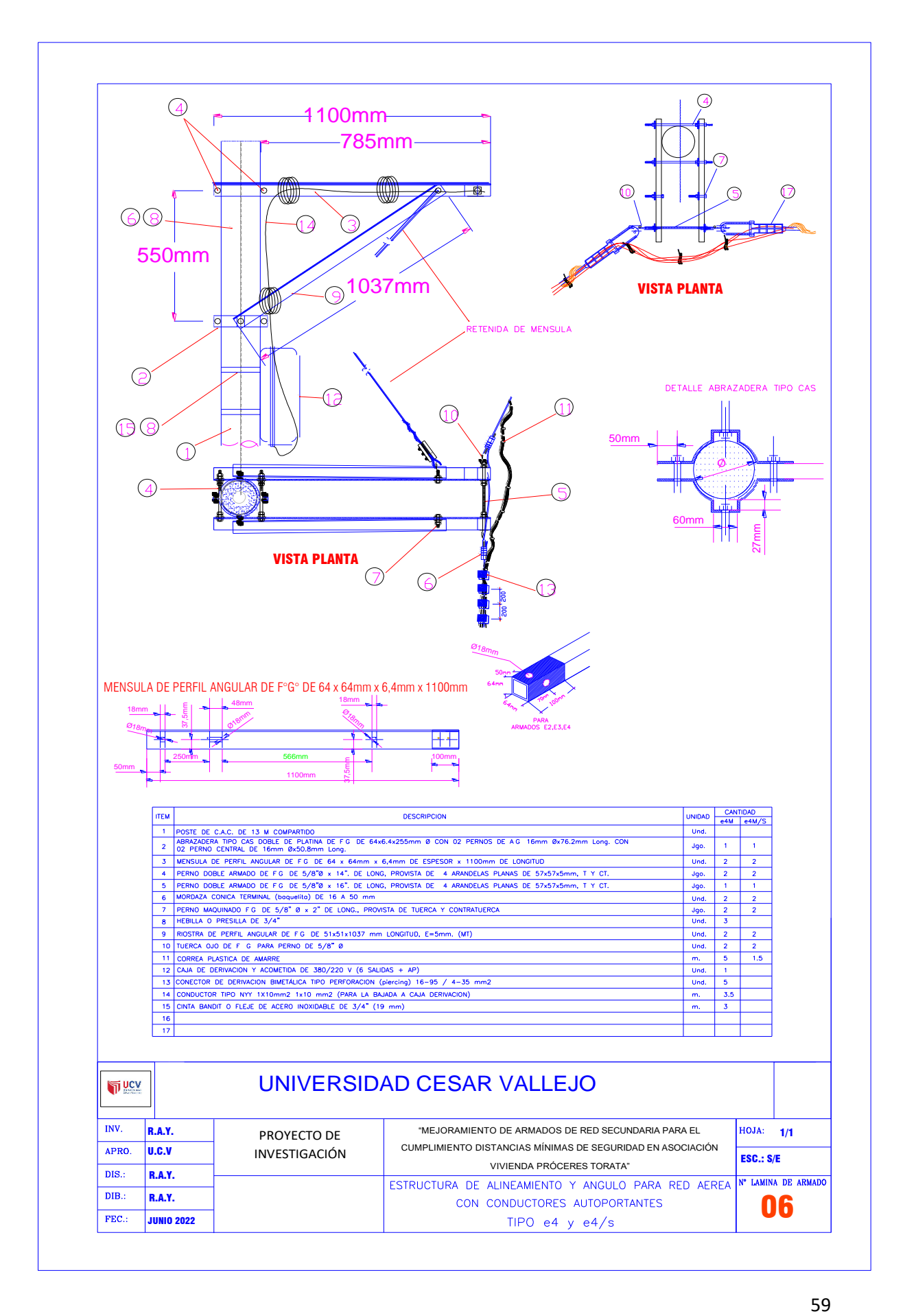

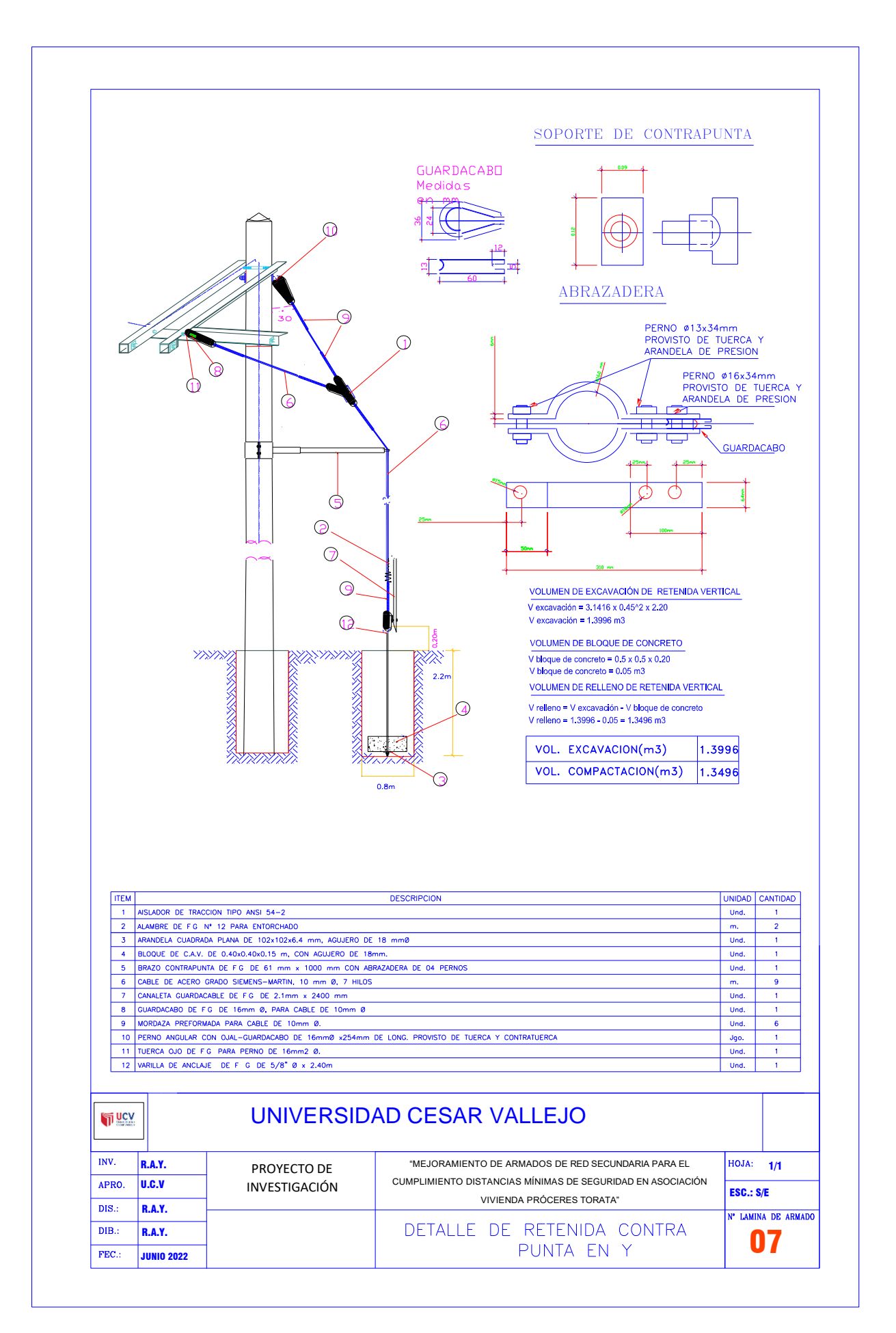

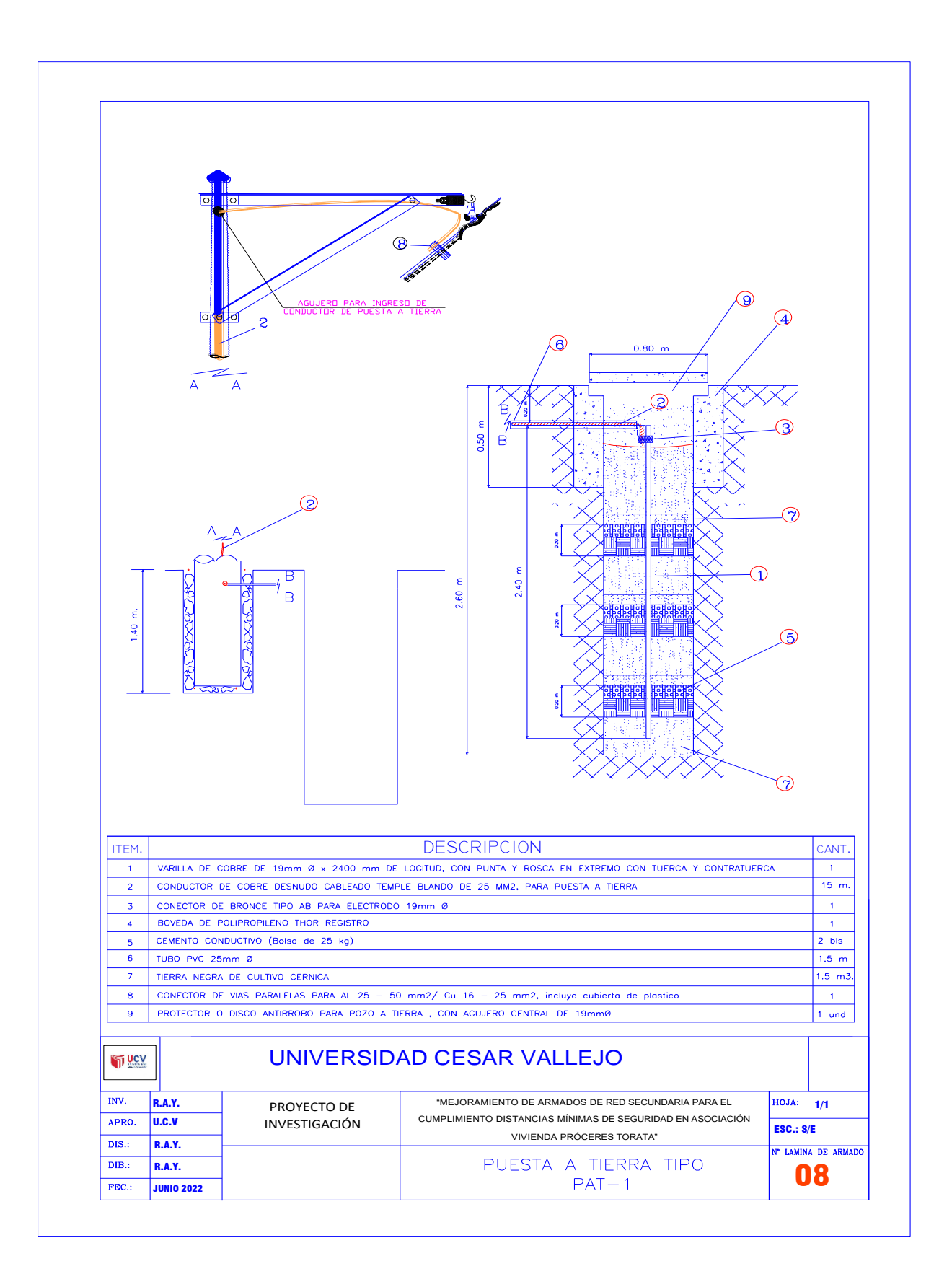
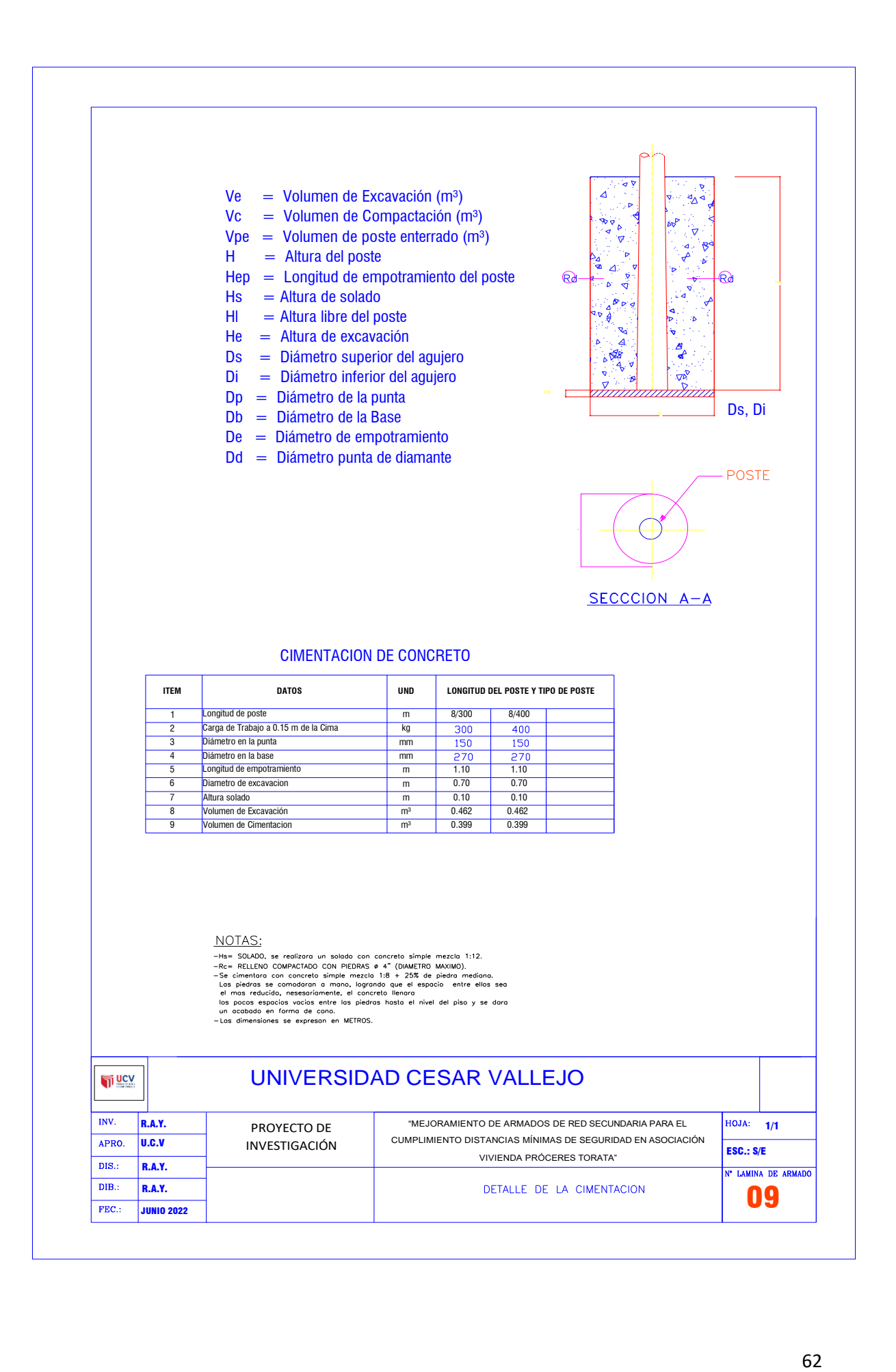

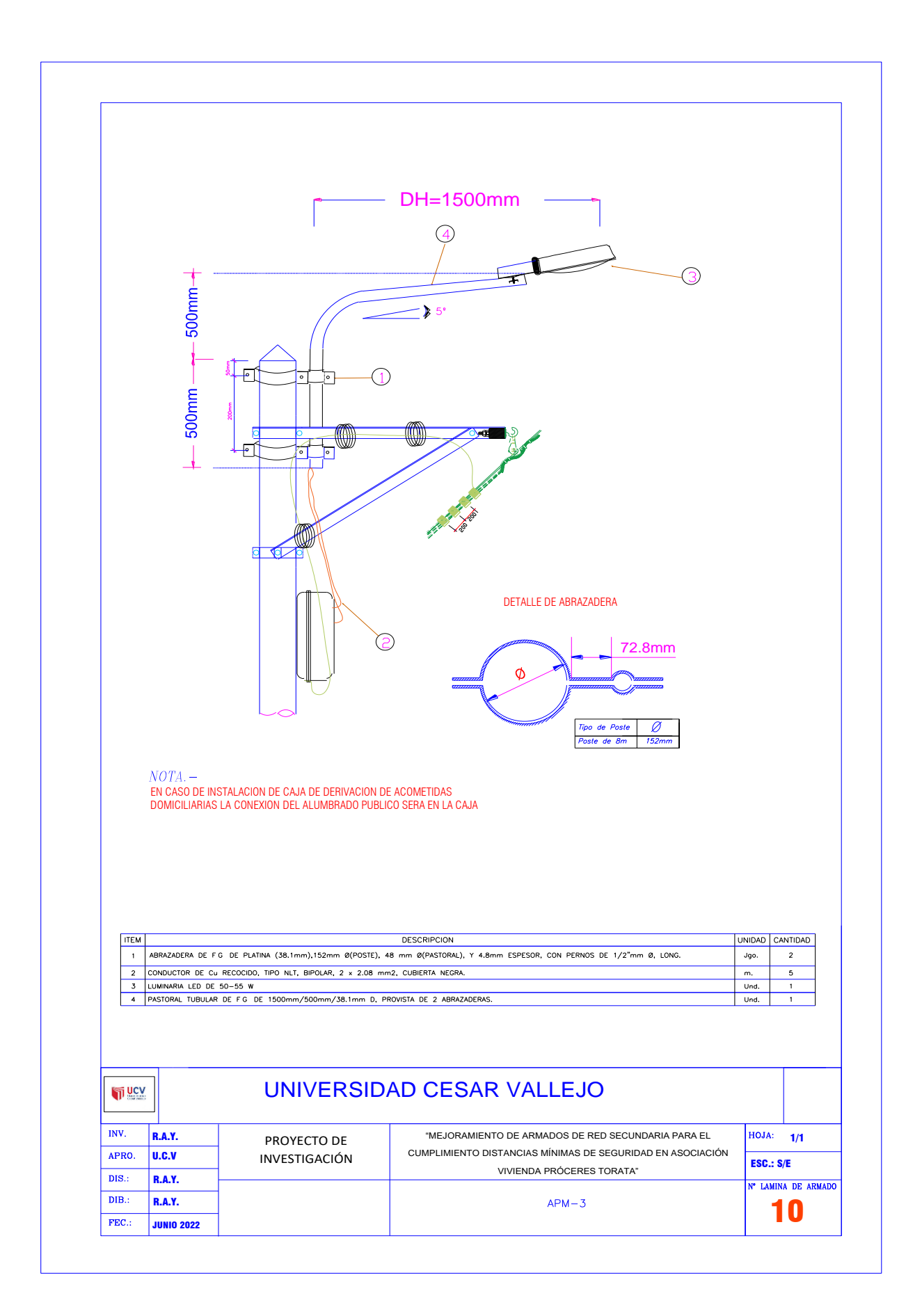

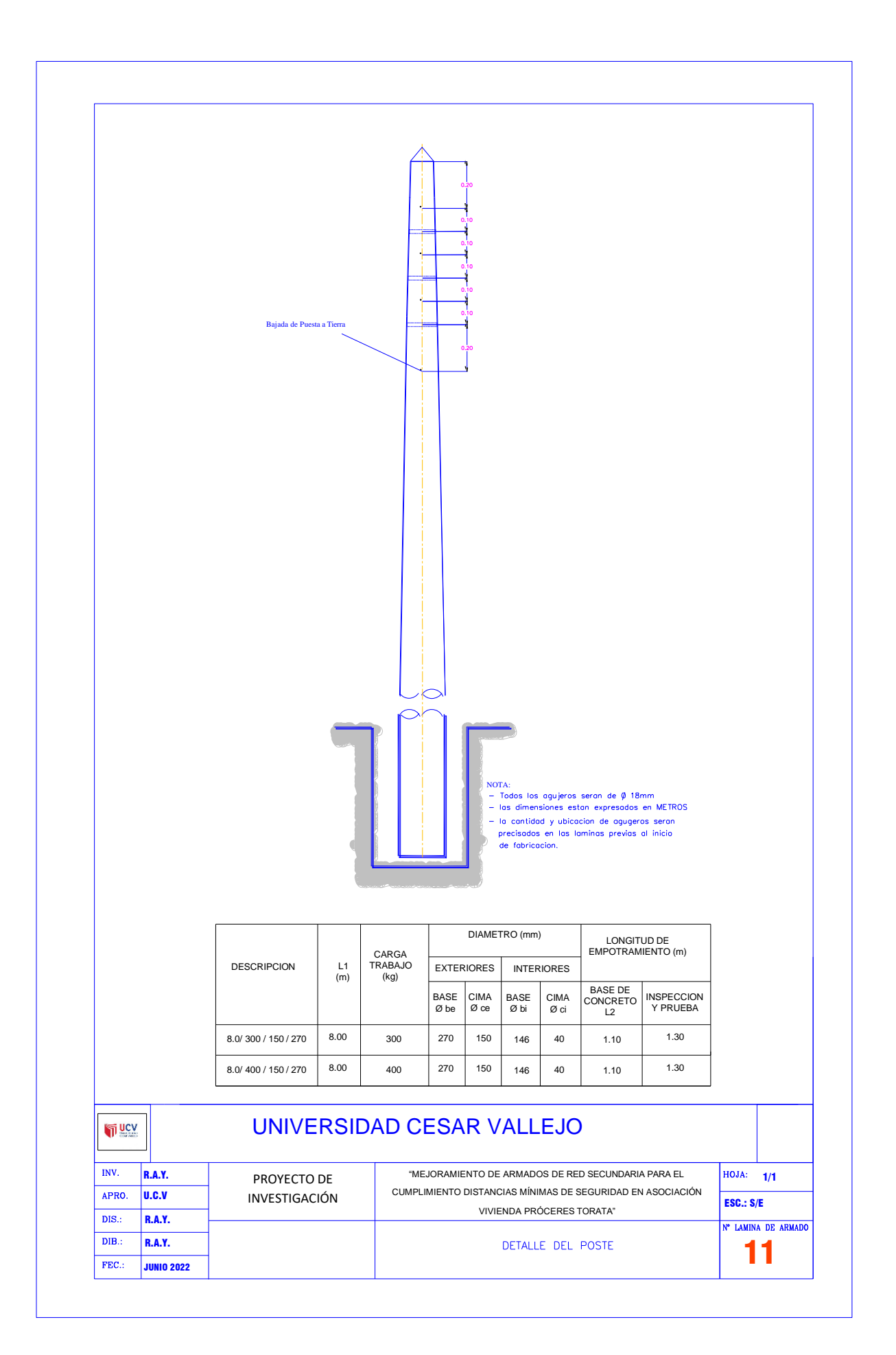

**9.4. ANEXO: PANEL FOTOGRÁFICO DE LA VIVIENDA LOS PRÓCERES DE TORATA.**

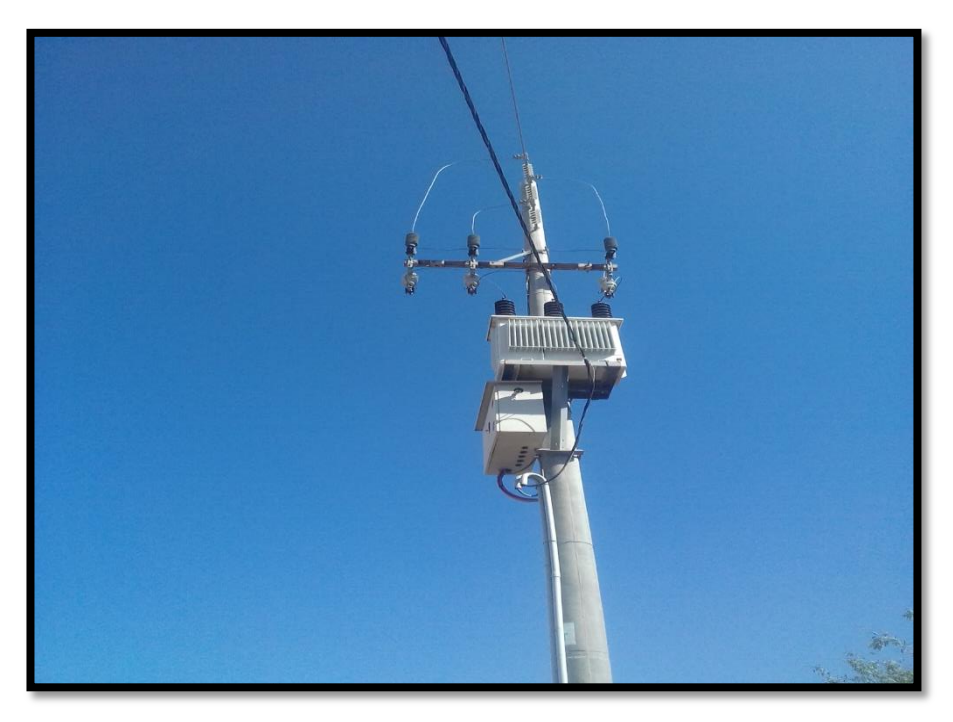

*Figura 27:Se muestra la subestación donde se proyectó la alimentación de energía eléctrica de la asociación de vivienda los próceres de Torata. Fuente: Elaboración Propia.*

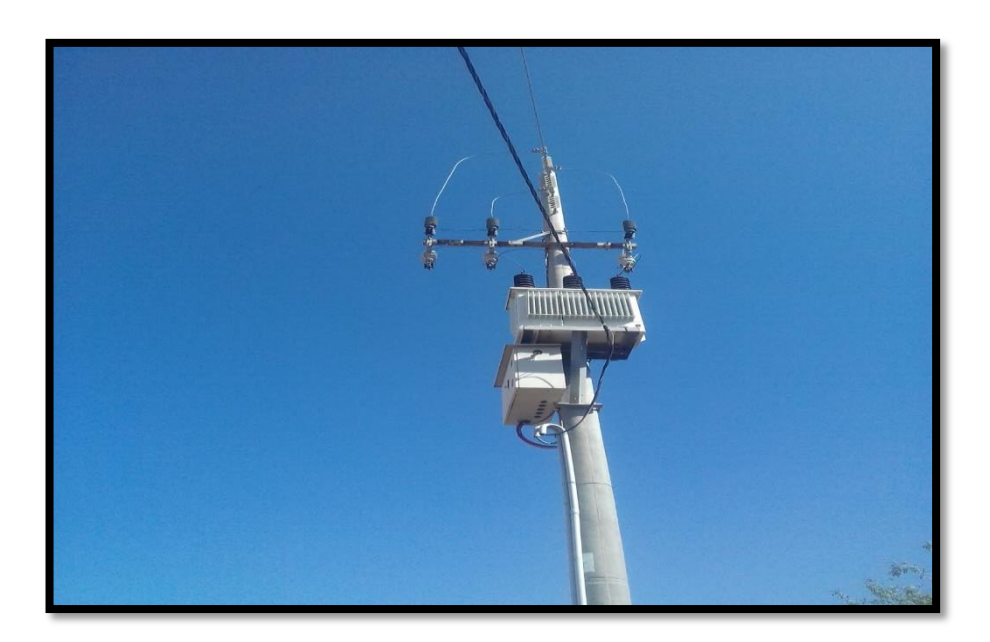

*Figura 28:Se muestra la subestación donde se proyectó la alimentación de energía eléctrica de la asociación de vivienda los próceres de Torata. Fuente: Elaboración Propia.*

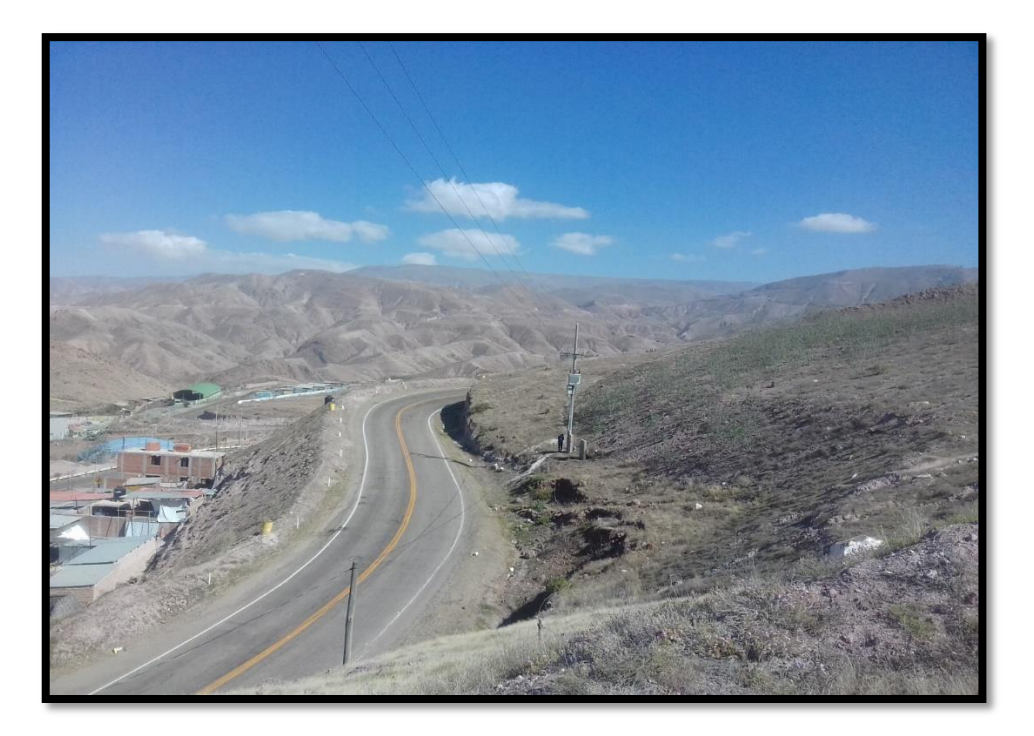

*Figura 29:Se muestra la subestación donde se proyectó la alimentación de energía eléctrica de la asociación de vivienda los próceres de Torata. Fuente: Elaboración Propia.*

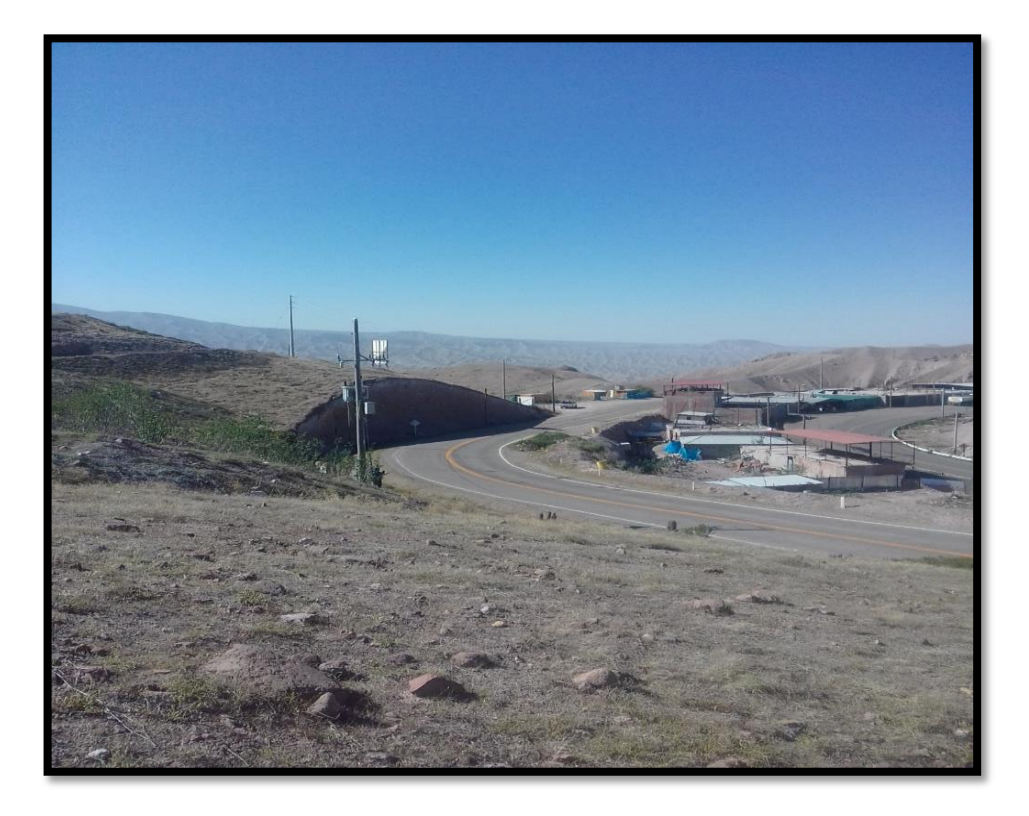

*Figura 30:Se muestra la subestación donde se proyectó la alimentación de energía eléctrica de la asociación de vivienda los próceres de Torata. Fuente: Elaboración Propia.*

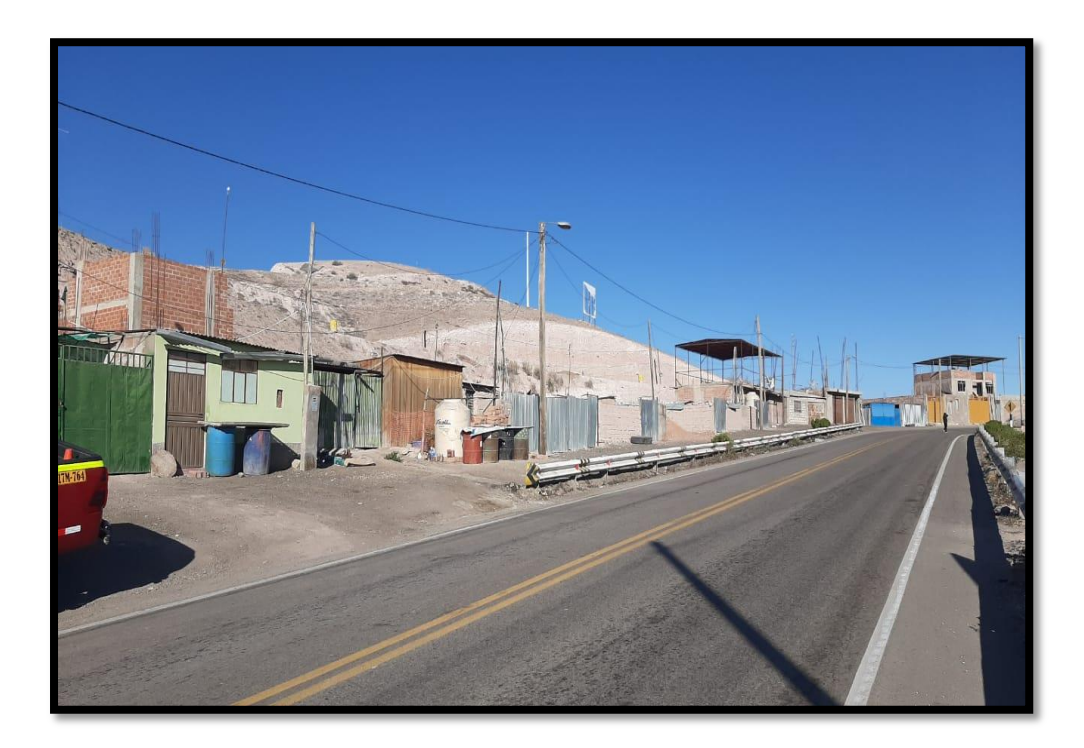

*Figura 31:Se muestra la vía de ingreso de la asociación de vivienda los próceres de Torata. Fuente: Elaboración Propia.*

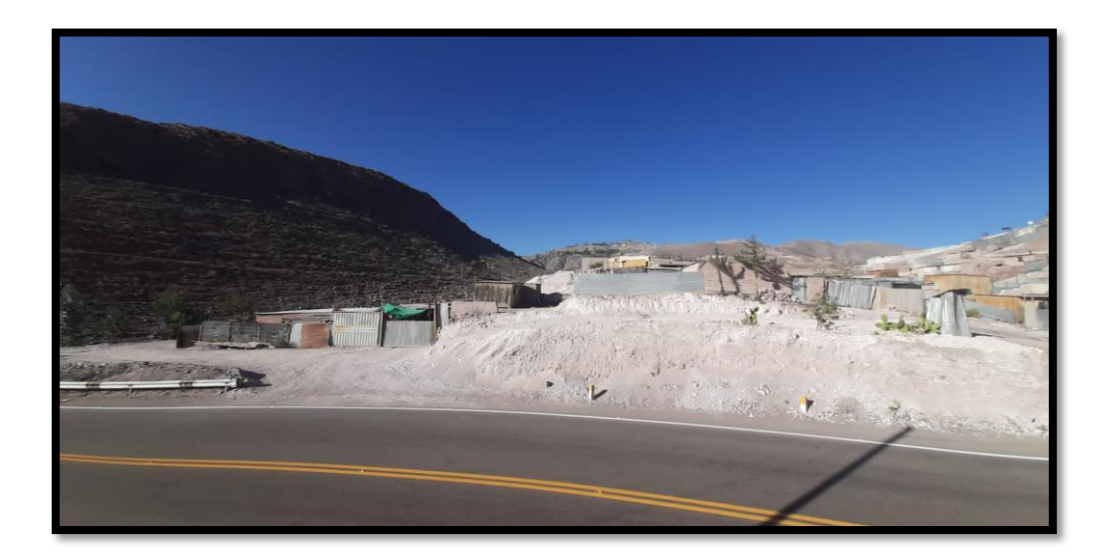

*Figura 32:Se muestra la vía de ingreso de la asociación de vivienda los próceres de Torata. Fuente: Elaboración Propia.*

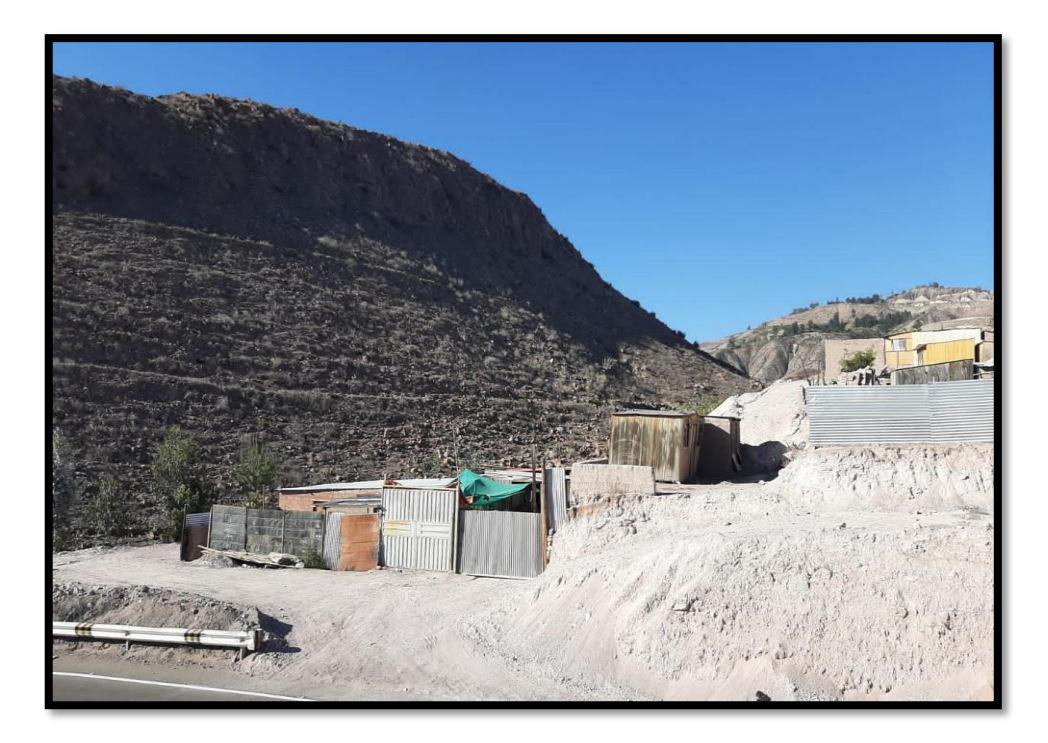

*Figura 33: Se muestra la asociación de vivienda los próceres de Torata. Fuente: Elaboración Propia.*

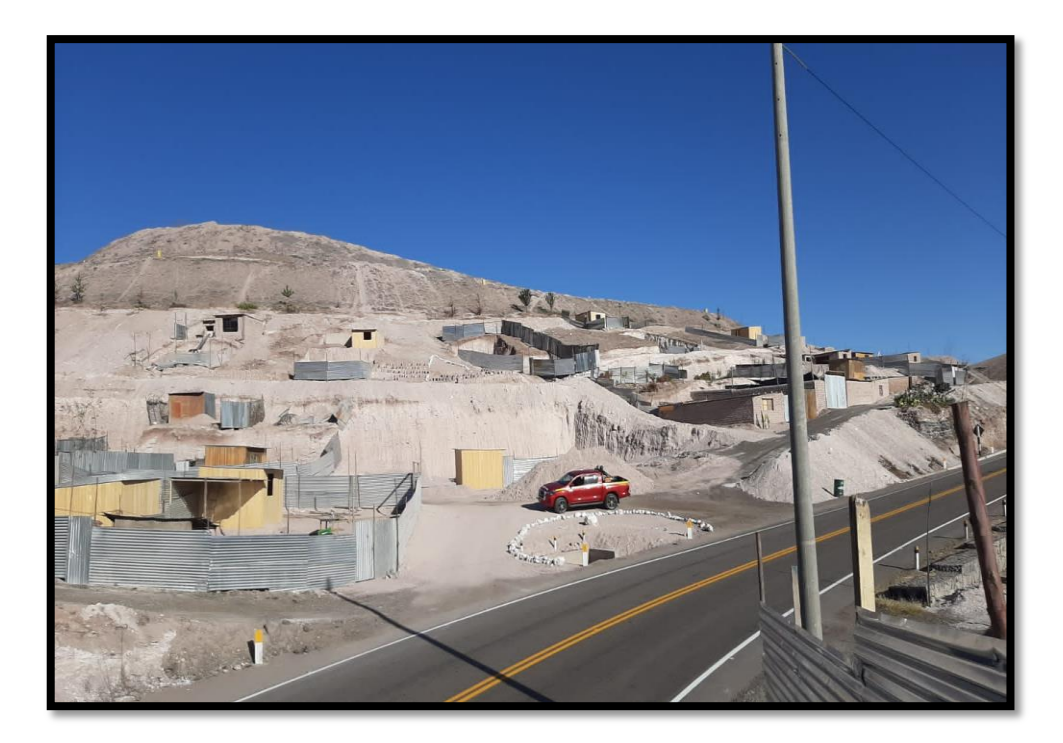

*Figura 34: Se muestra la asociación de vivienda los próceres de Torata. Fuente: Elaboración Propia.*

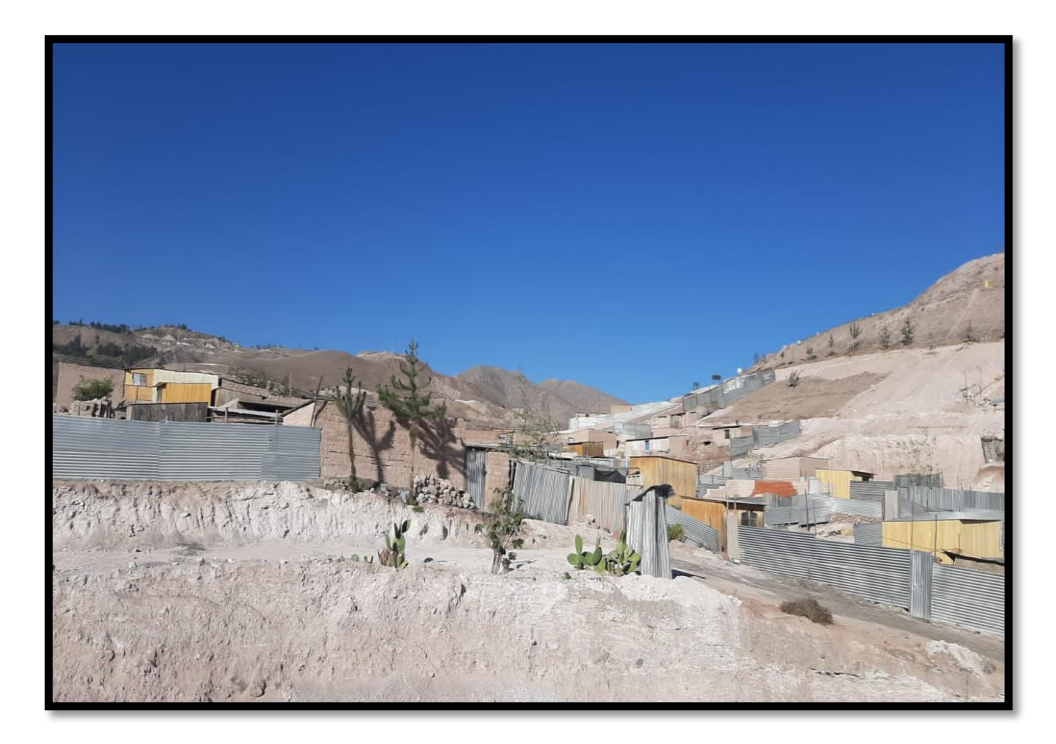

*Figura 35: Se muestra la asociación de vivienda los próceres de Torata. Fuente: Elaboración Propia.*

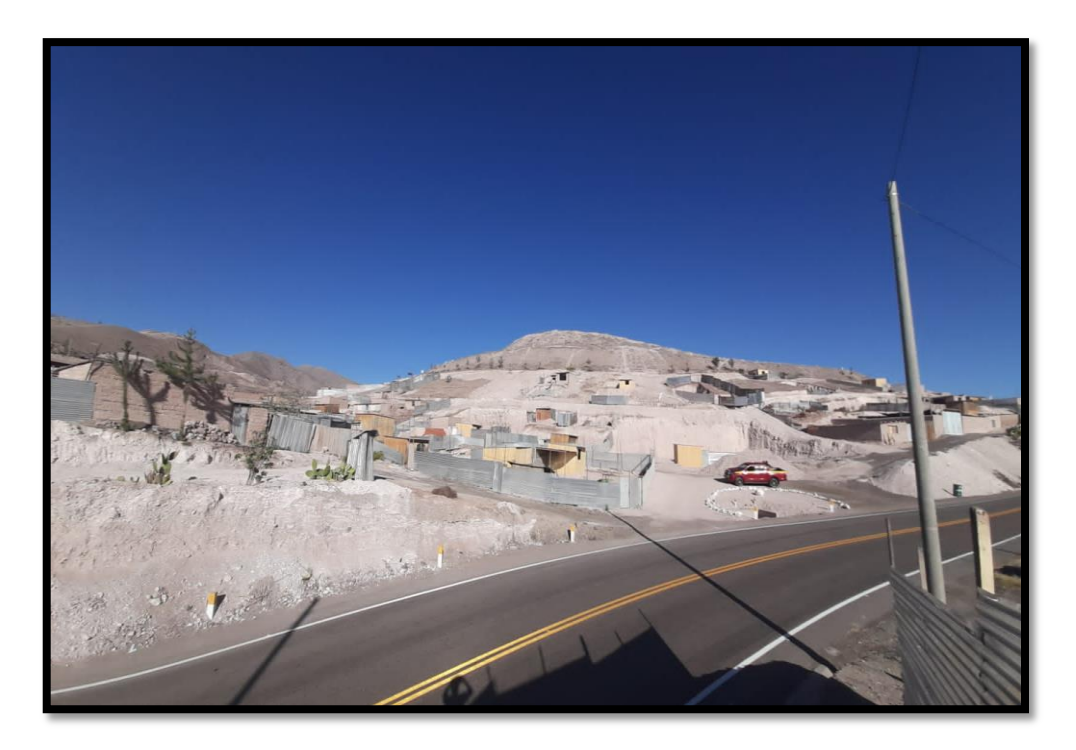

*Figura 36: Se muestra la asociación de vivienda los próceres de Torata. Fuente: Elaboración Propia.*

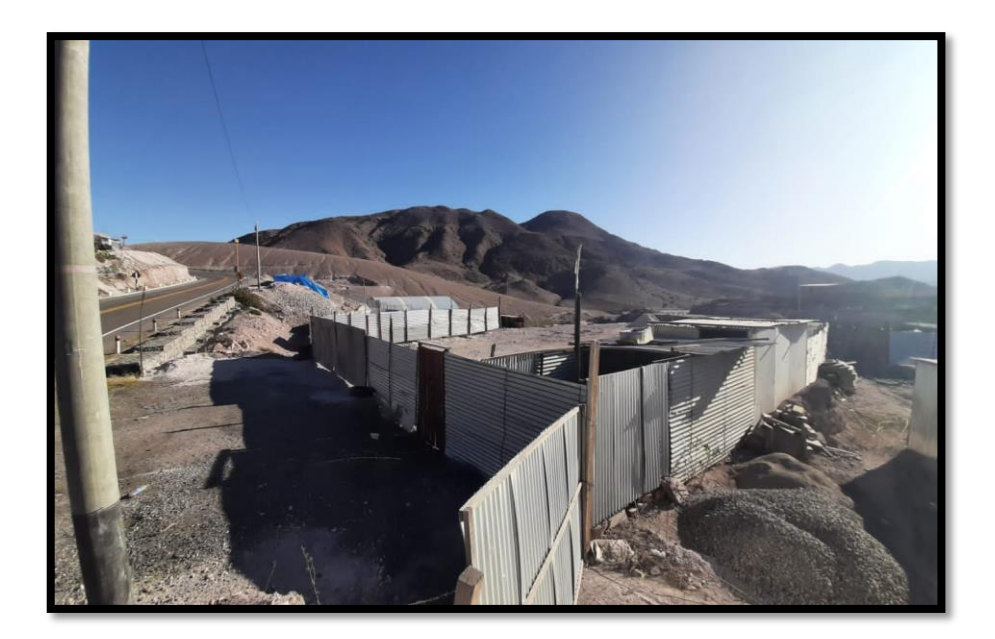

*Figura 37: Se muestra la asociación de vivienda los próceres de Torata. Fuente: Elaboración Propia.*

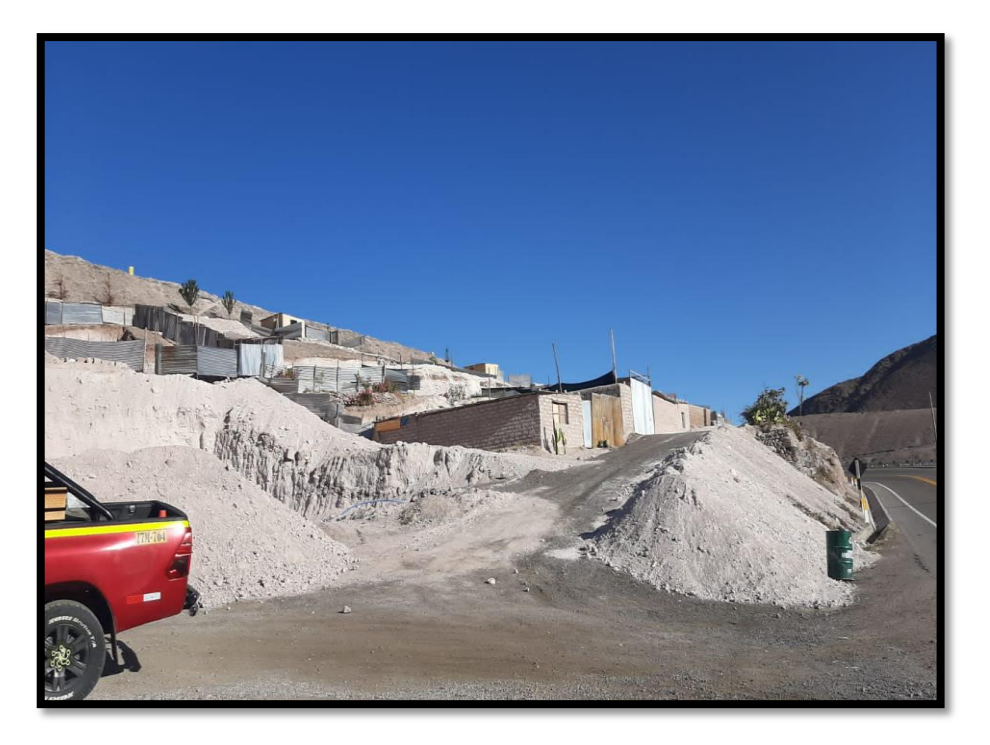

*Figura 38: Se muestra la asociación de vivienda los próceres de Torata. Fuente: Elaboración Propia.*

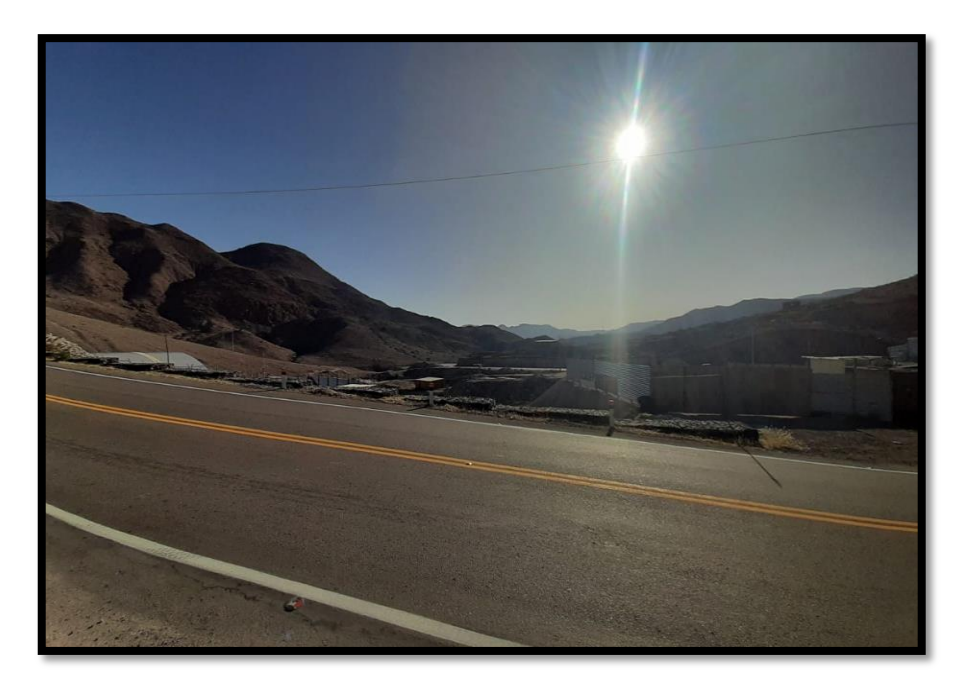

*Figura 39: Se muestra la asociación de vivienda los próceres de Torata. Fuente: Elaboración Propia.*

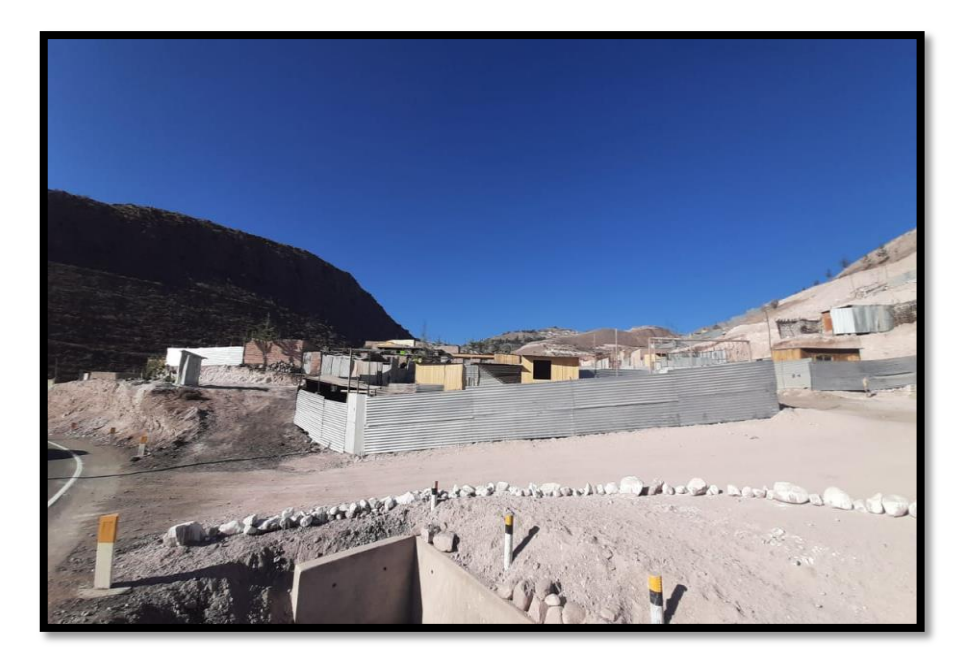

*Figura 40: Se muestra la asociación de vivienda los próceres de Torata. Fuente: Elaboración Propia.*

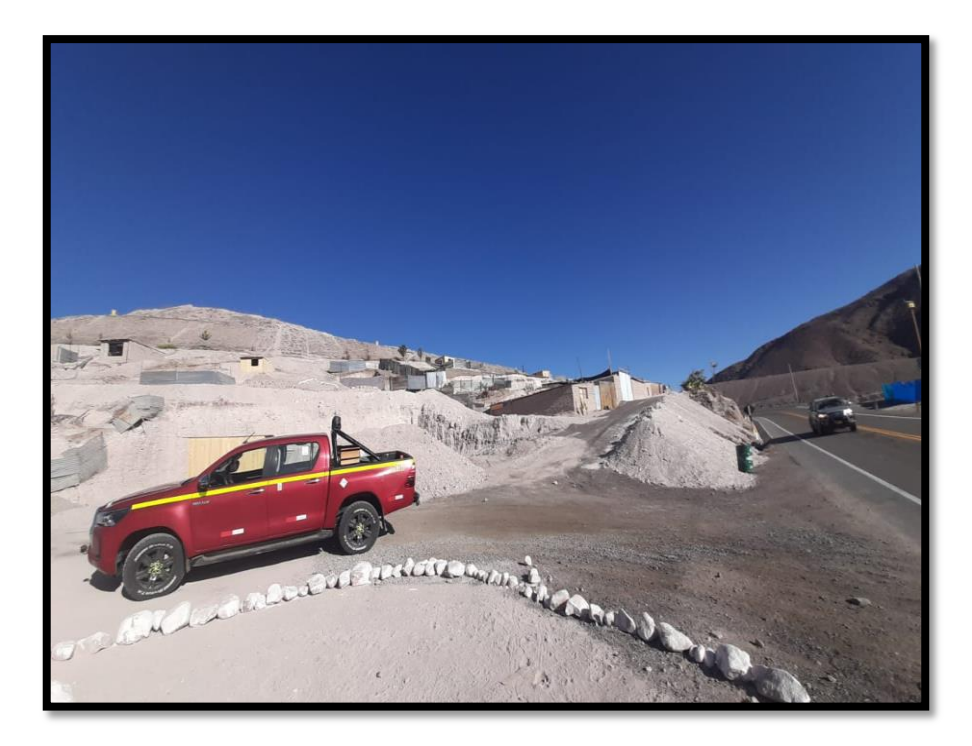

*Figura 41: Se muestra la asociación de vivienda los próceres de Torata. Fuente: Elaboración Propia.*

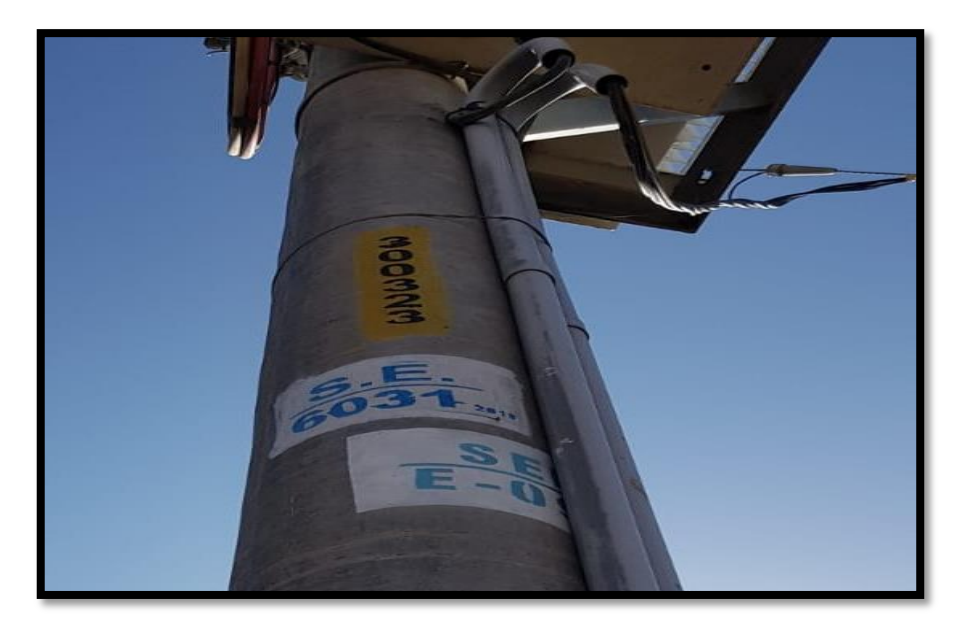

*Figura 42: Se muestra el código de la subestación que se proyectó para la alimentación de la asociación de vivienda los próceres de Torata. Fuente: Elaboración Propia.*

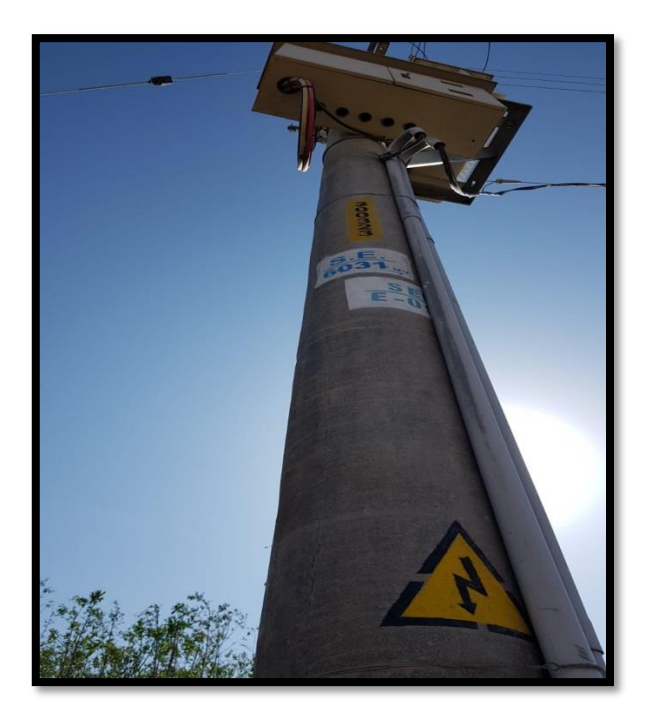

*Figura 43: Se muestra el código de la subestación que se proyectó para la alimentación de la asociación de vivienda los próceres de Torata.*

*Fuente: Elaboración Propia.*

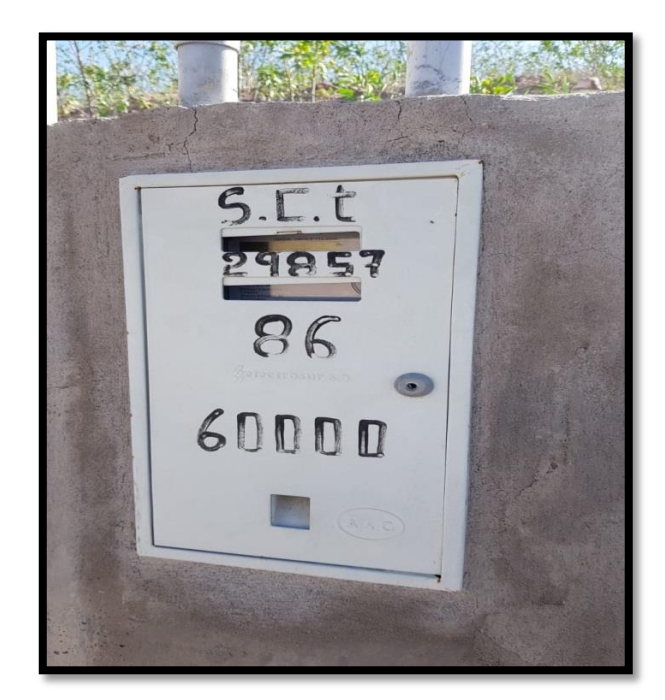

*Figura 44: Se muestra el medidor de la subestación que se proyectó para la alimentación de la asociación de vivienda los próceres de Torata.*

*Fuente: Elaboración Propia.*

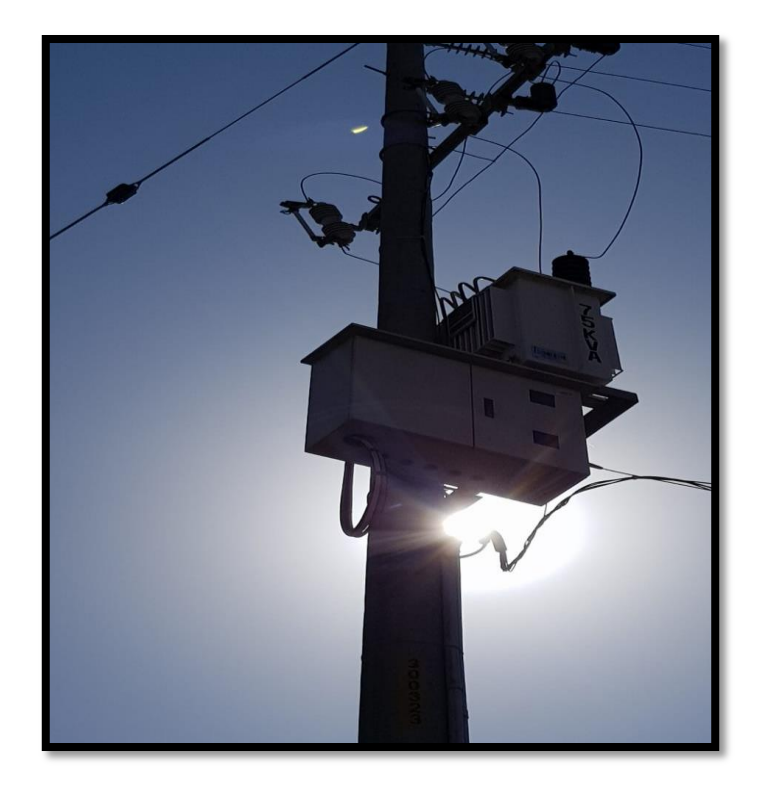

*Figura 45: Se muestra la subestación de 75 KVA que se proyectó para la alimentación de la asociación de vivienda los próceres de Torata. Fuente: Elaboración Propia.*

## **9.5. ANEXO PLANOS**

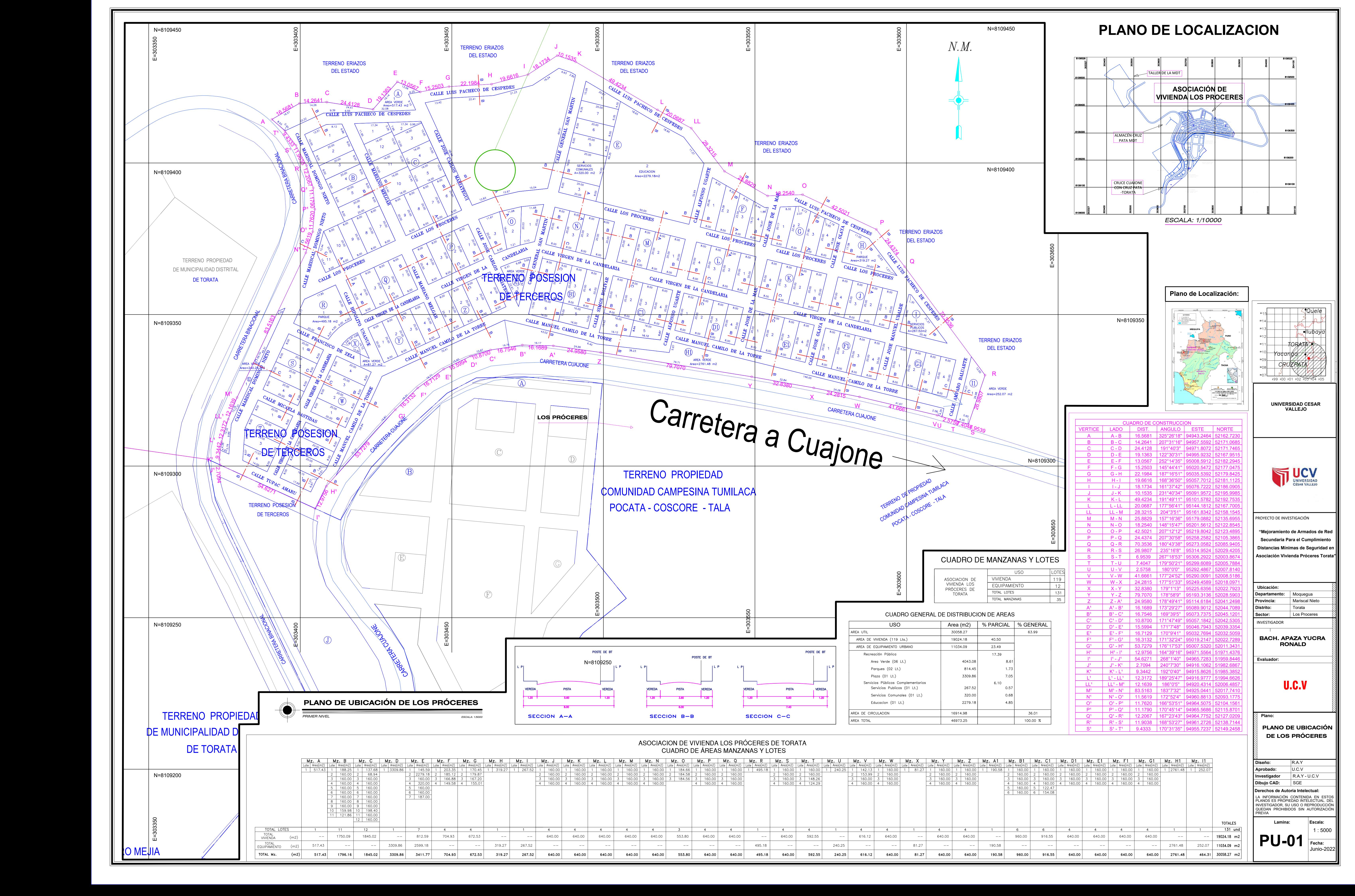

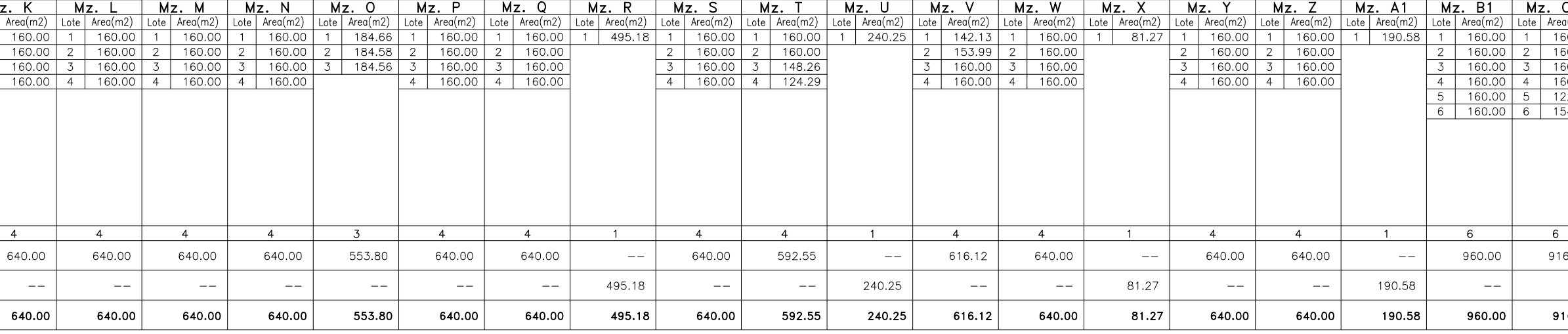

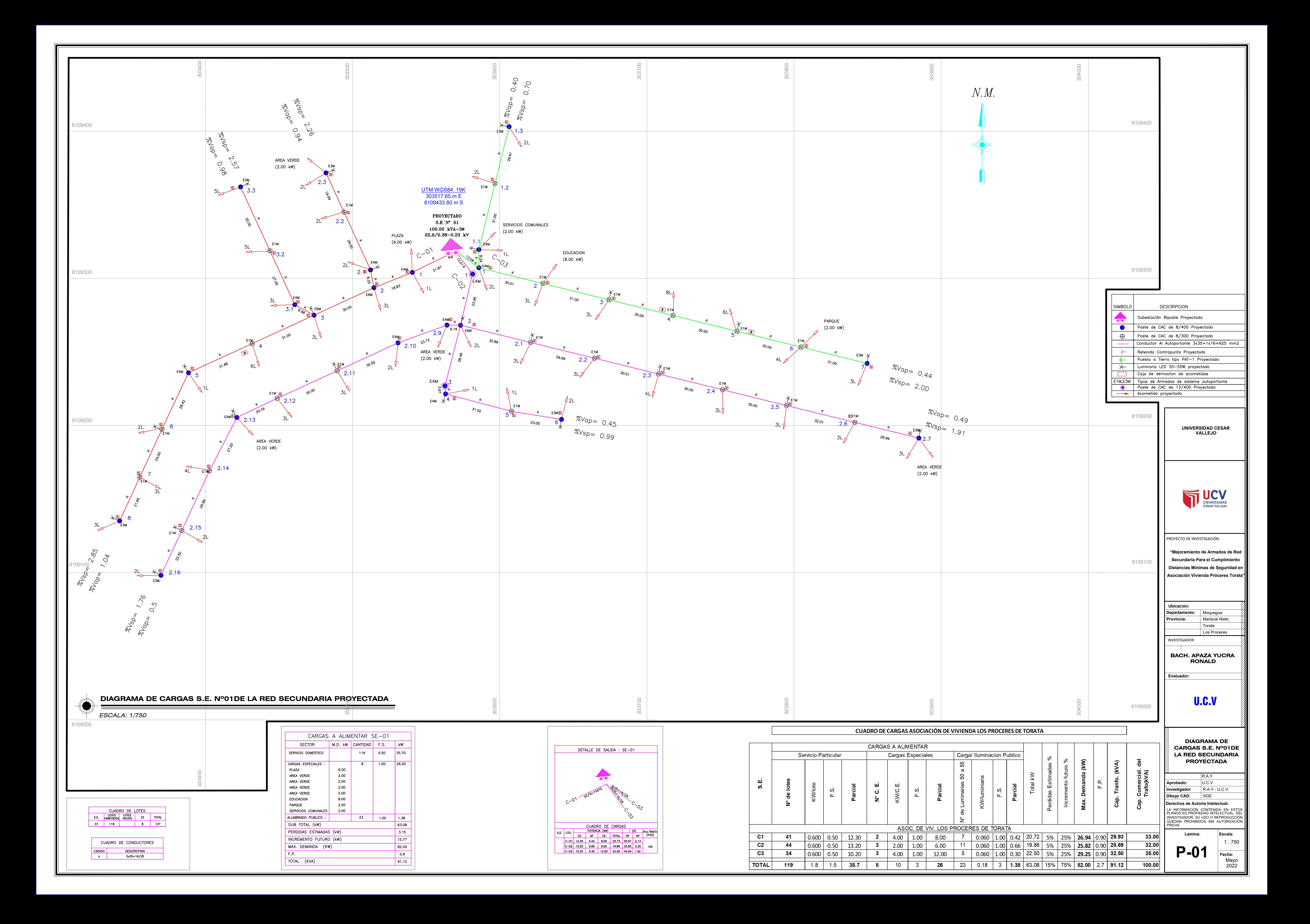

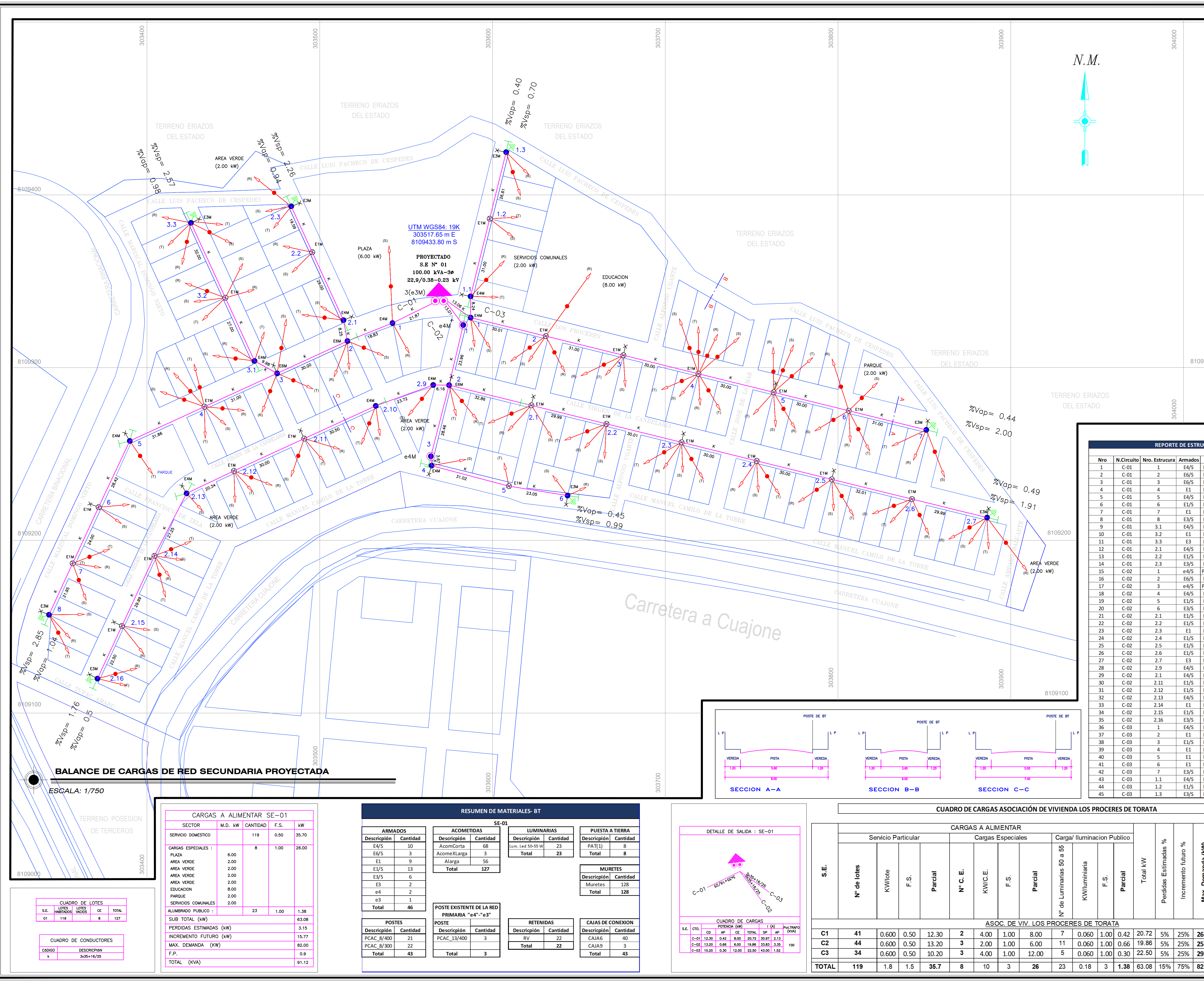

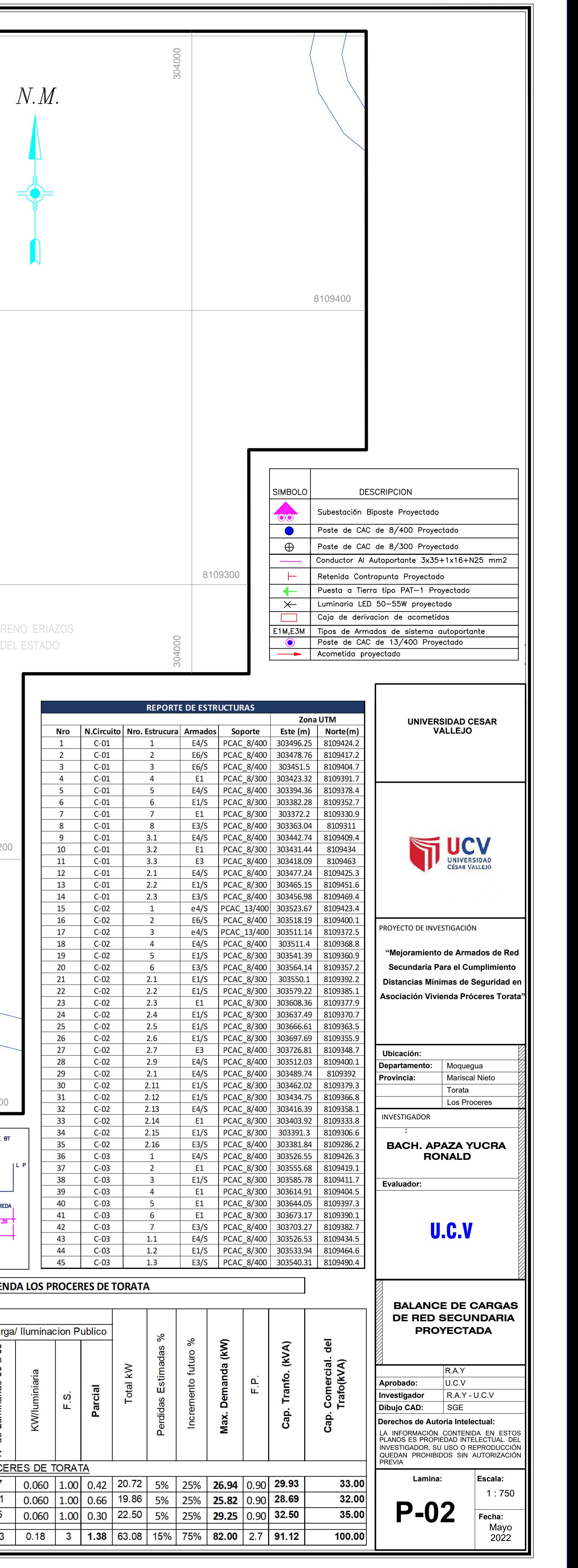

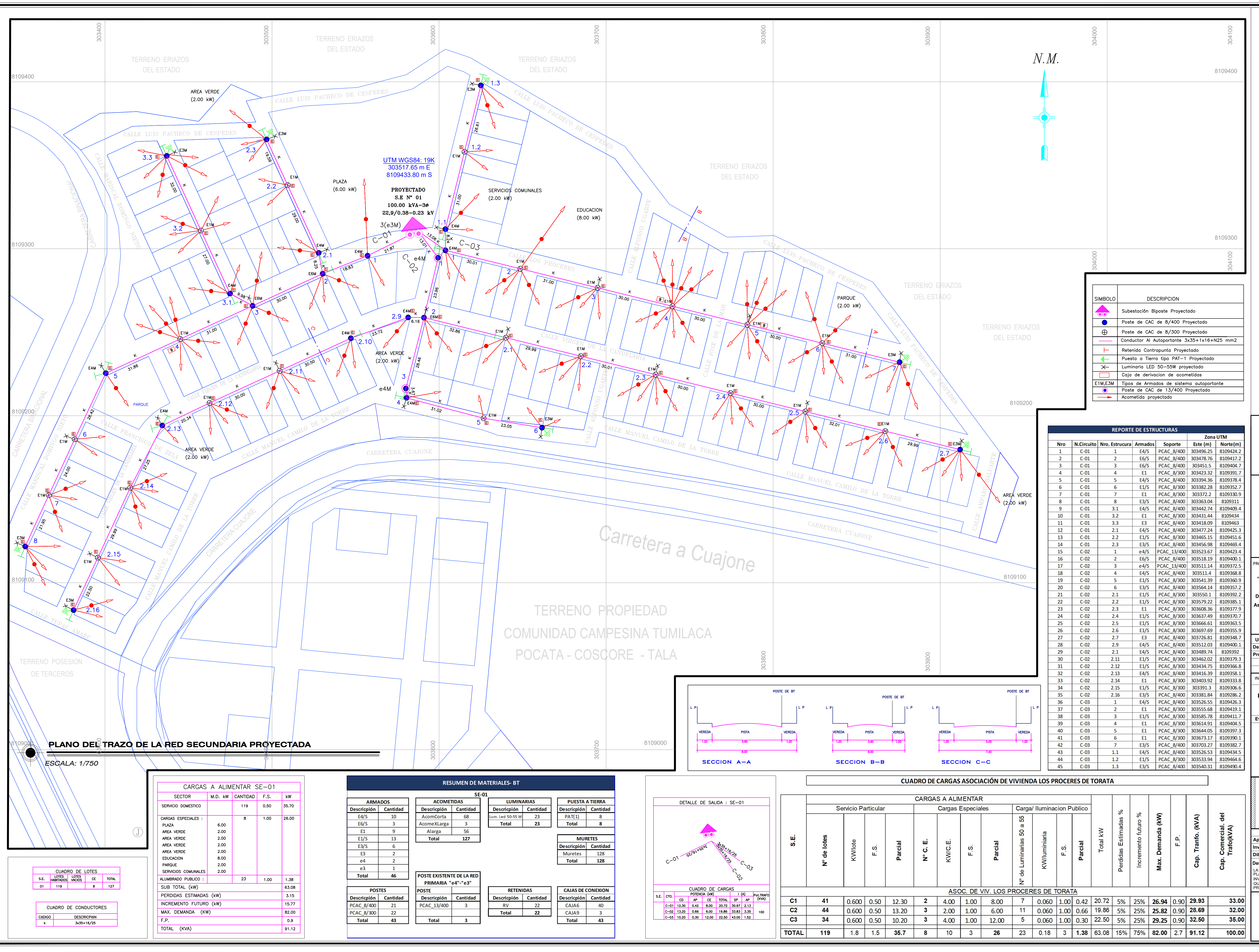

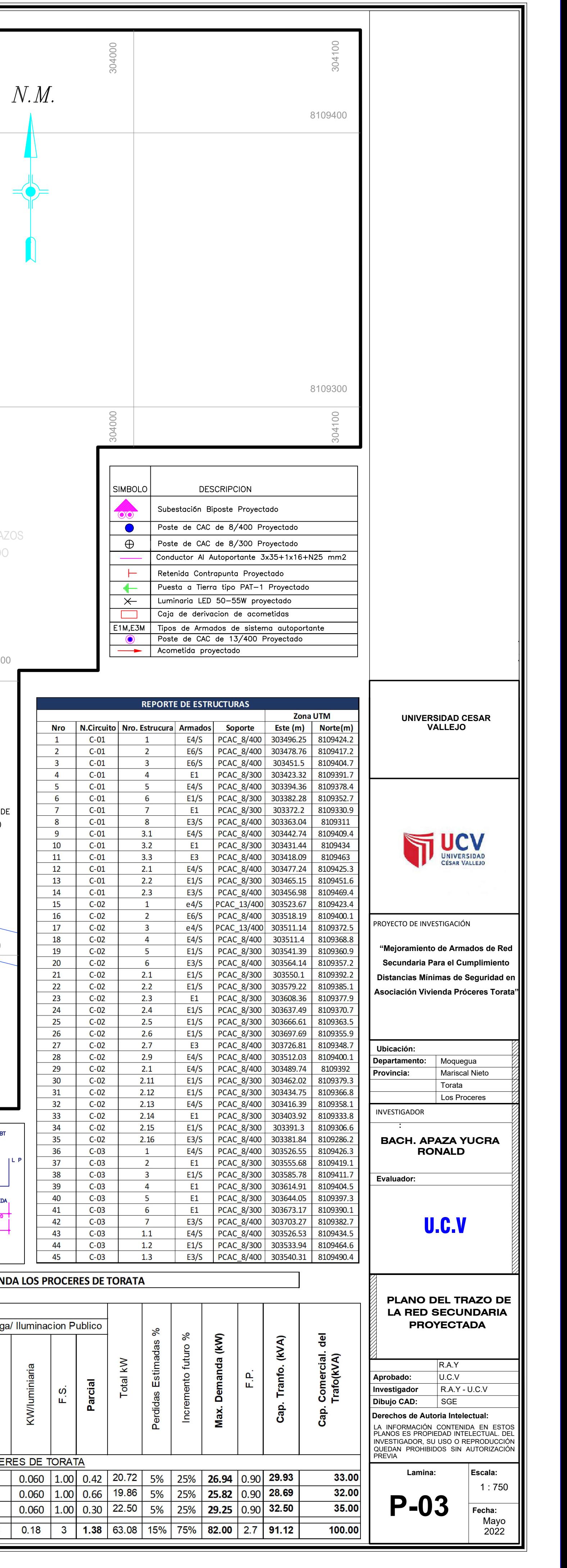

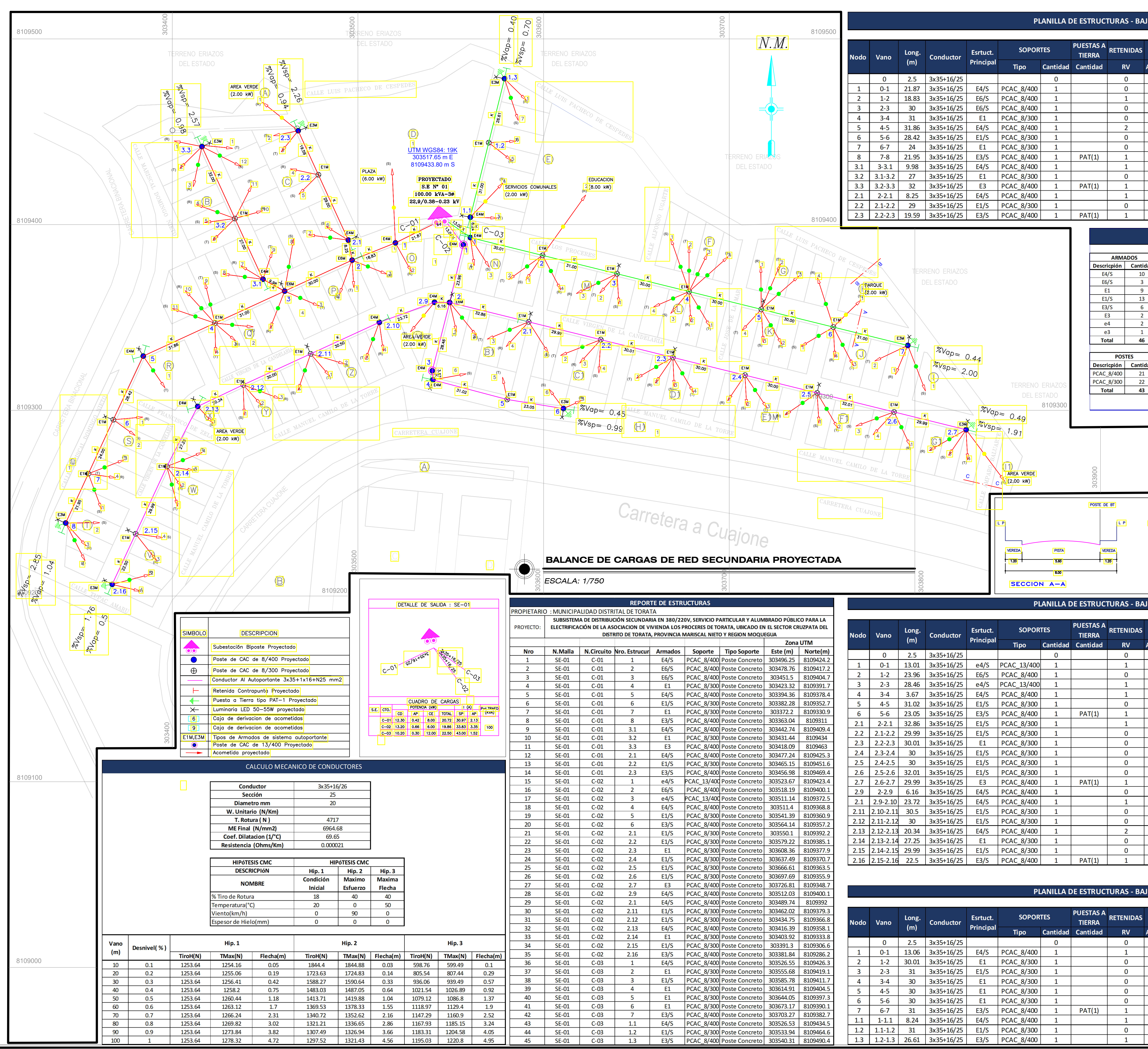

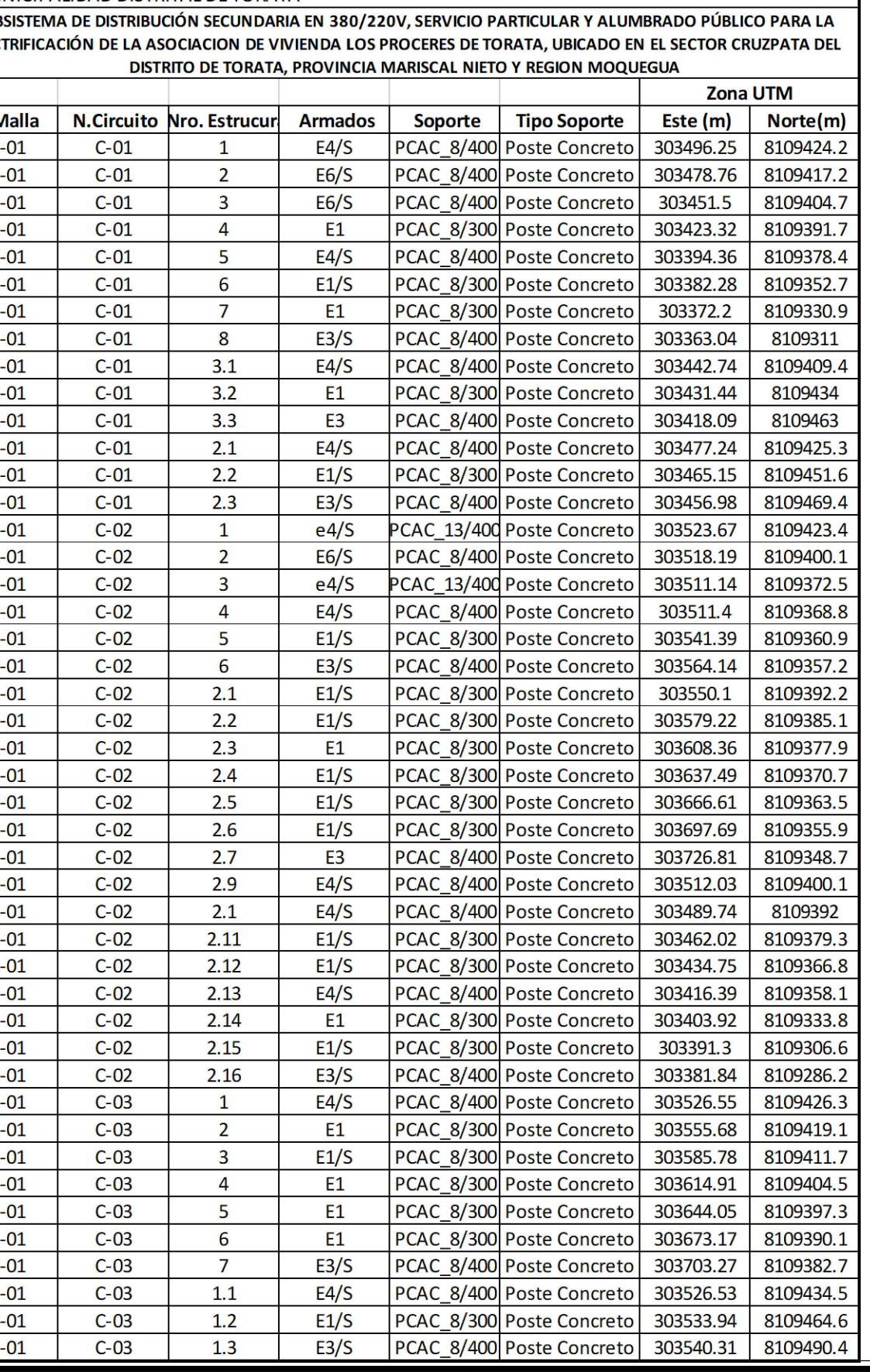

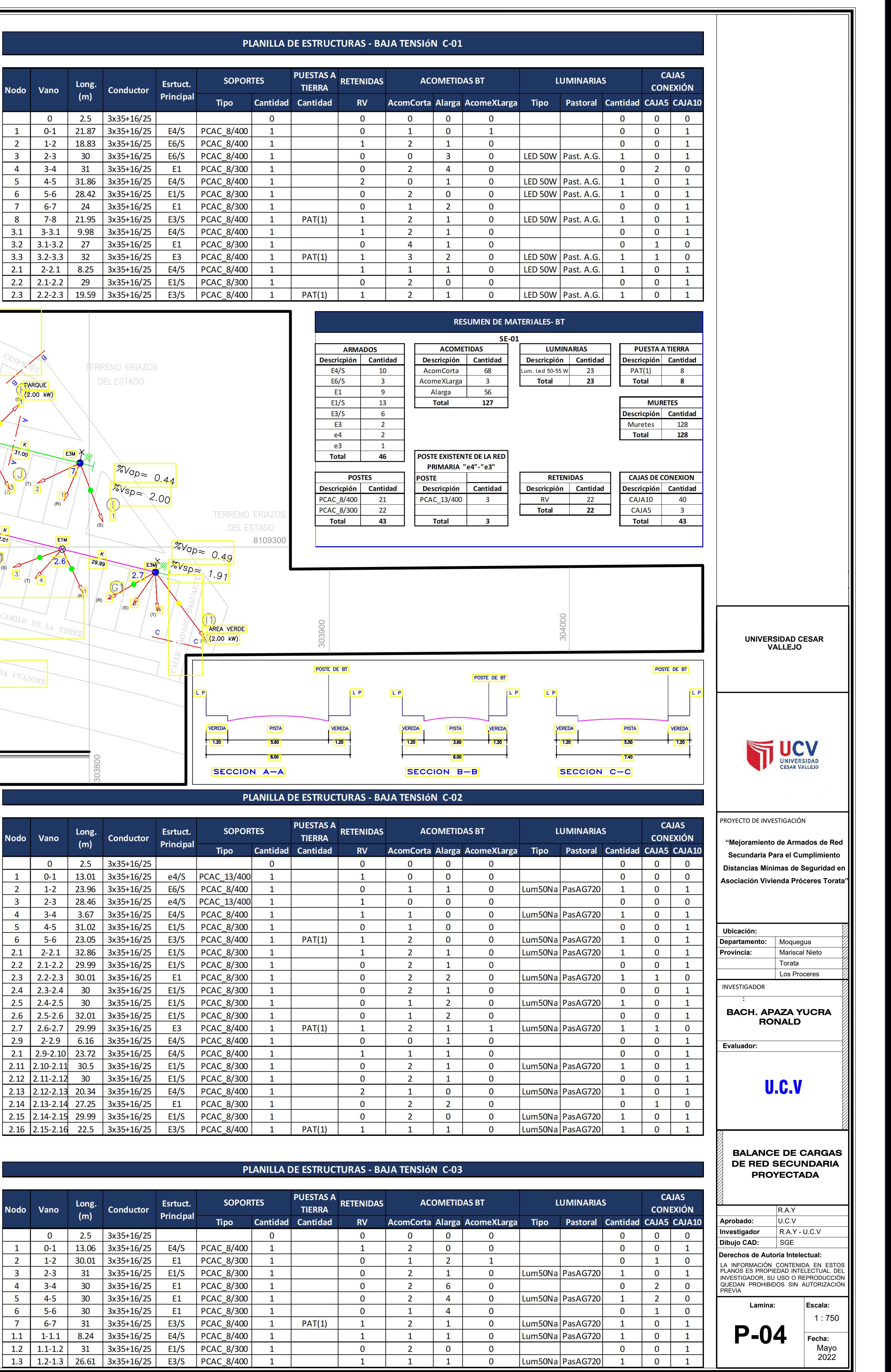

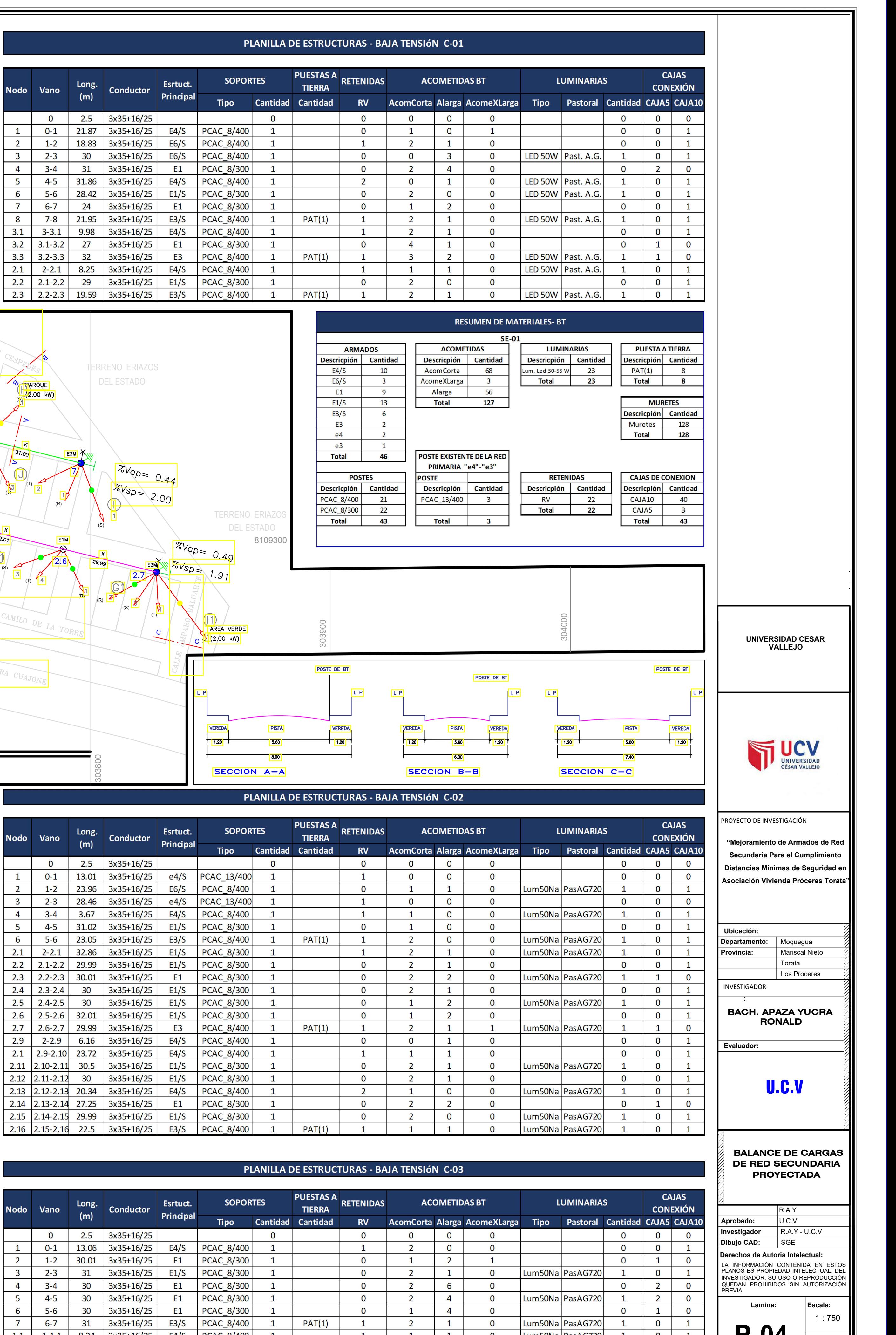

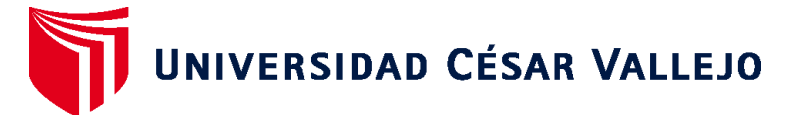

## **FACULTAD DE INGENIERÍA Y ARQUITECTURA ESCUELA PROFESIONAL DE INGENIERÍA MECÁNICA ELÉCTRICA**

## **Declaratoria de Autenticidad del Asesor**

Yo, CARRANZA MONTENEGRO DANIEL, docente de la FACULTAD DE INGENIERÍA Y ARQUITECTURA de la escuela profesional de INGENIERÍA MECÁNICA ELÉCTRICA de la UNIVERSIDAD CÉSAR VALLEJO SAC - TRUJILLO, asesor de Tesis titulada: "Mejoramiento de Armados en Red Secundaria Para el Cumplimiento Distancias Mínimas de Seguridad en Asociación Vivienda Próceres Torata", cuyo autor es APAZA YUCRA RONALD, constato que la investigación cumple con el índice de similitud establecido, y verificable en el reporte de originalidad del programa Turnitin, el cual ha sido realizado sin filtros, ni exclusiones.

He revisado dicho reporte y concluyo que cada una de las coincidencias detectadas no constituyen plagio. A mi leal saber y entender la Tesis cumple con todas las normas para el uso de citas y referencias establecidas por la Universidad César Vallejo.

En tal sentido, asumo la responsabilidad que corresponda ante cualquier falsedad, ocultamiento u omisión tanto de los documentos como de información aportada, por lo cual me someto a lo dispuesto en las normas académicas vigentes de la Universidad César Vallejo.

TRUJILLO, 08 de Julio del 2022

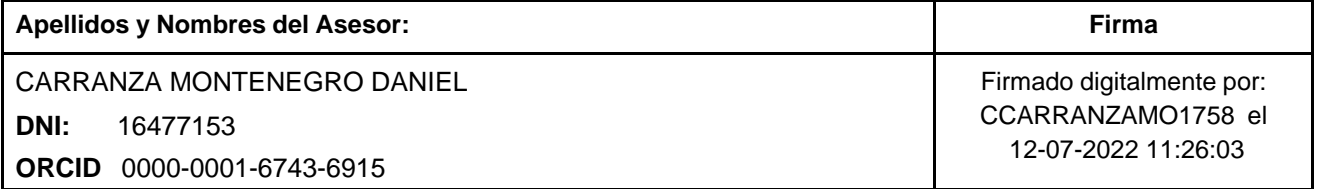

Código documento Trilce: TRI - 0329264

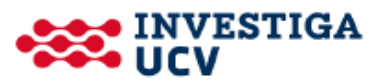